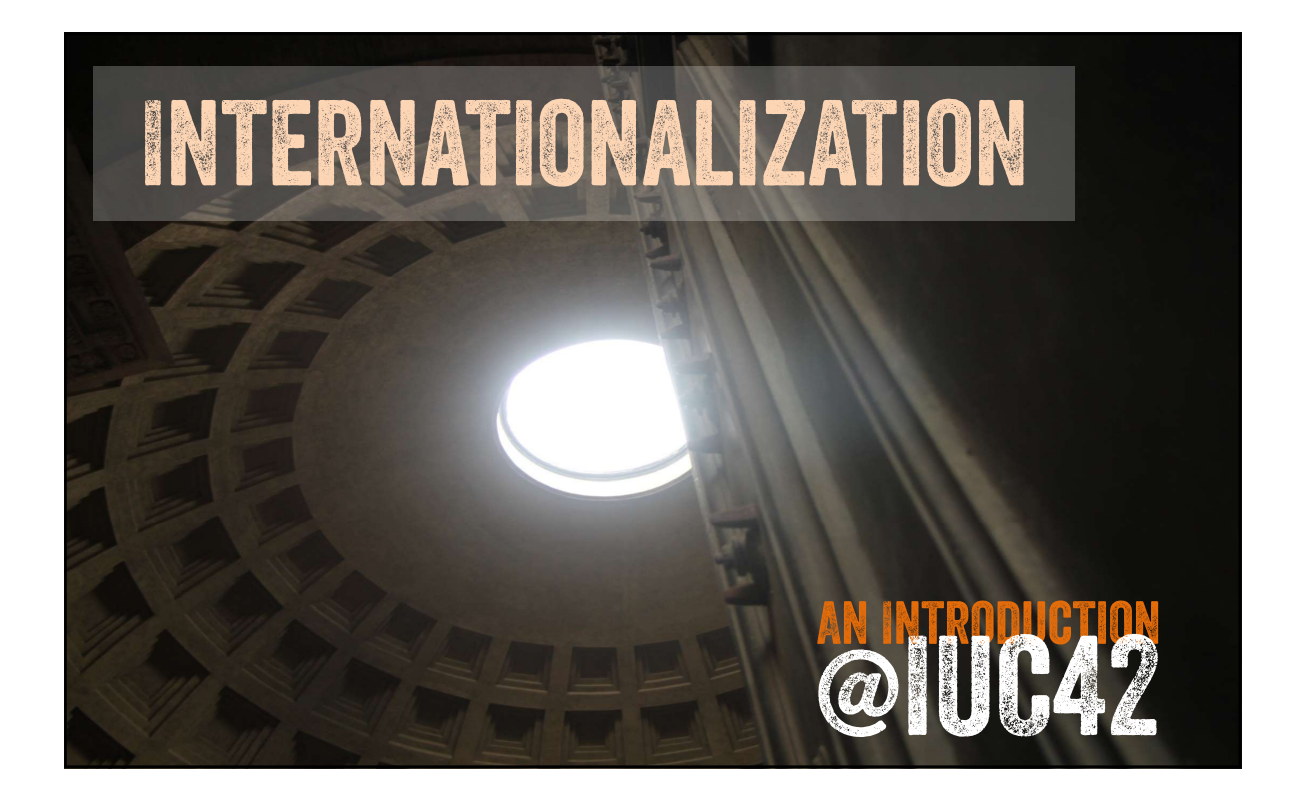

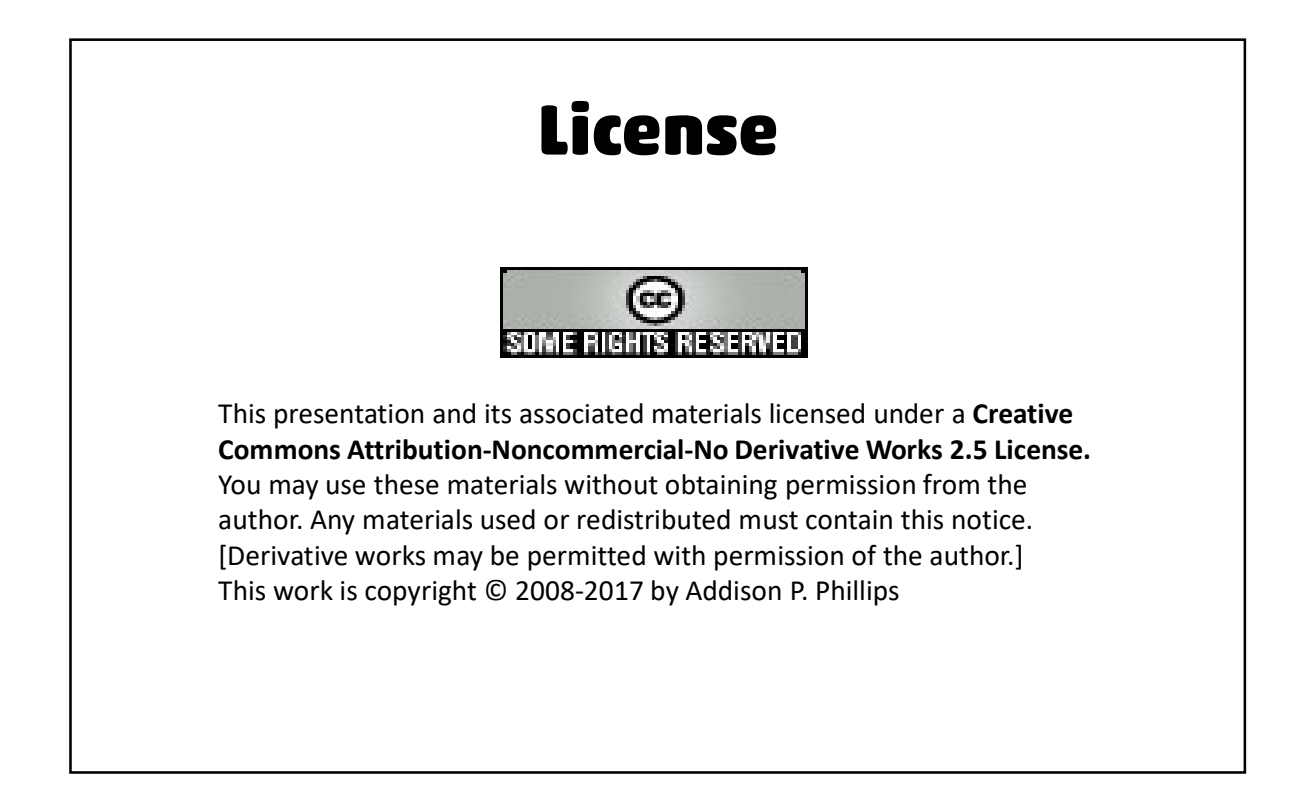

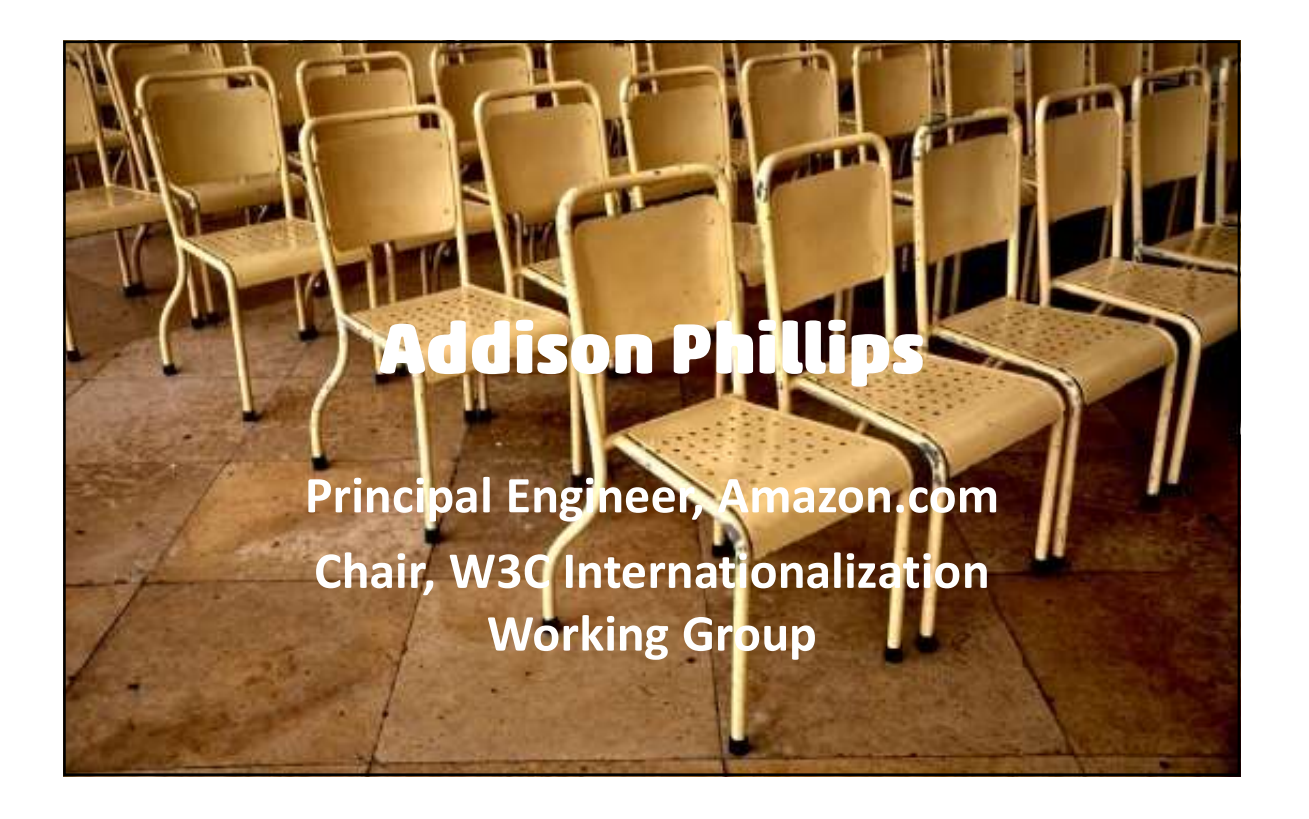

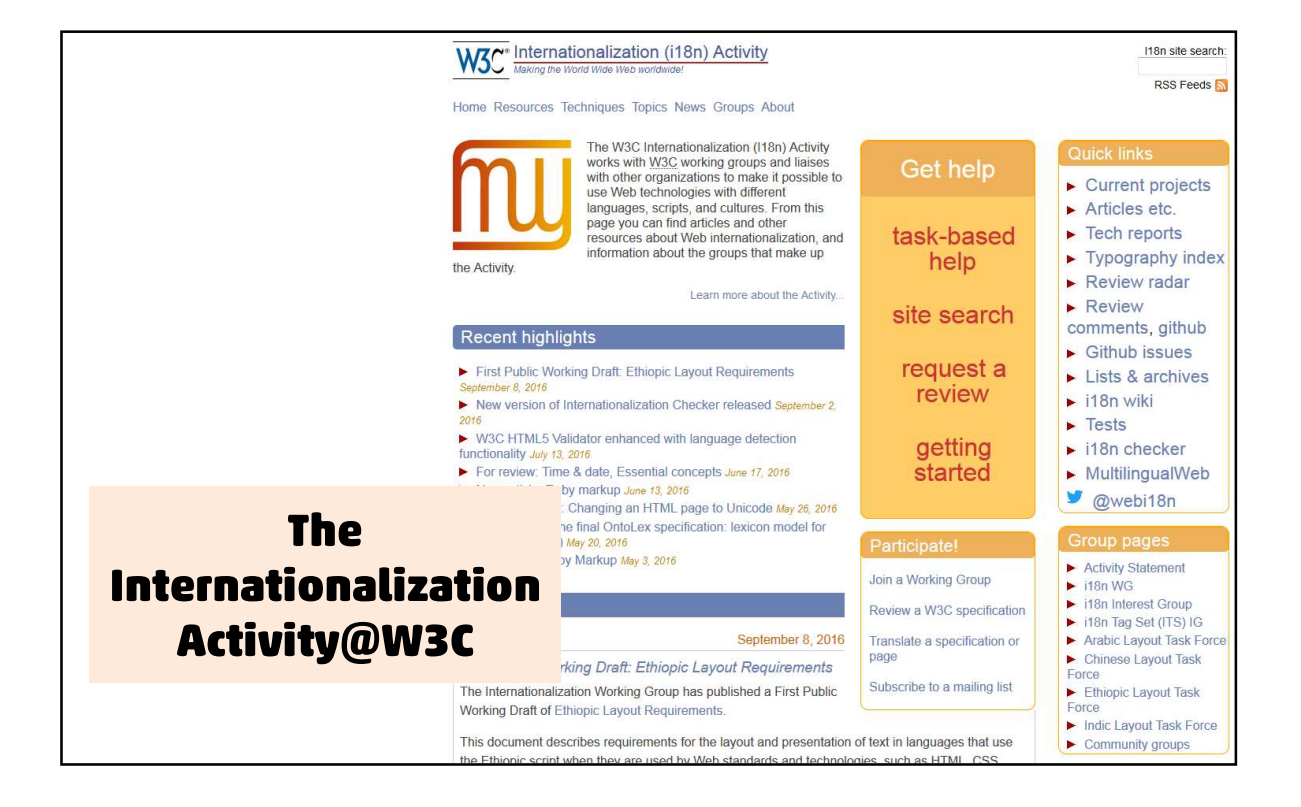

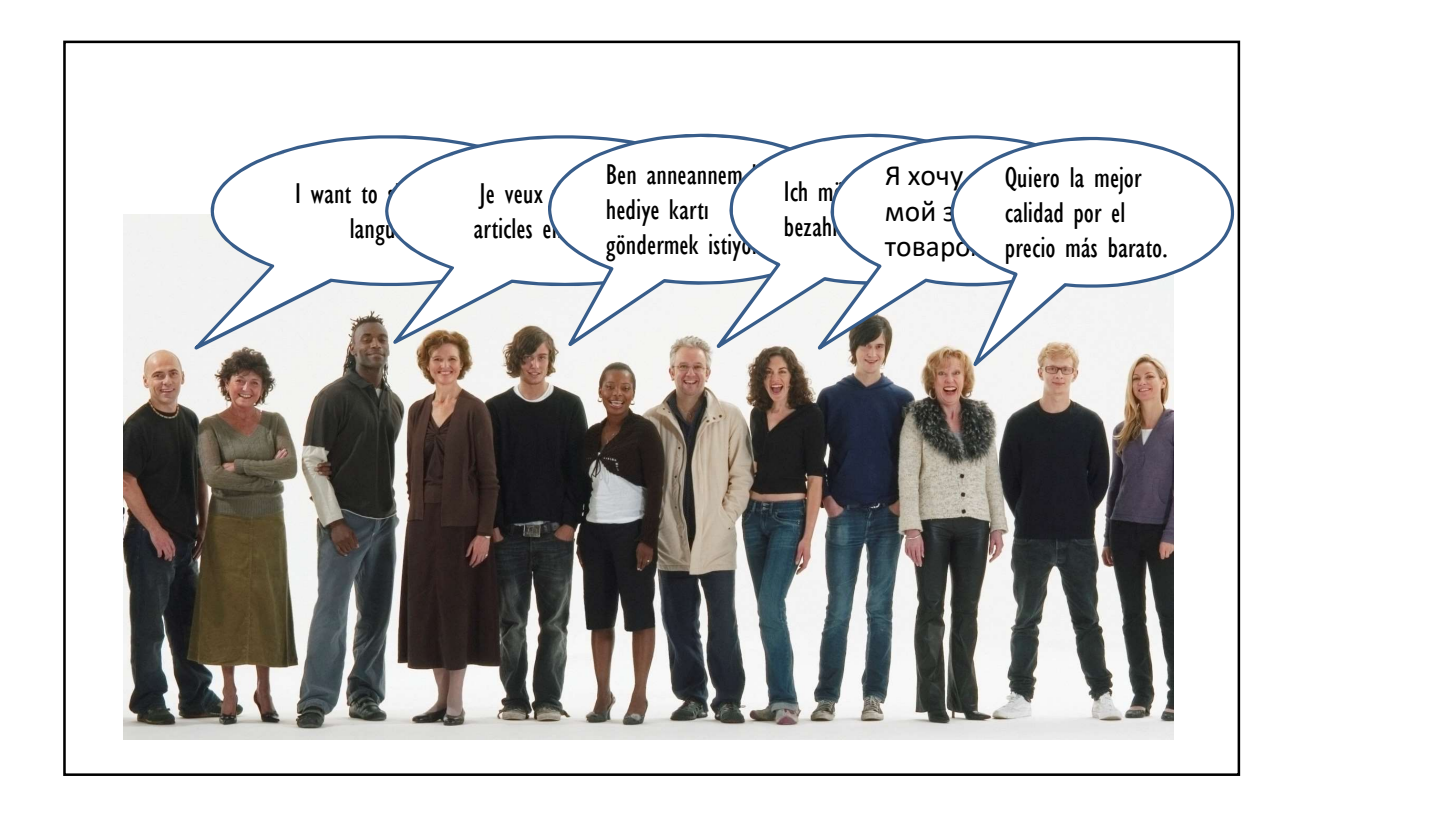

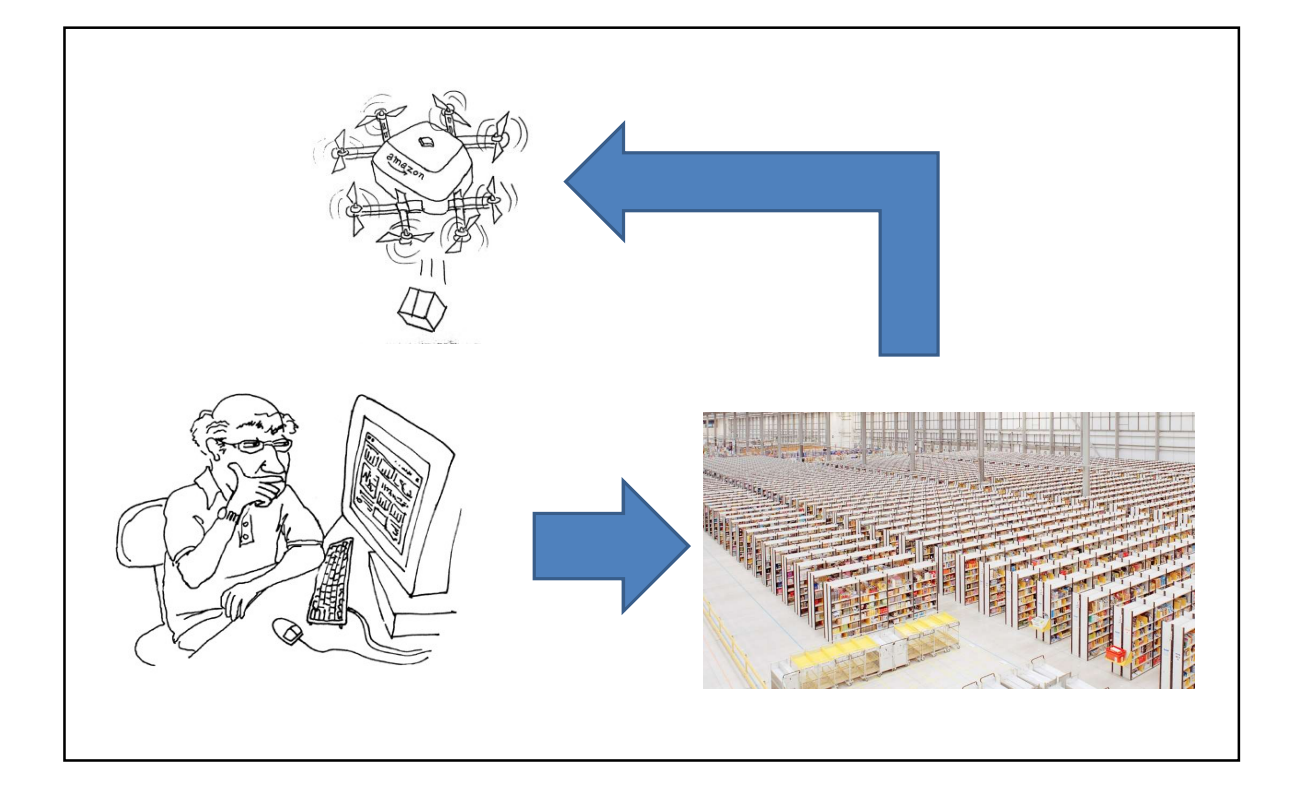

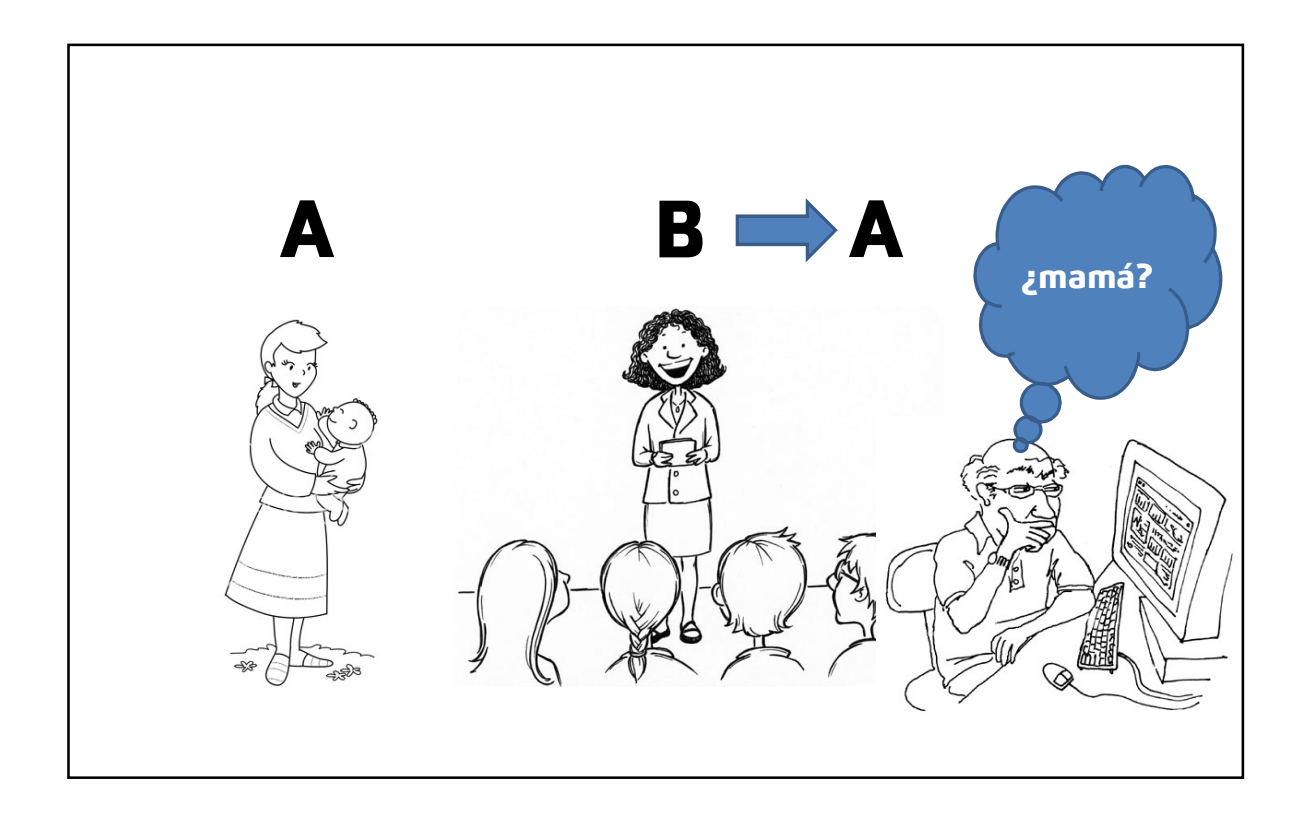

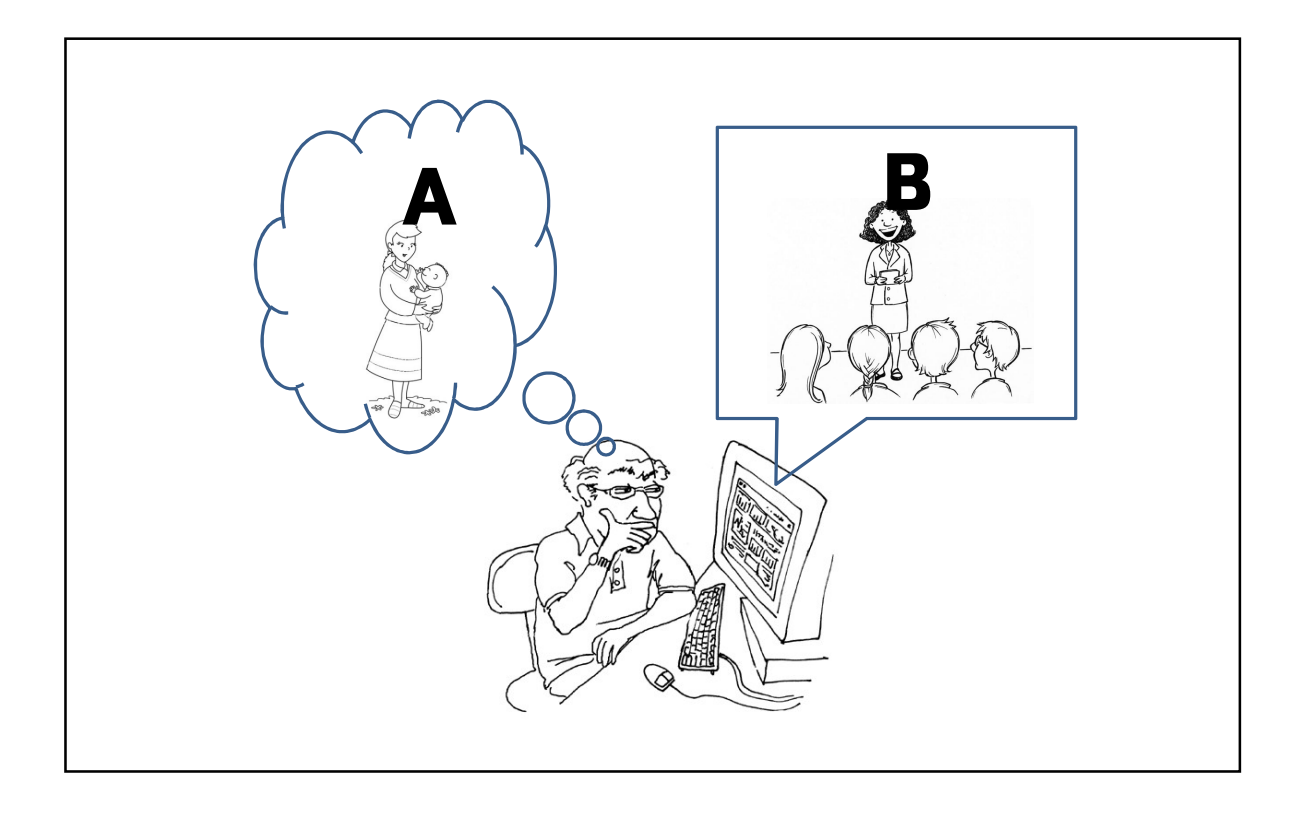

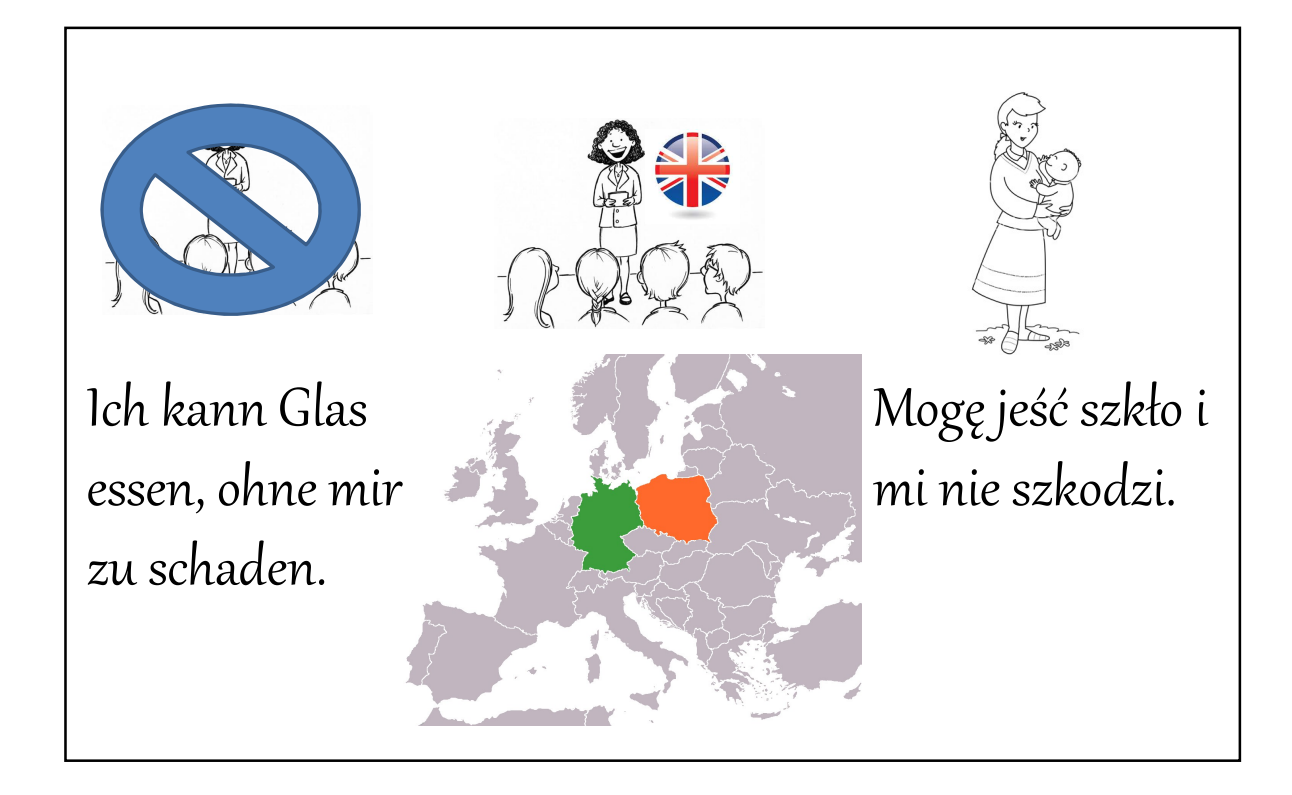

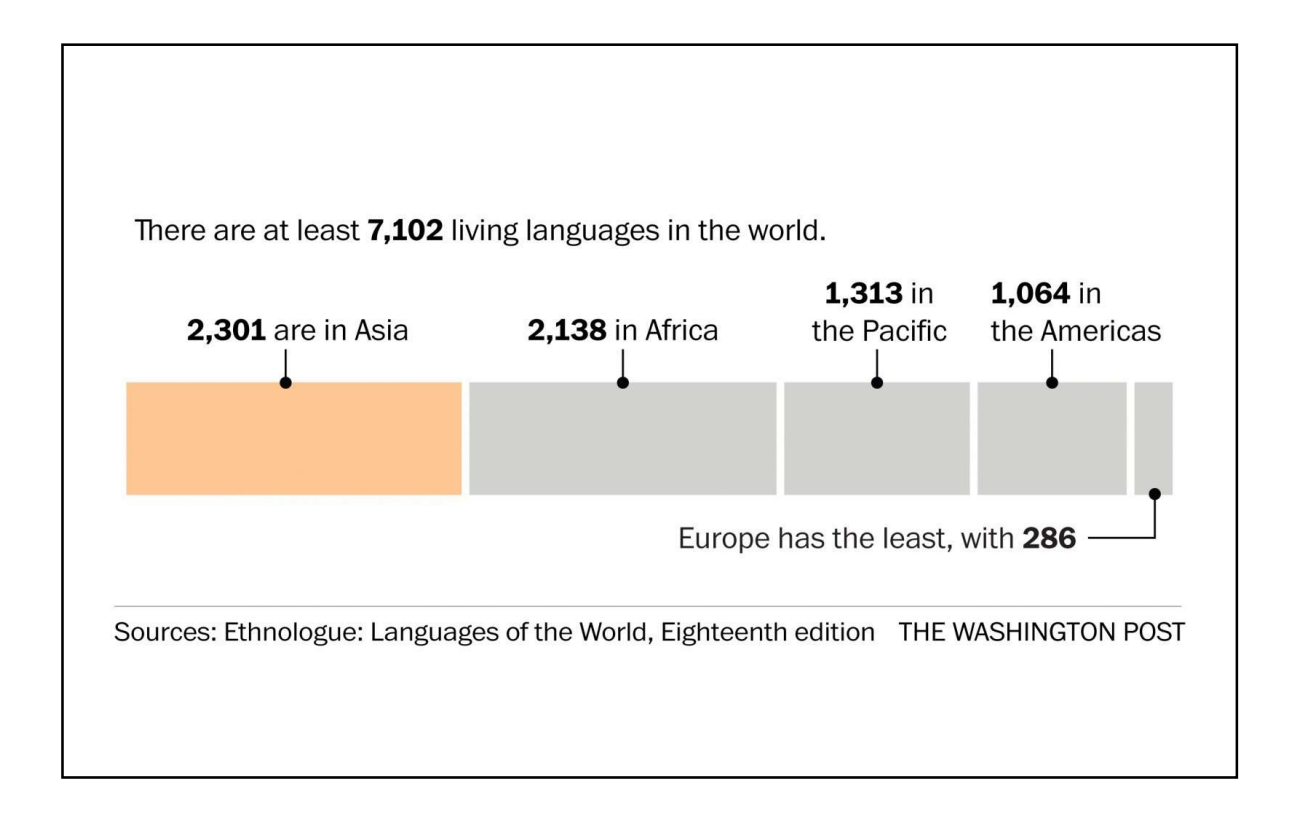

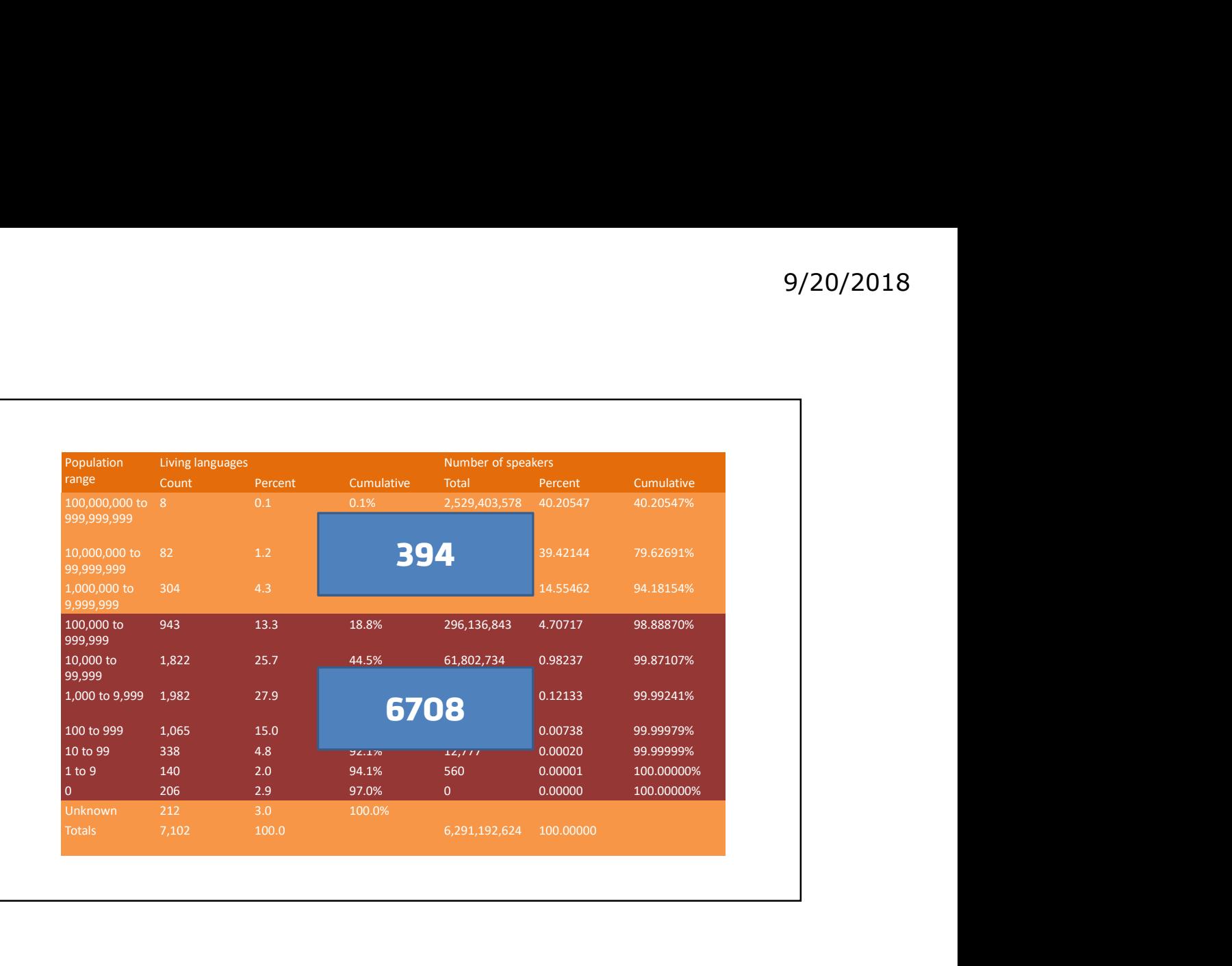

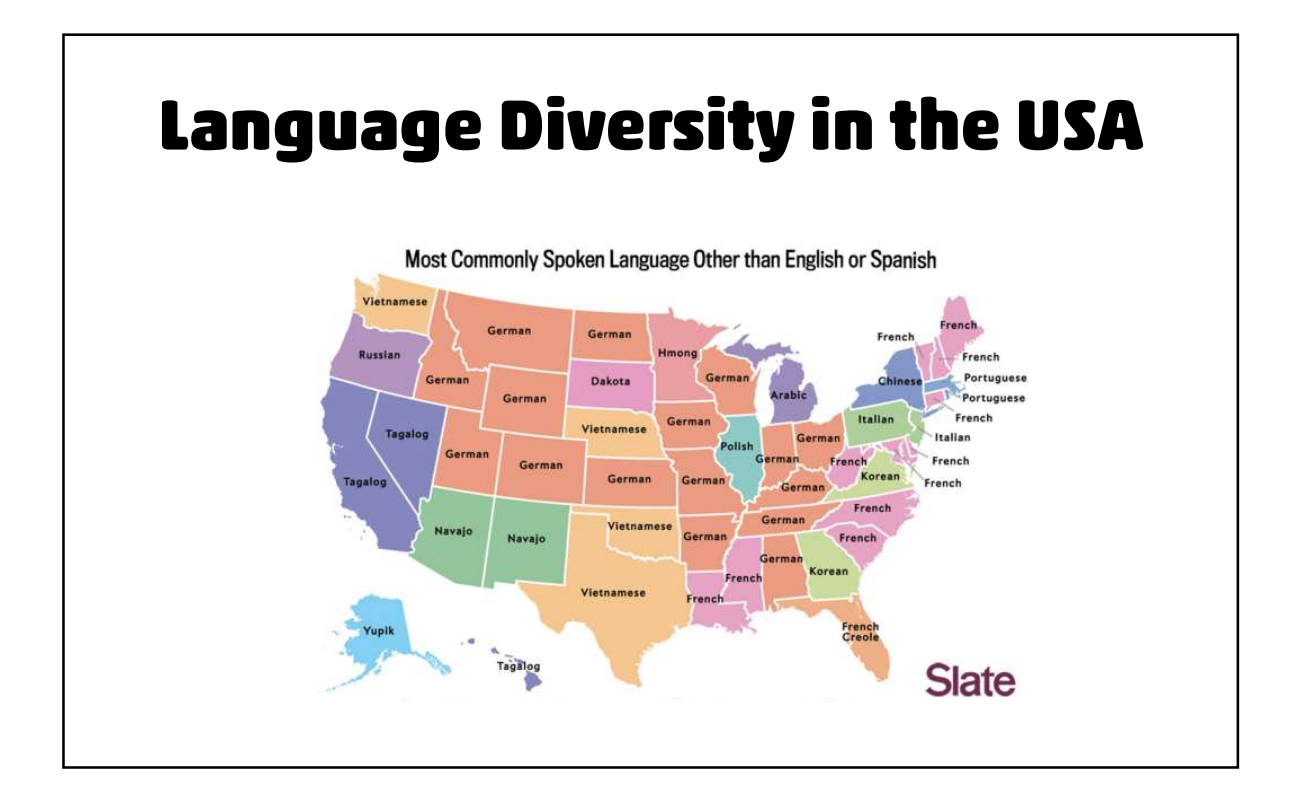

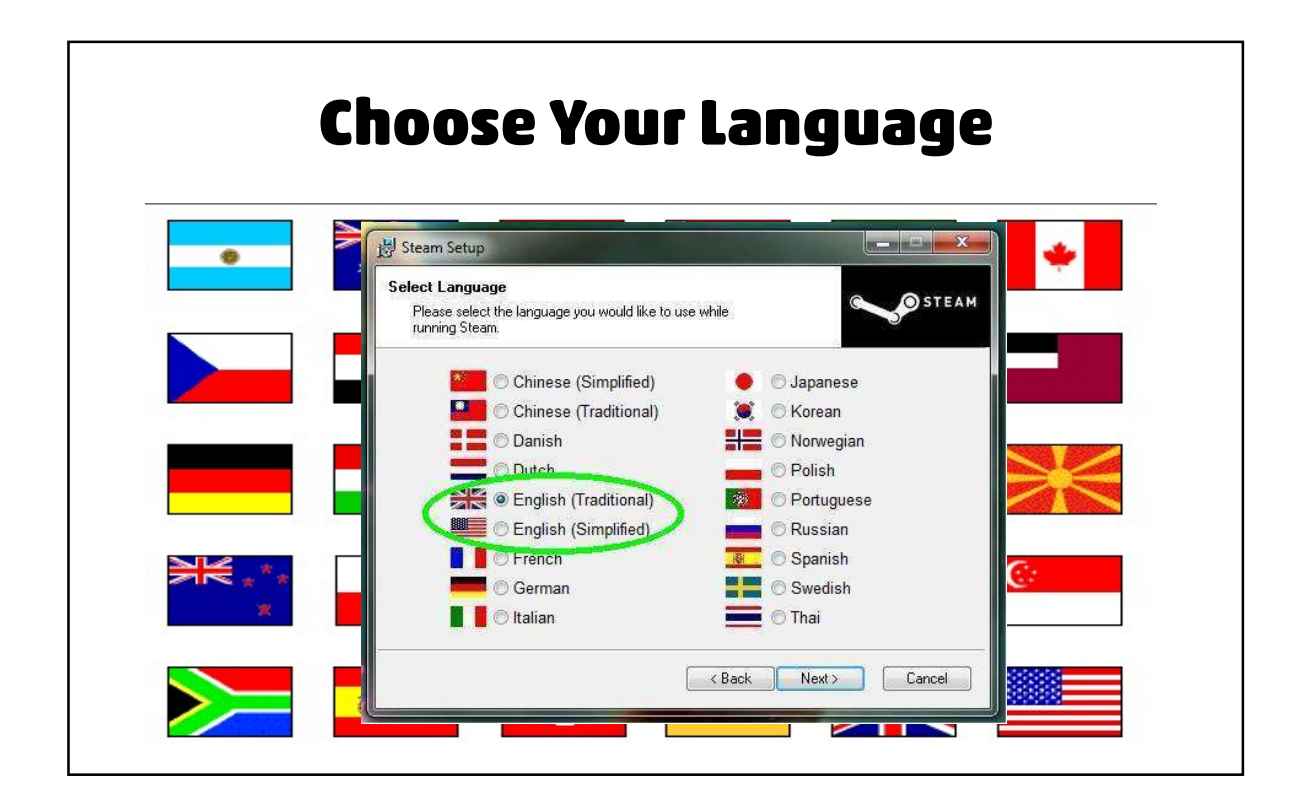

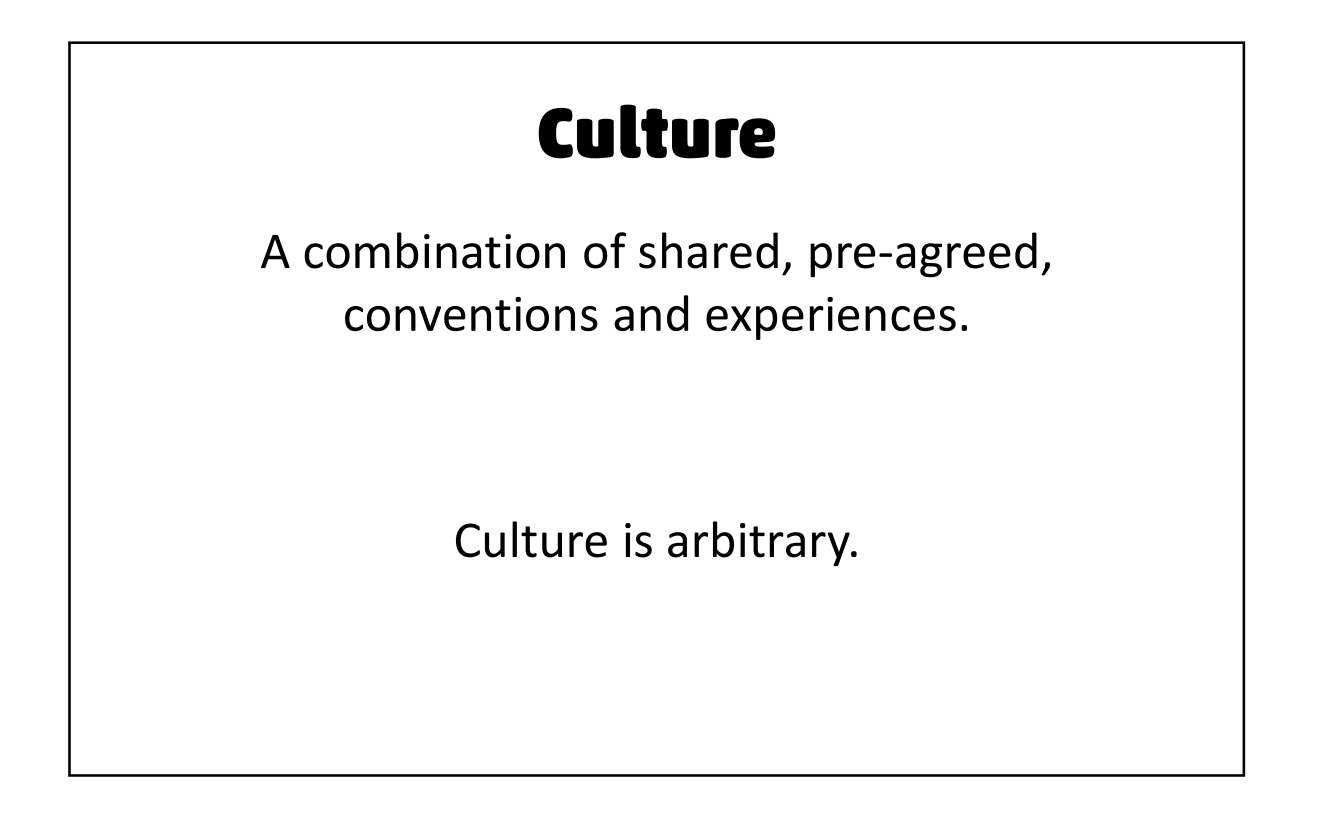

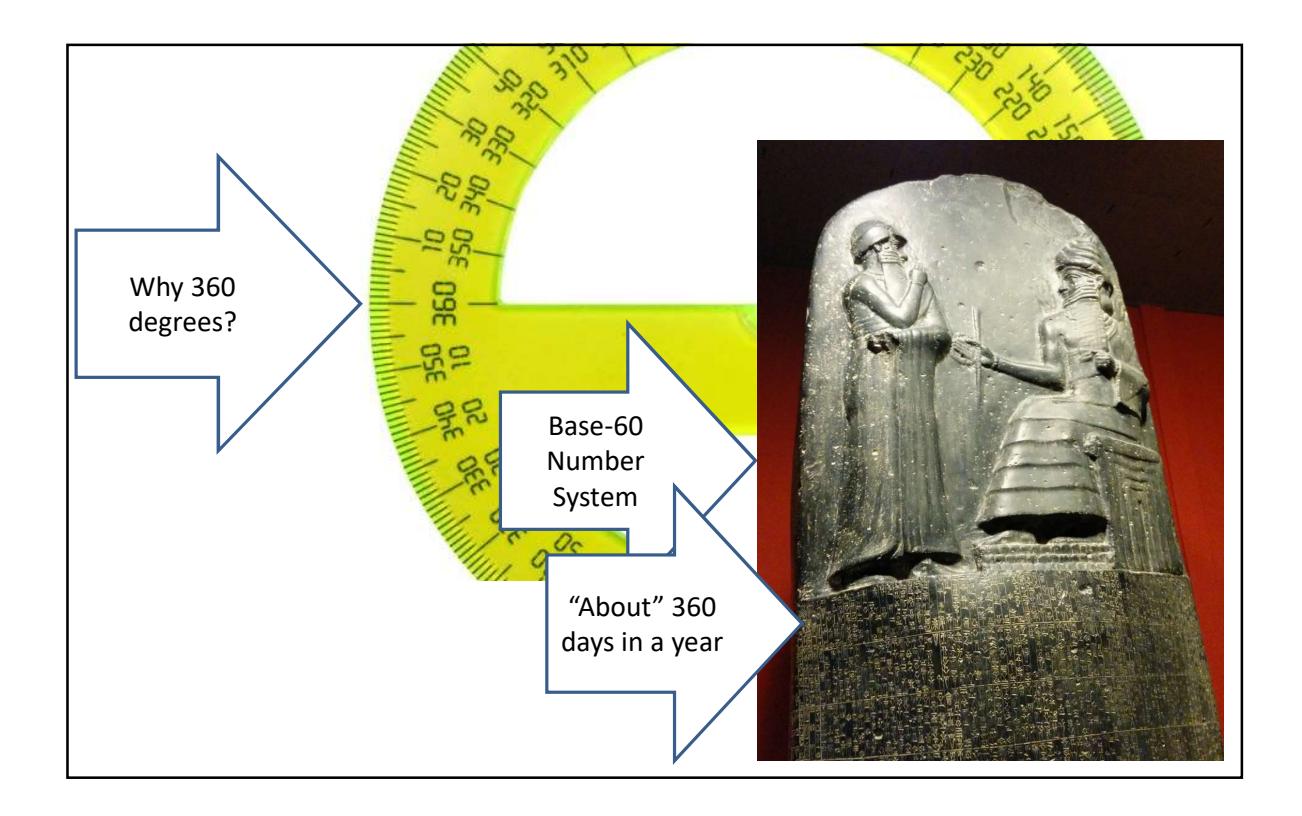

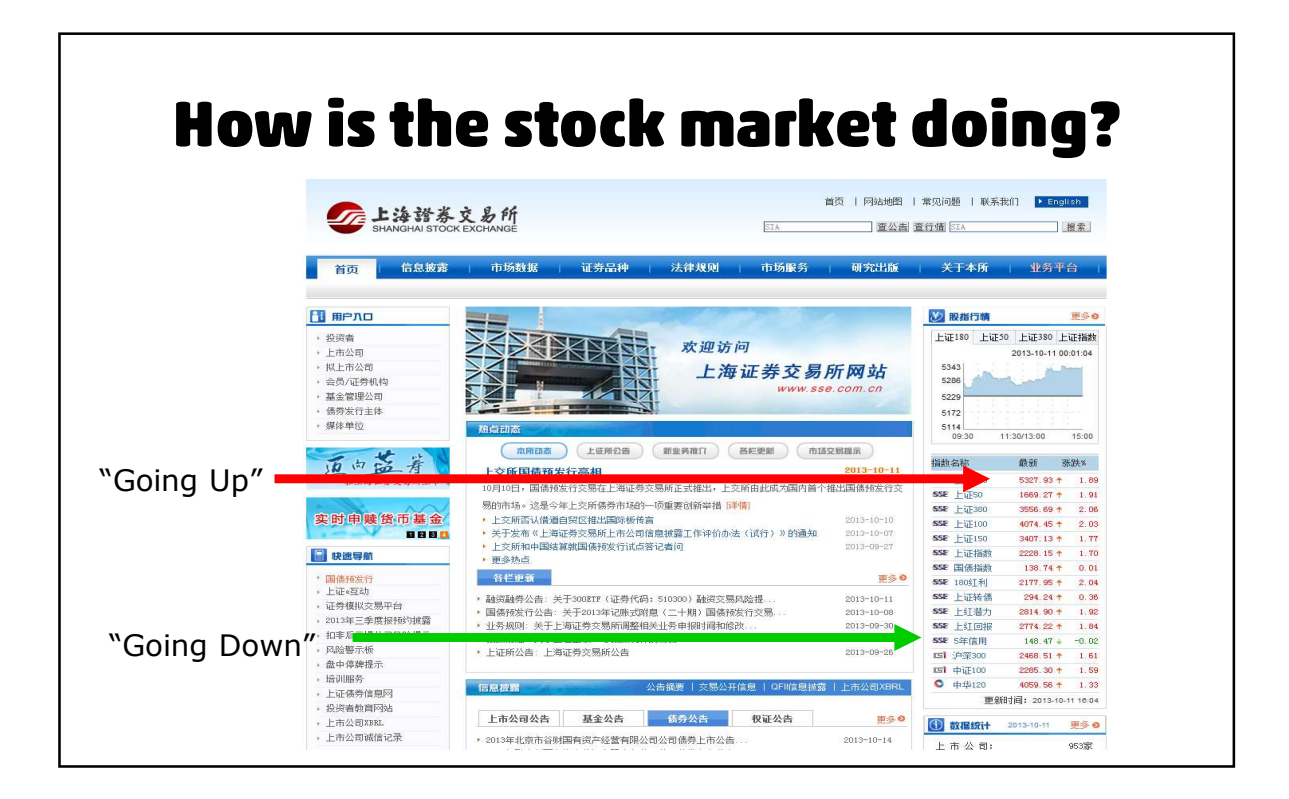

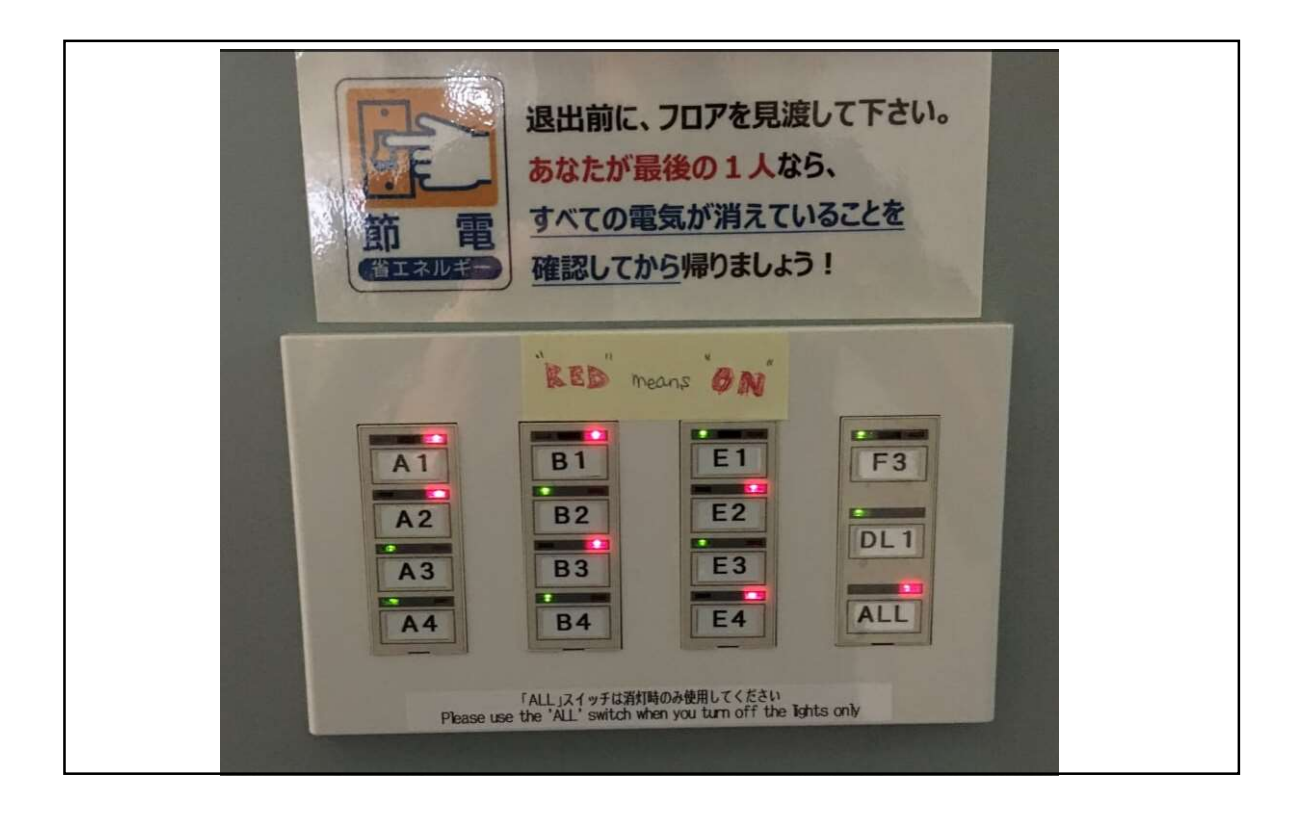

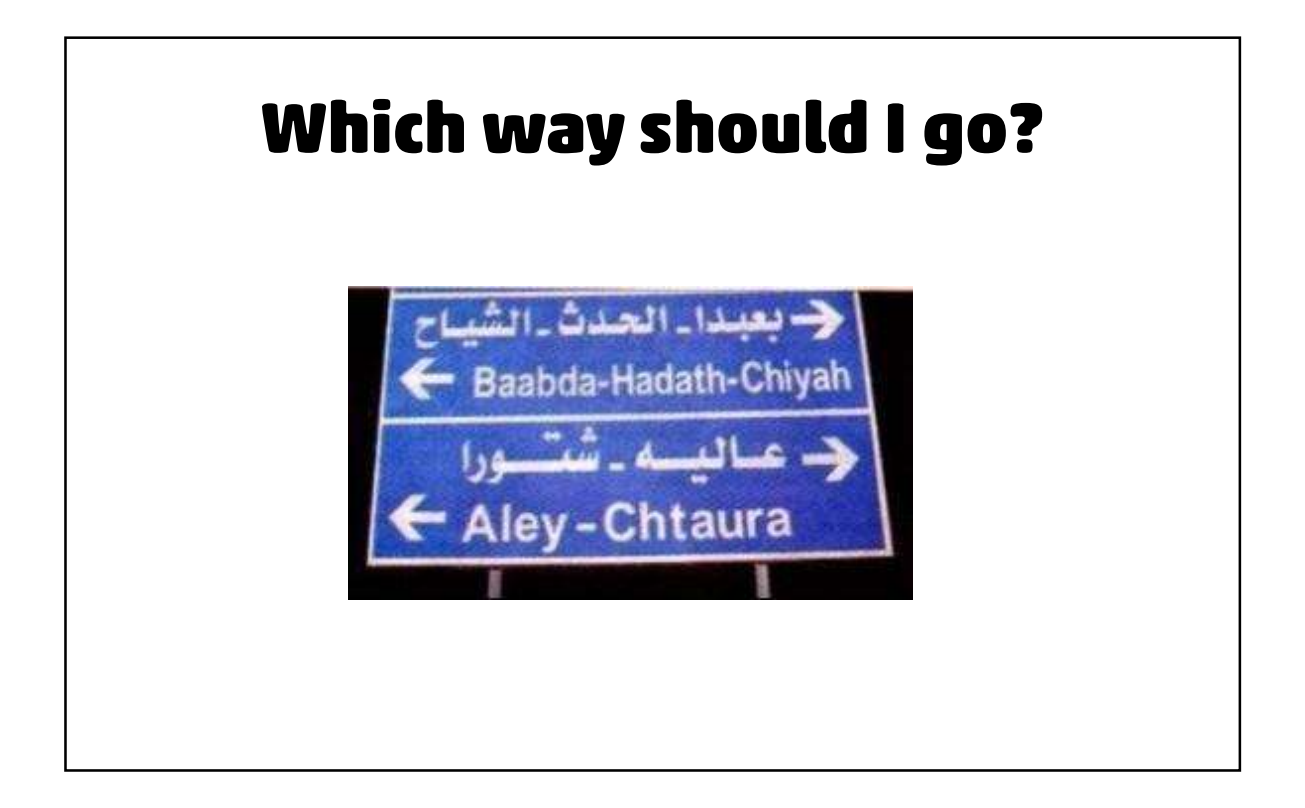

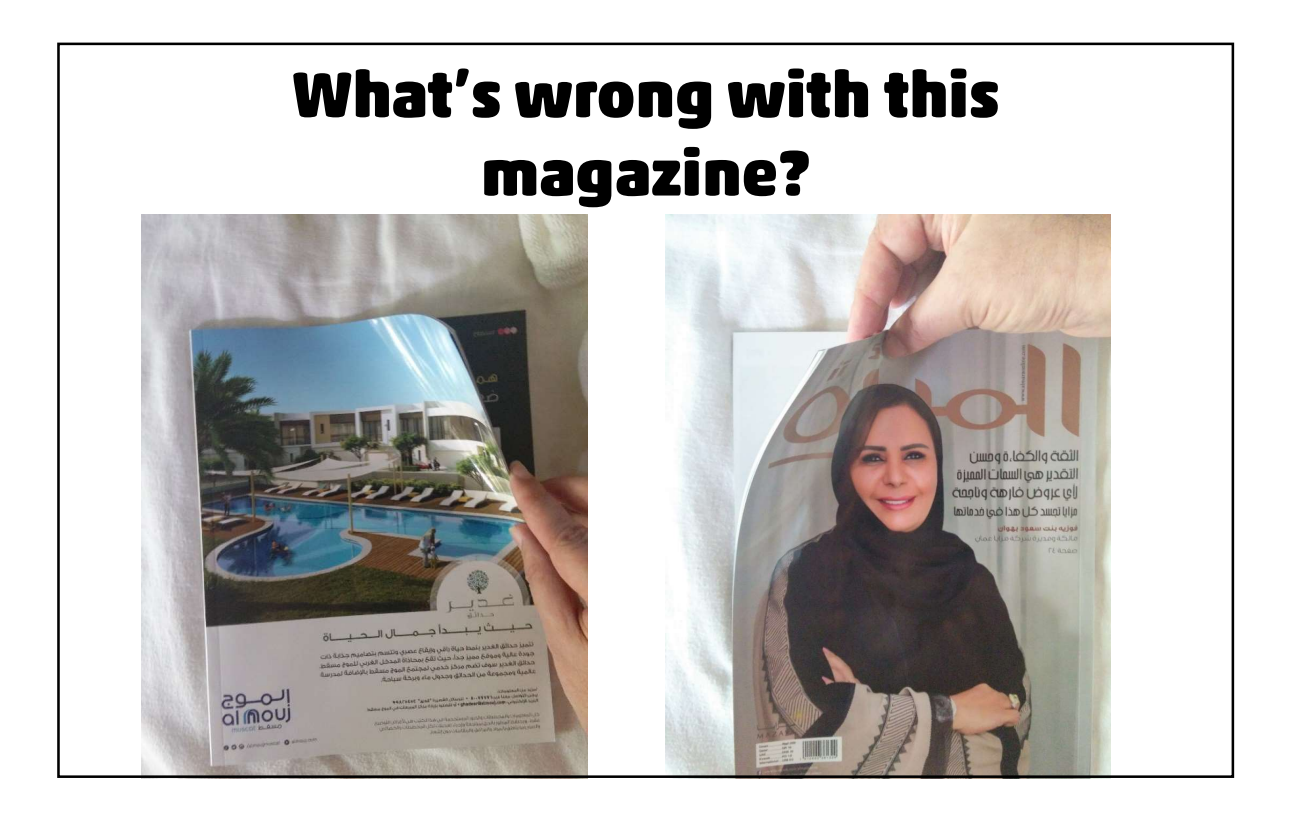

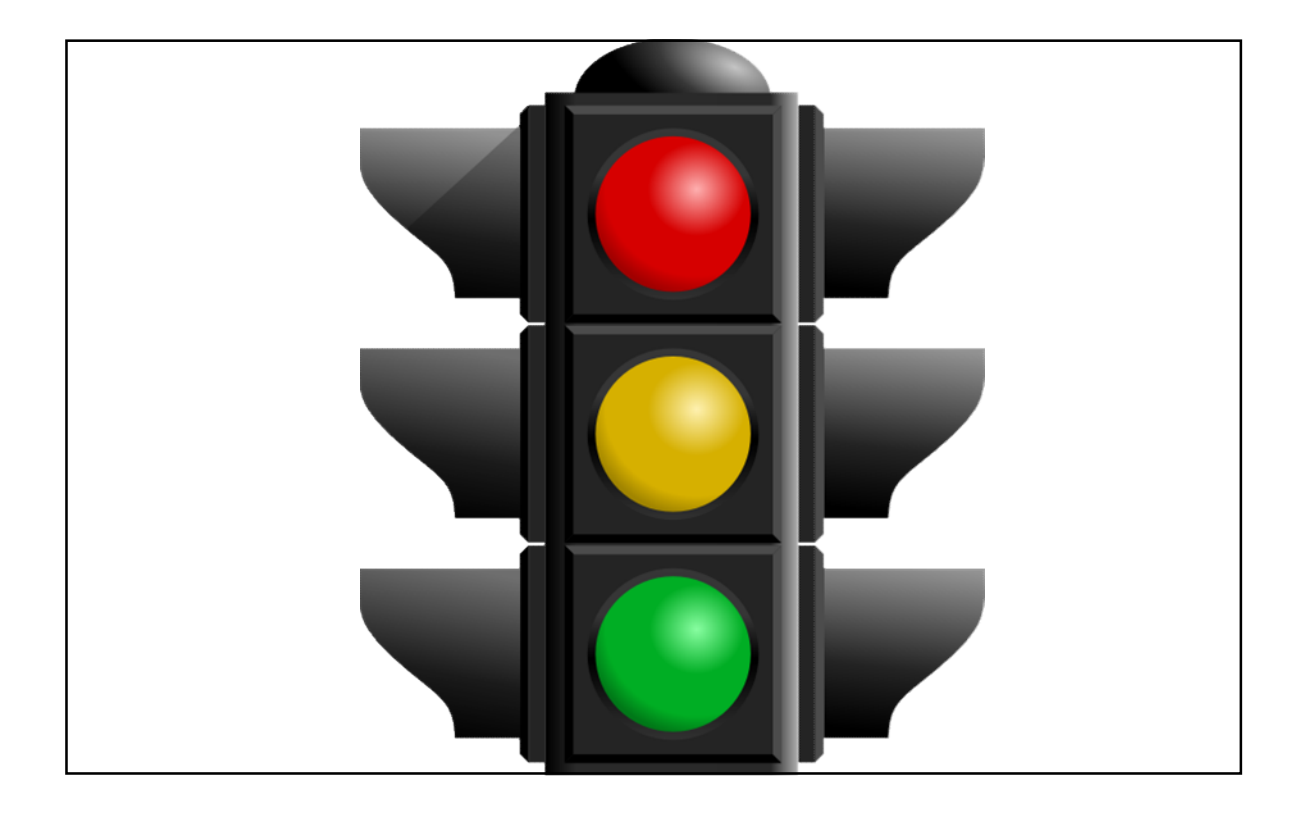

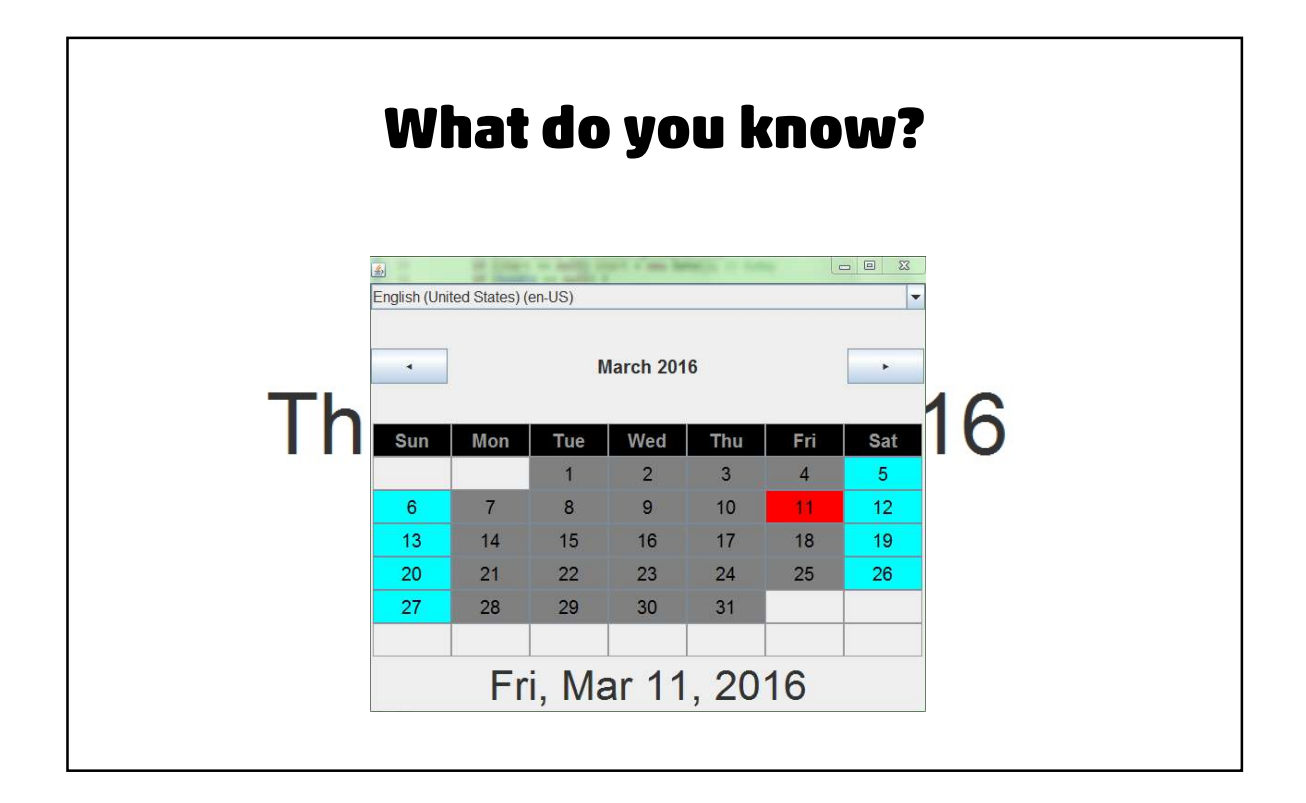

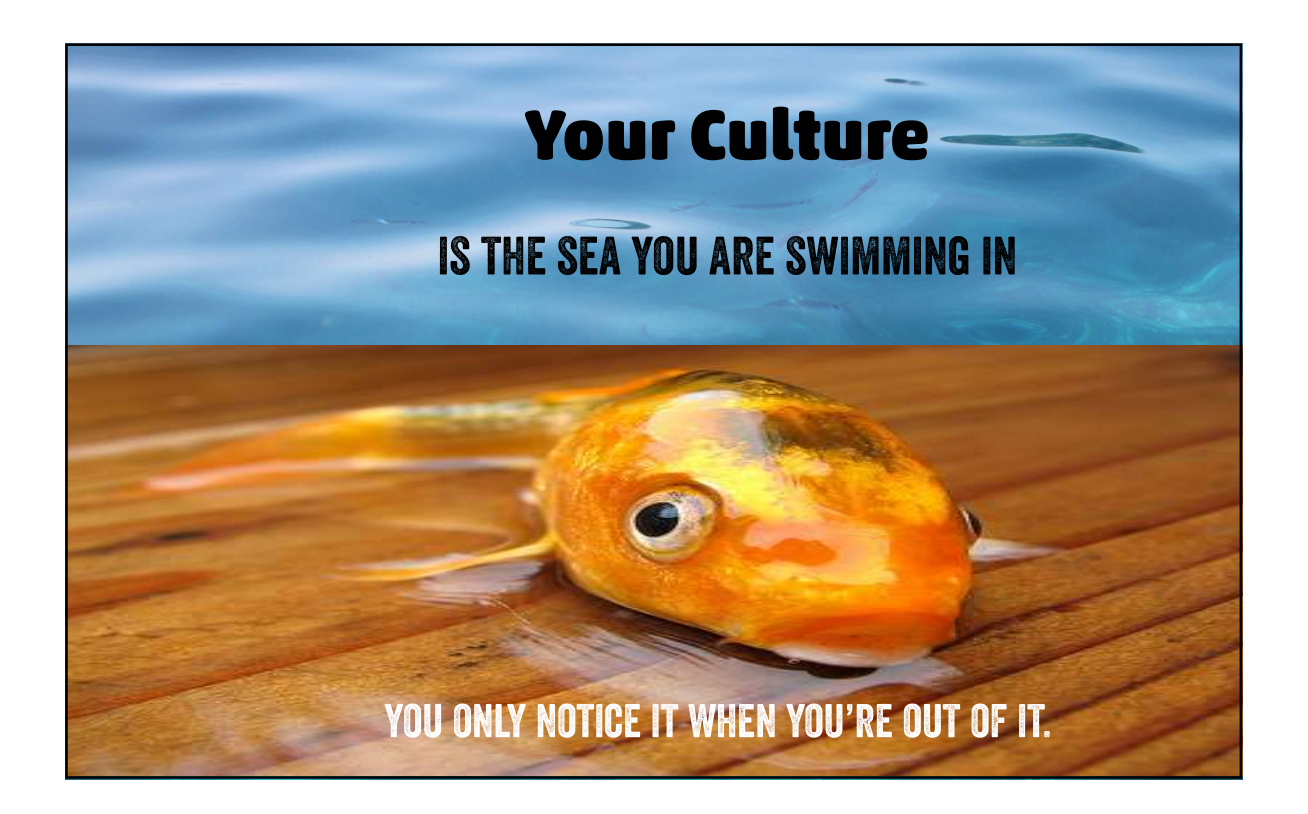

### **Internationalization**

The design and development of a product that is enabled for target audiences that vary in culture, region, or language. [W3C]

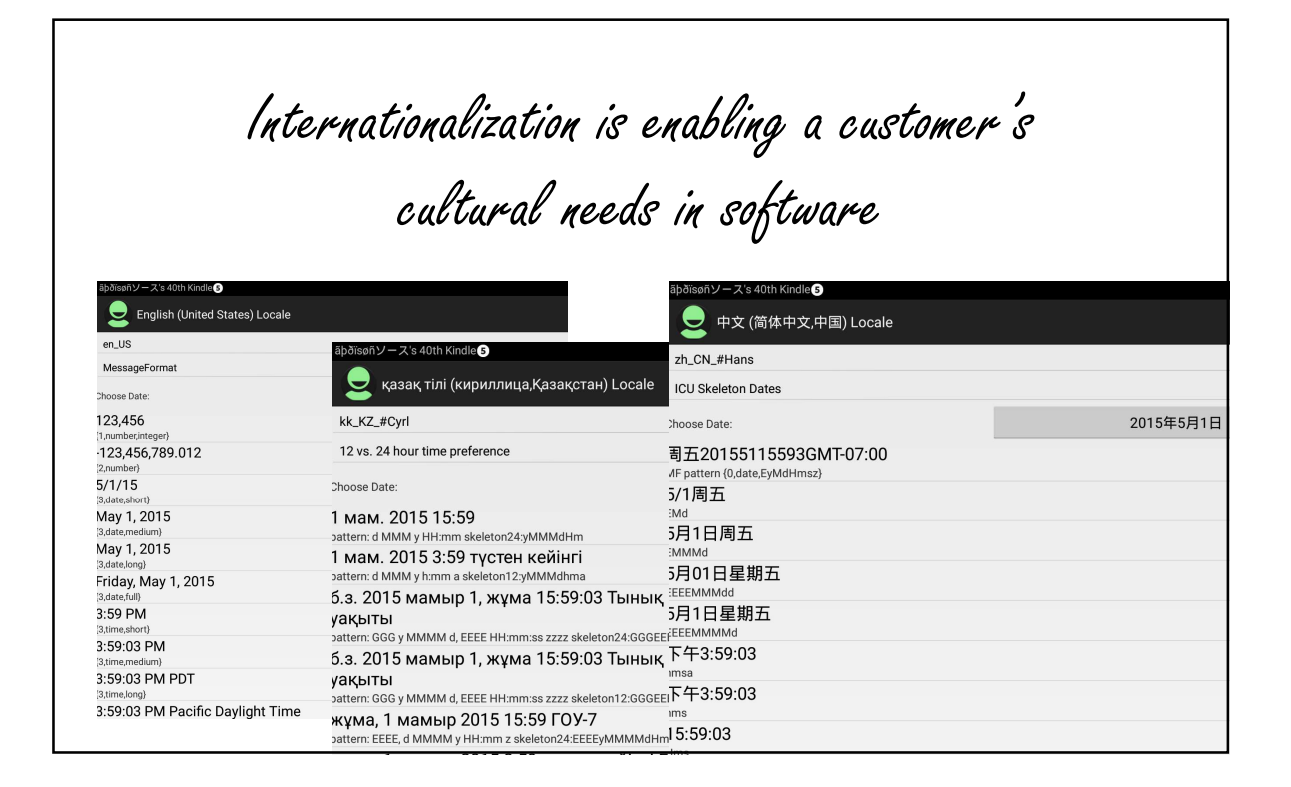

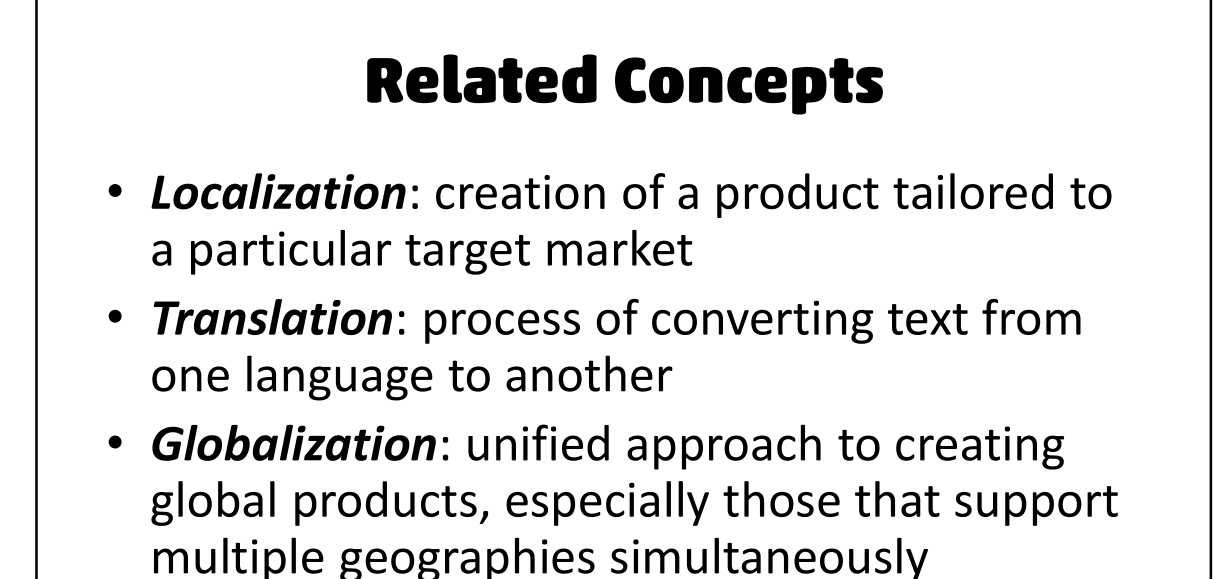

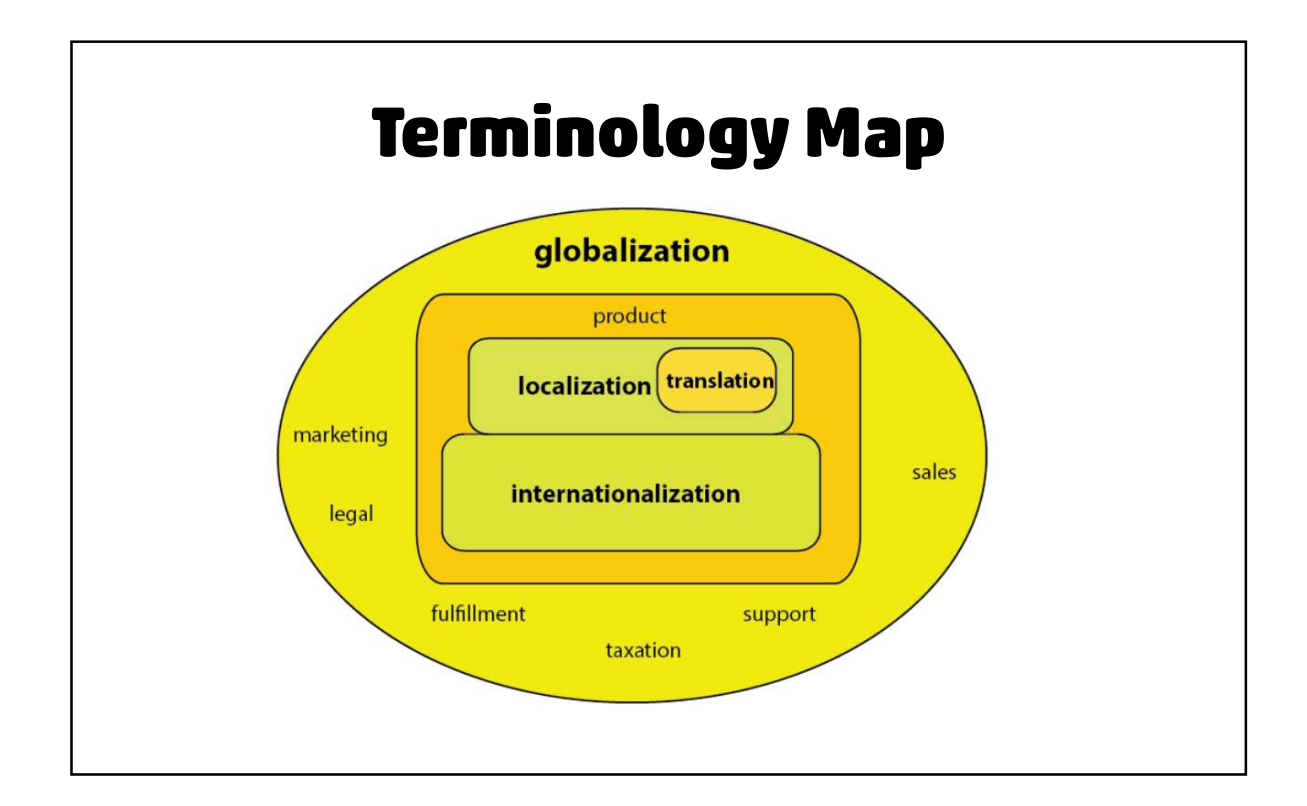

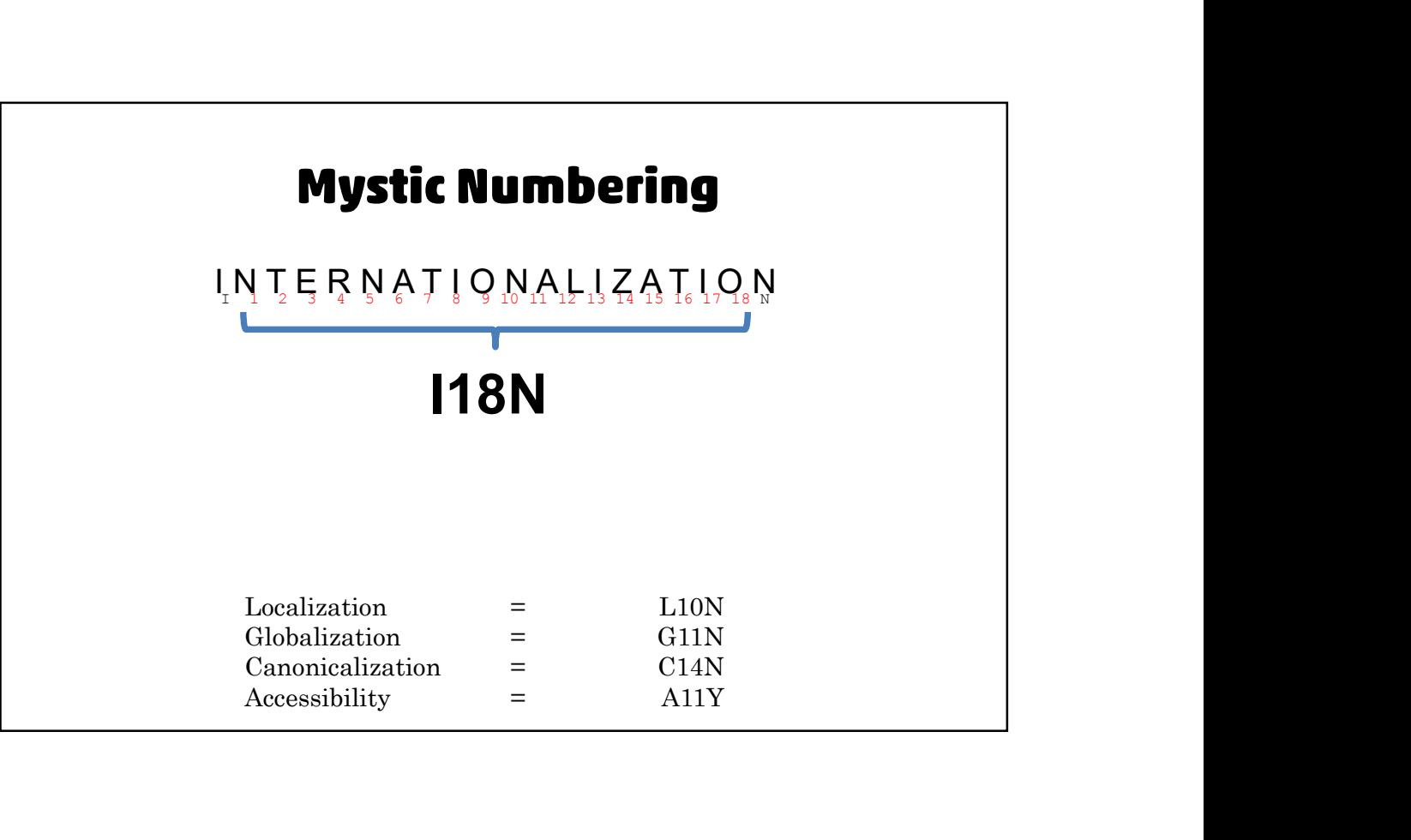

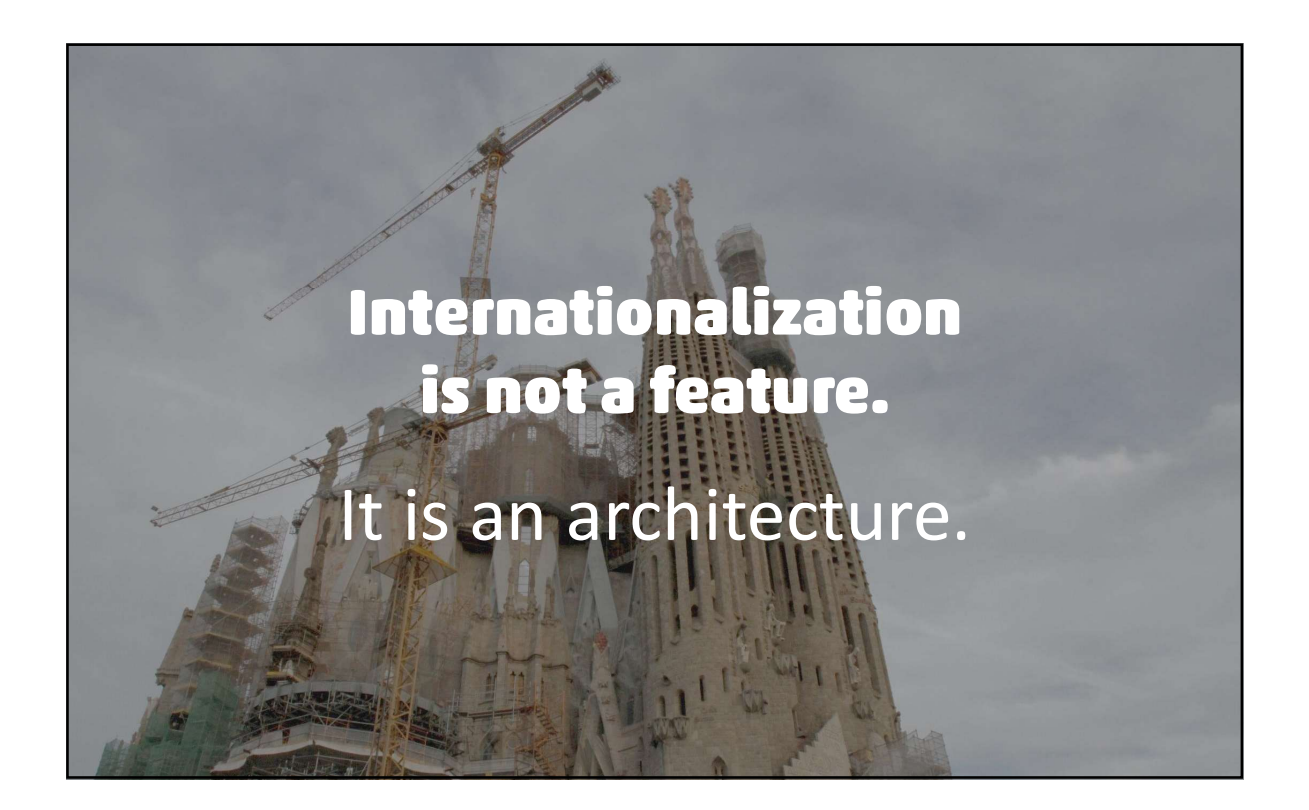

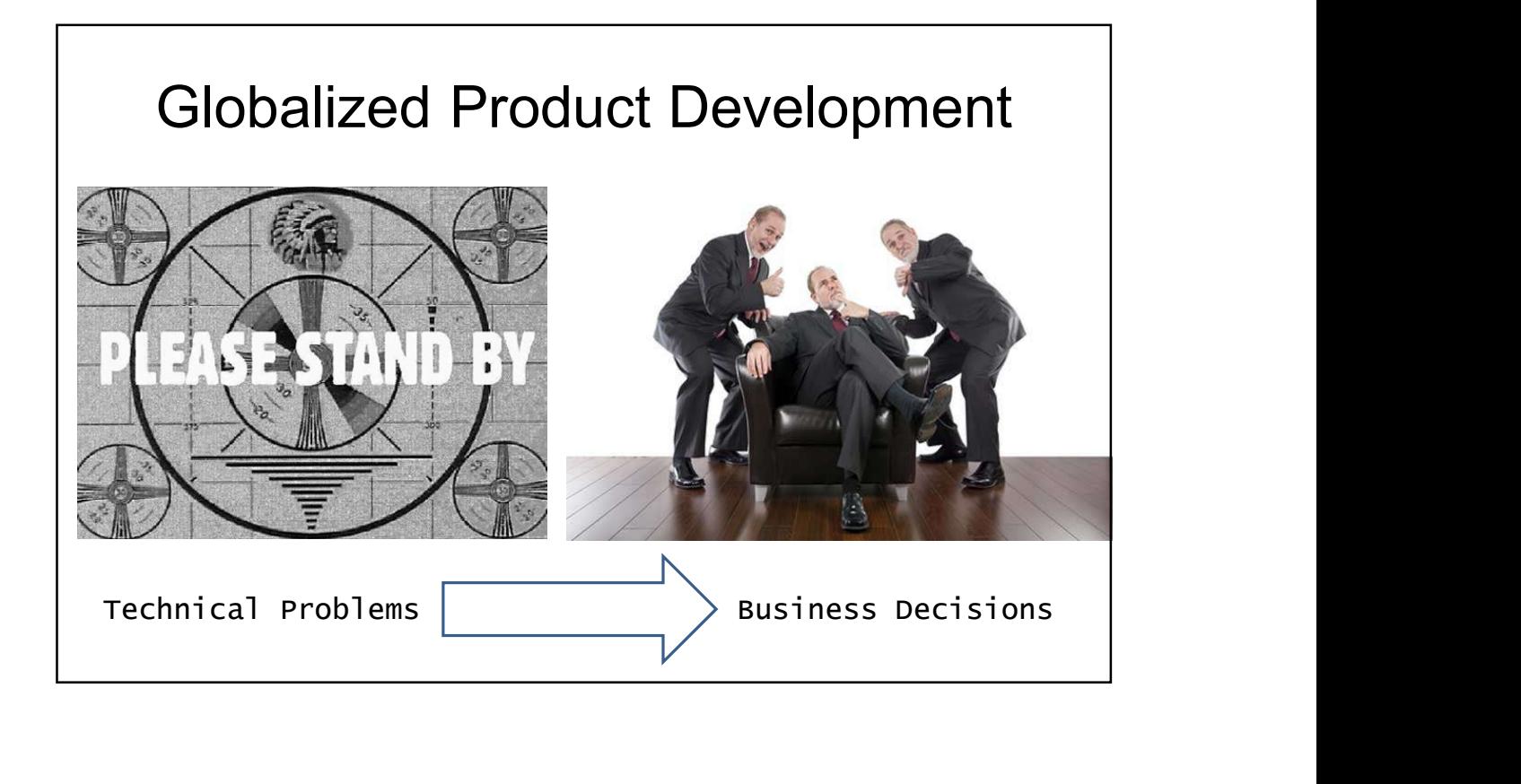

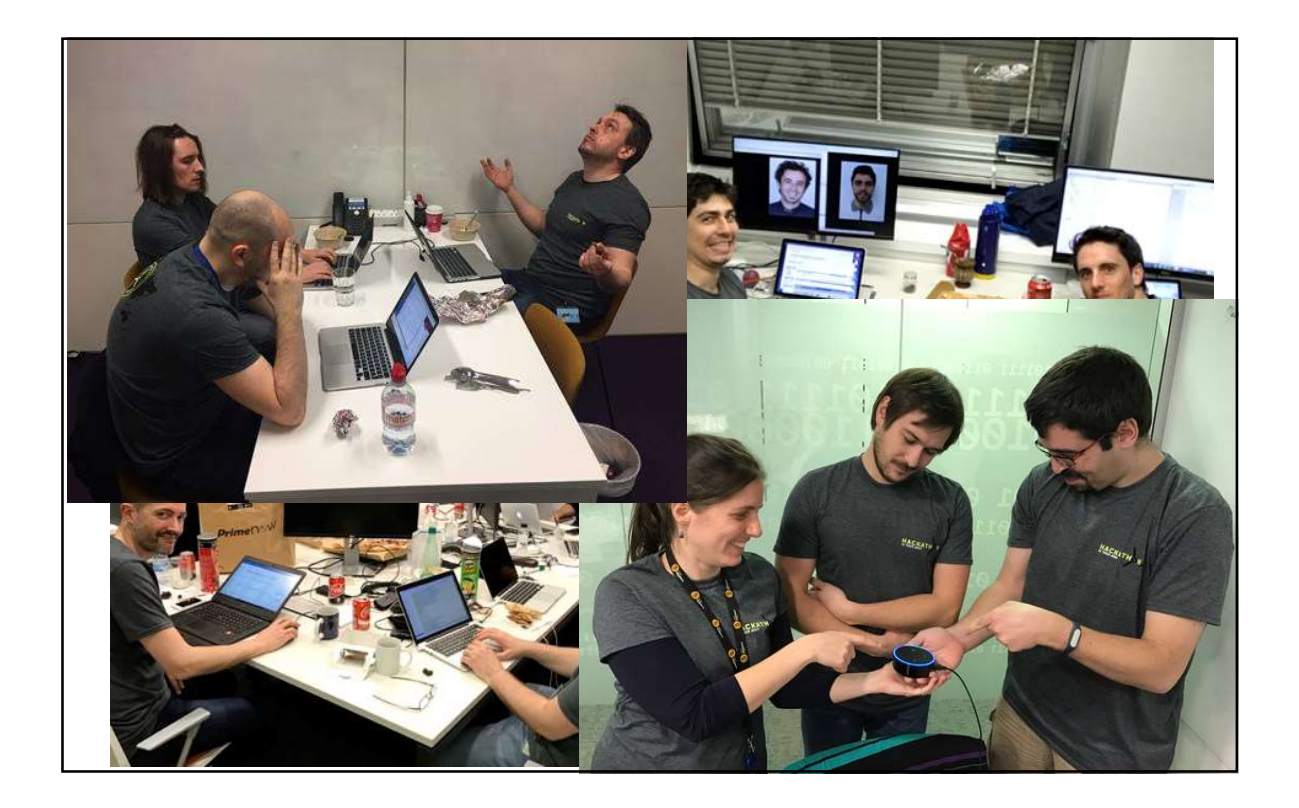

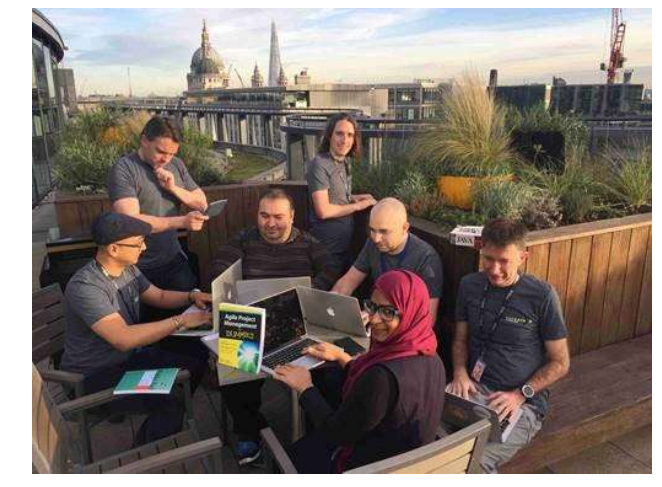

#### THE INTERNATIONALIZATION SOFTWARE DEVELOPMENT CYCLE

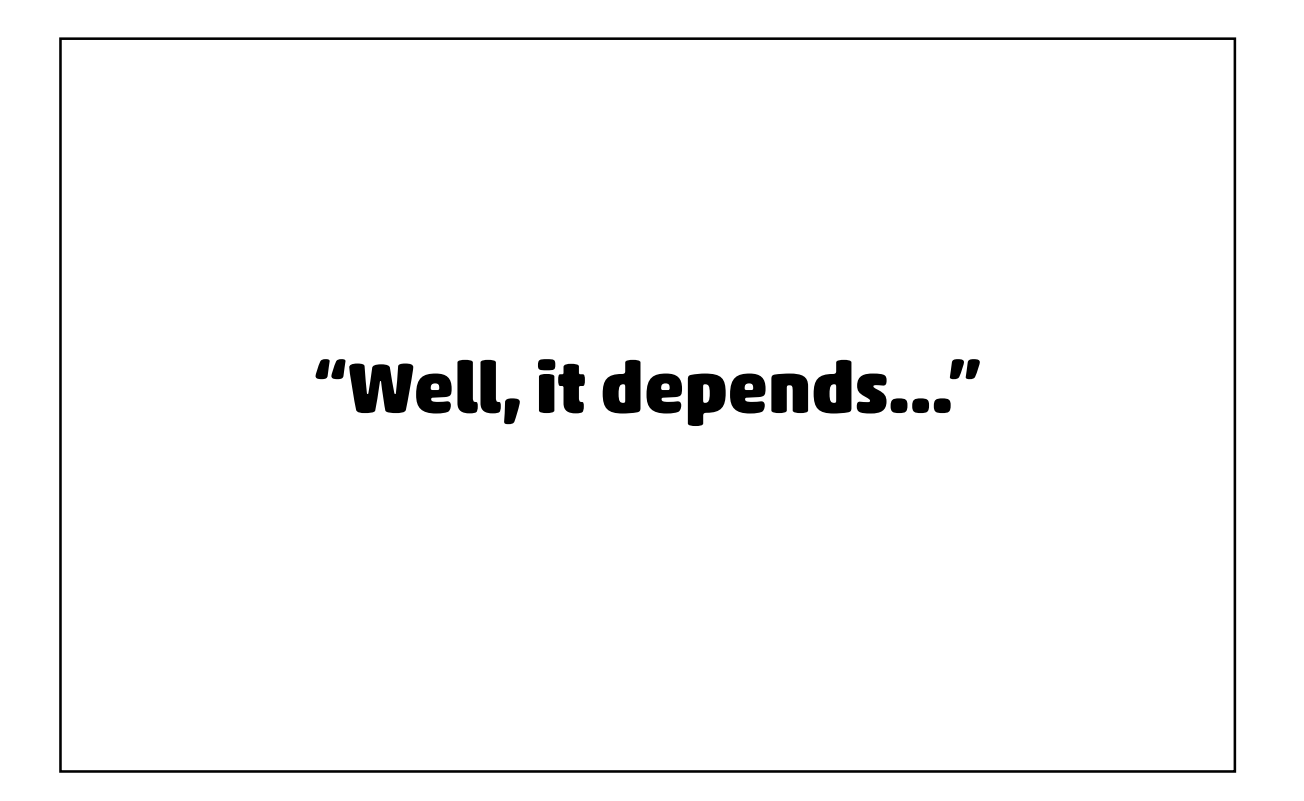

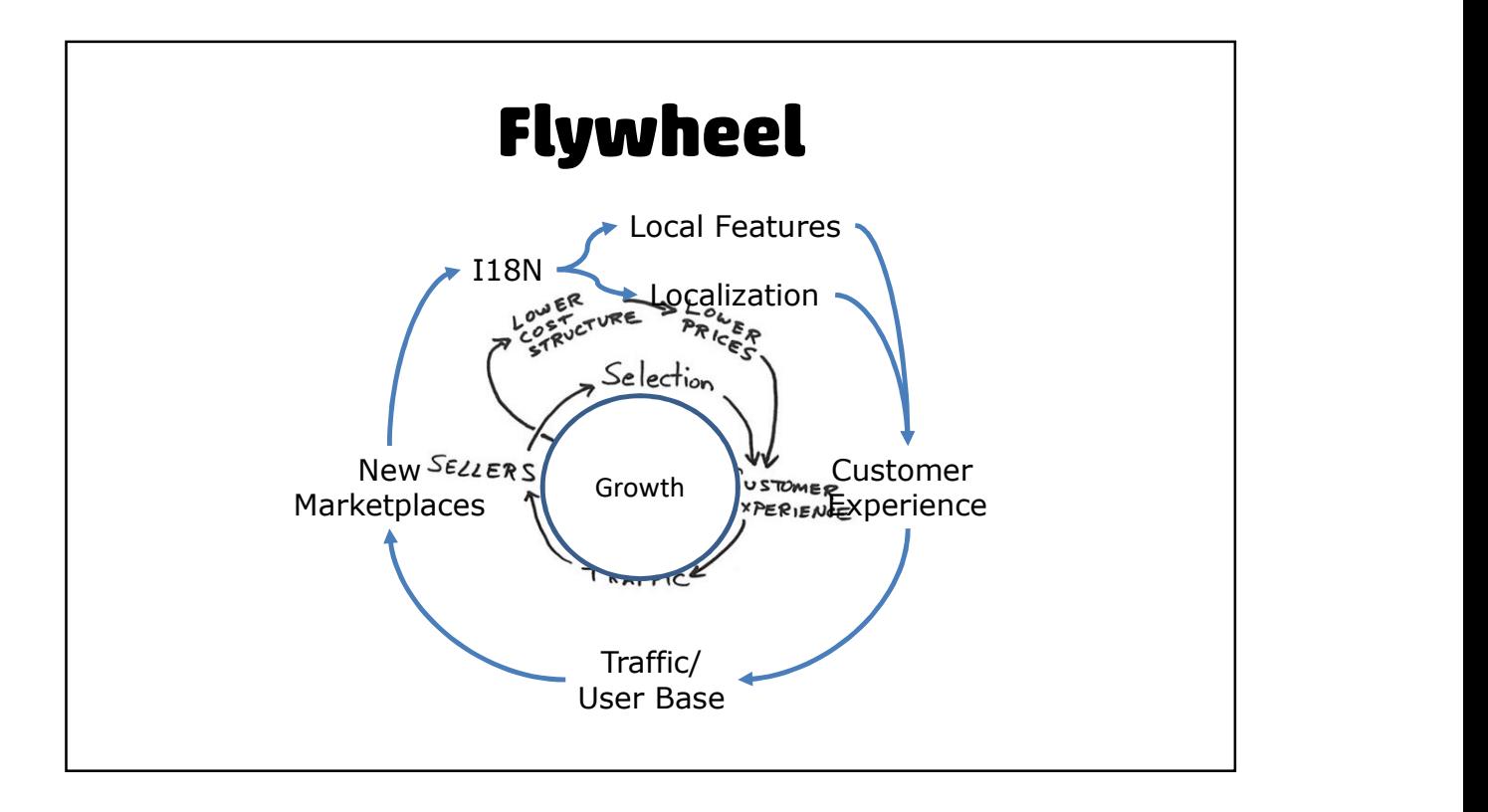

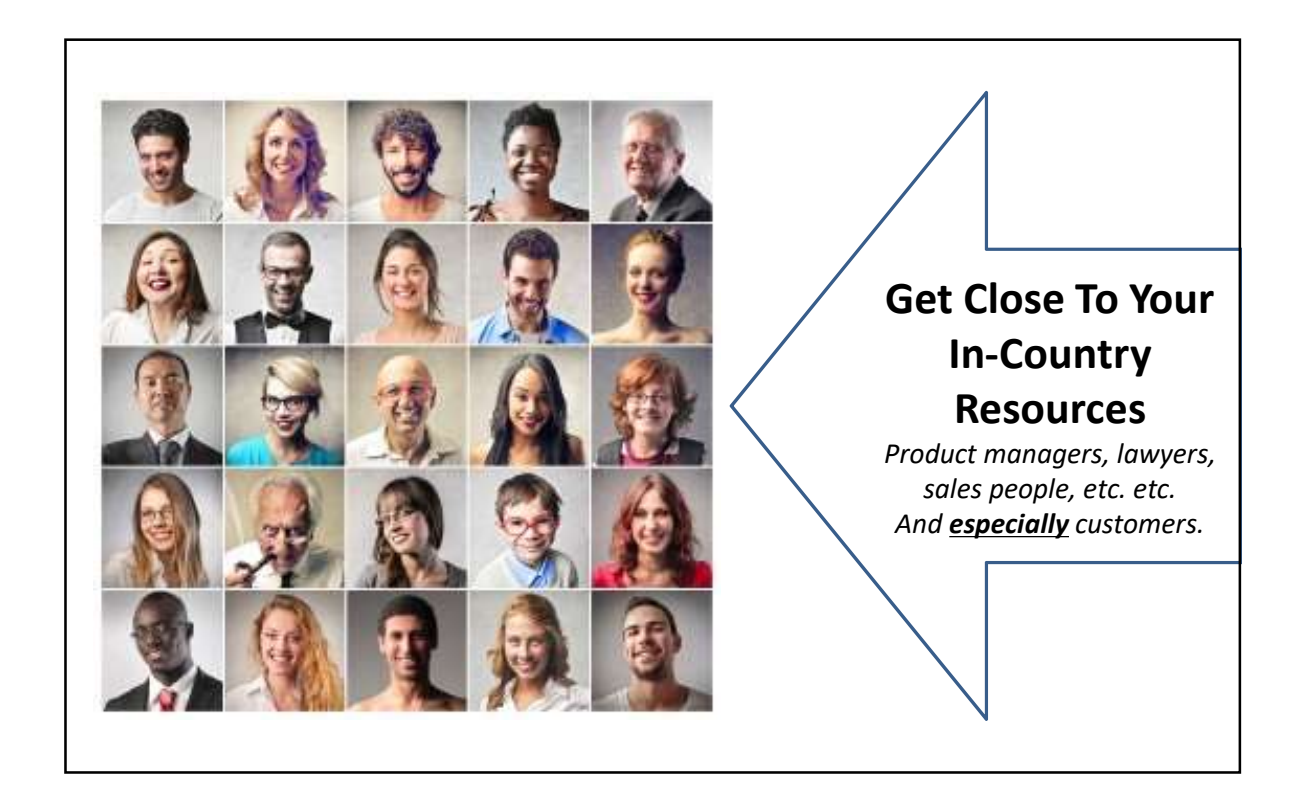

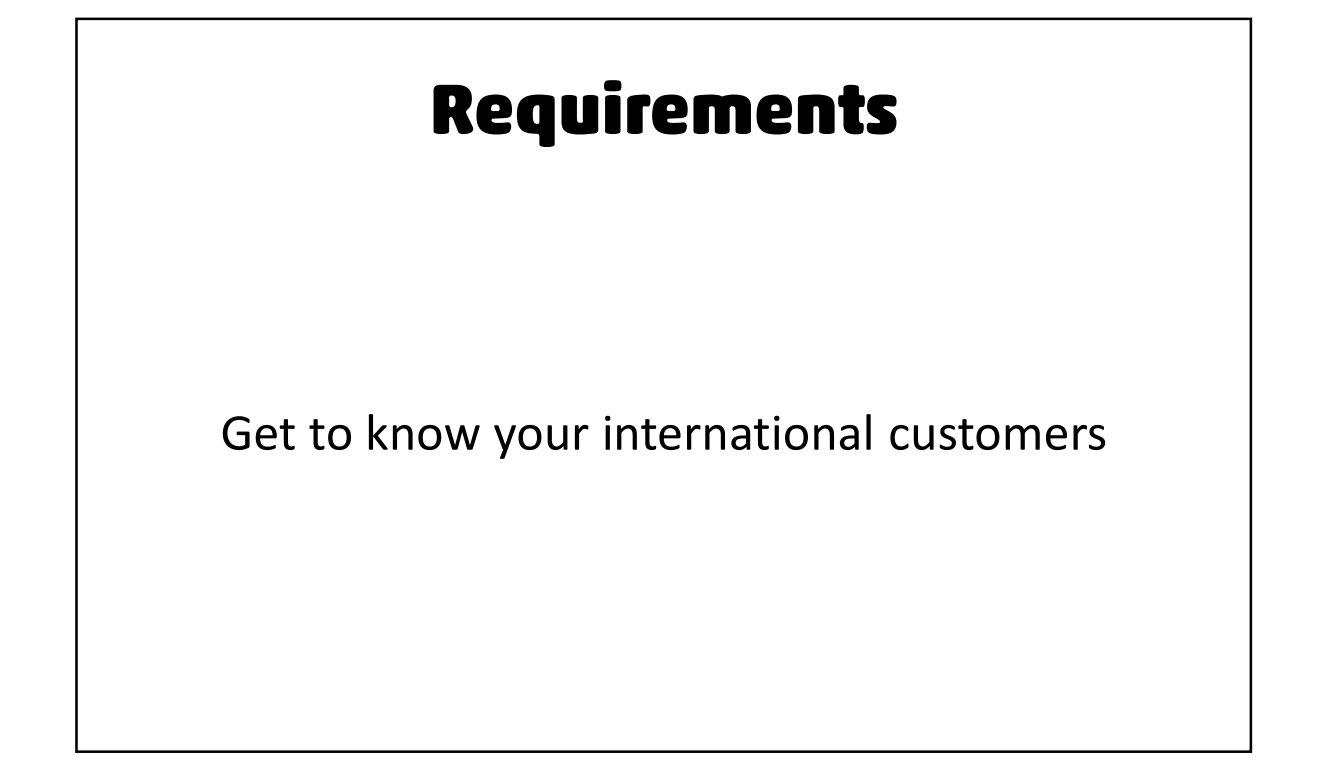

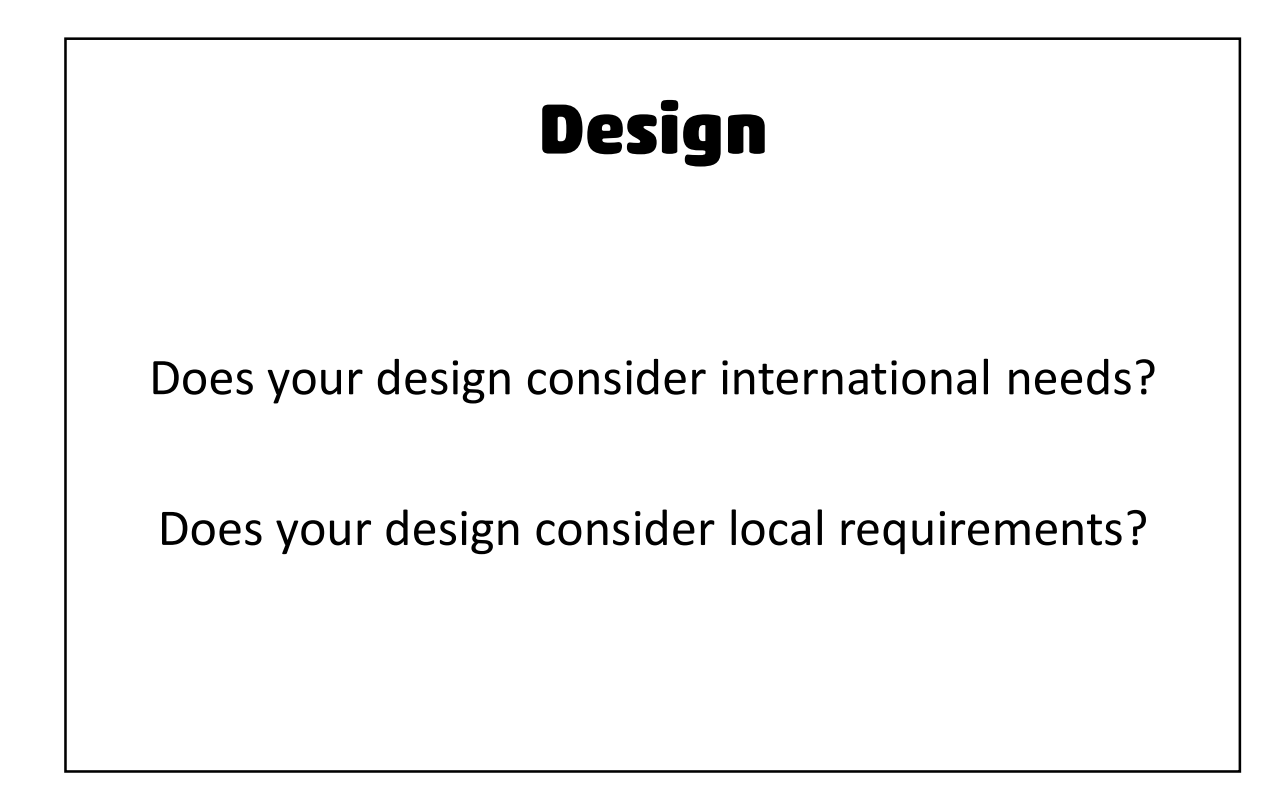

## **UX Design**

Your greatest savings in effort and cost will be realized if you design with international customers and localization in mind.

## **Myths**

- The translator will have to abbreviate if it won't fit.
- The translation can wrap around.
- The translation can truncate with ellipses.
- Just make the font smaller.
- This feature isn't used in country X.
- We can just remove one of the features in the target language.

#### We're making best possible English and we can separately make the best target language.

Are you really going to build a separate product with a separate code base, build, testing, release, support, maintenance, features, etc.?

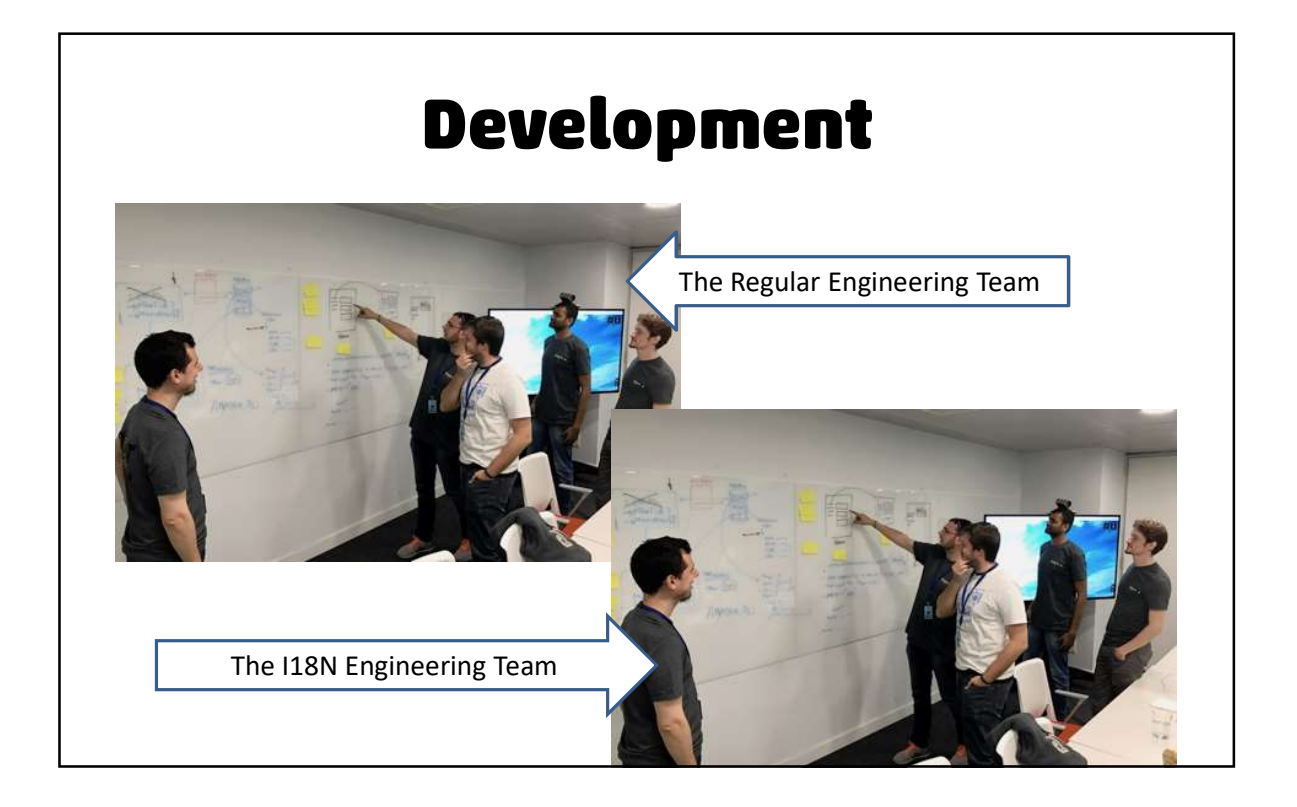

## **Testing**

- Does the enabled product work correctly?
	- Non-English configurations
	- Non-ASCII data and encoding support
	- Cross time zone support
	- Market specific features or customizations
- Does localization appear correctly?
	- Is the product localizable?

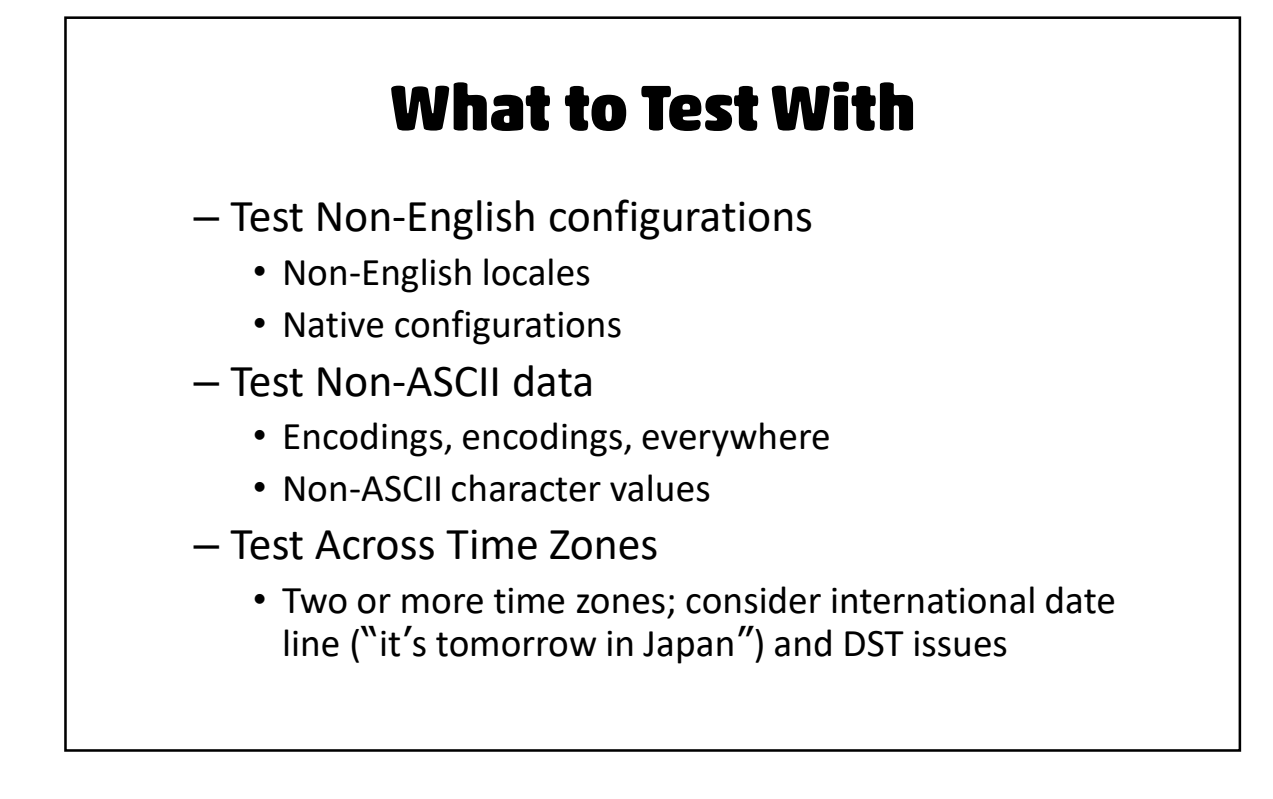

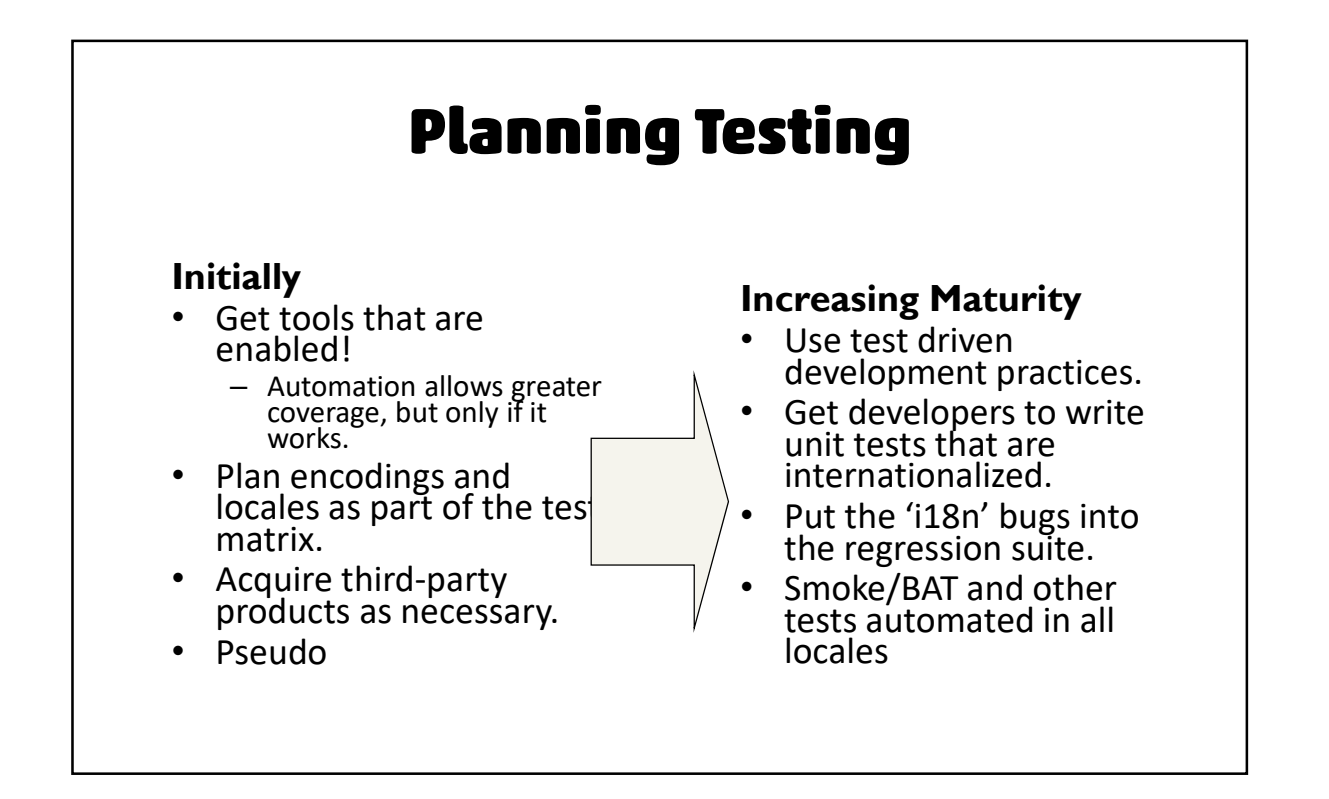

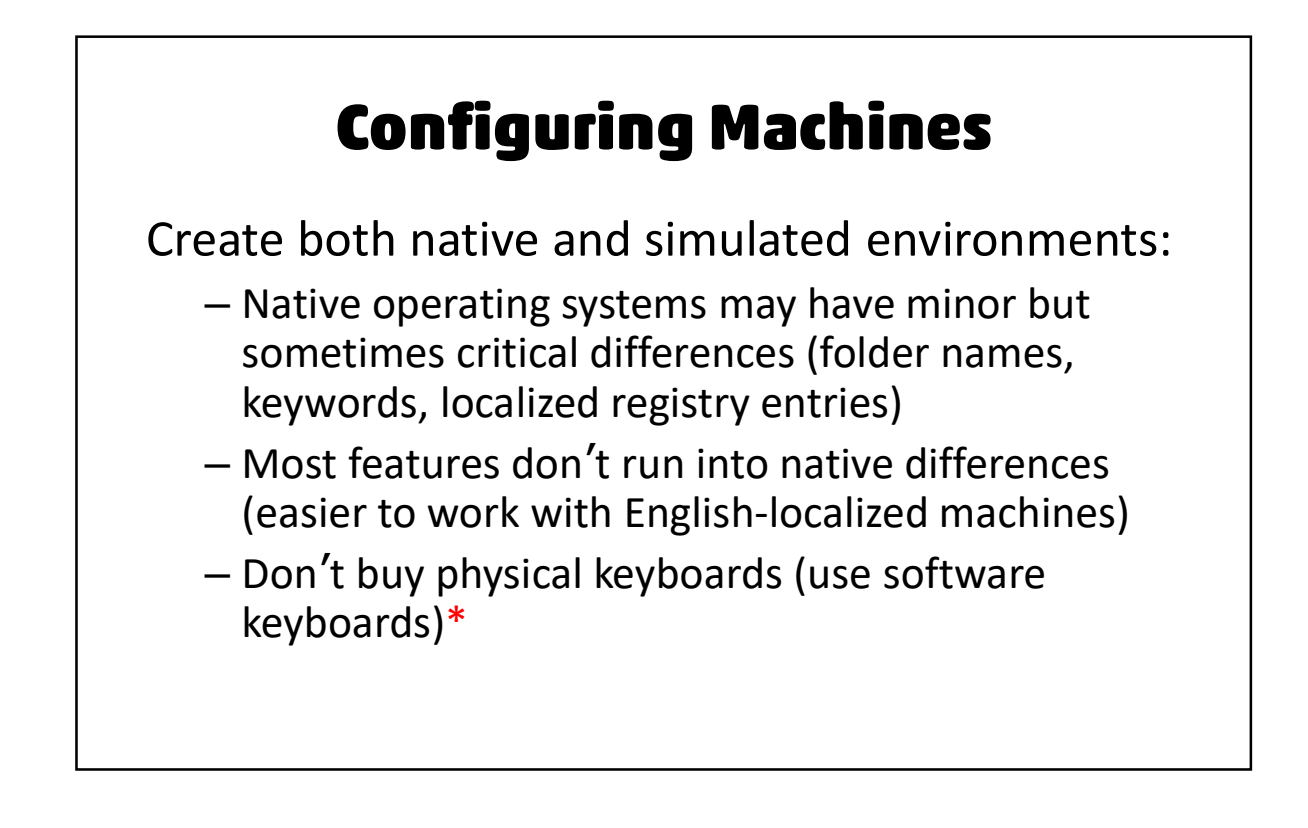

#### **Completing the Product**

- Don't forget:
	- Demos and Demo Data
	- Dictionary, Language add-ons
	- Local offers, links to Web store, etc.
	- Packaging
	- Regulatory
	- Customer service

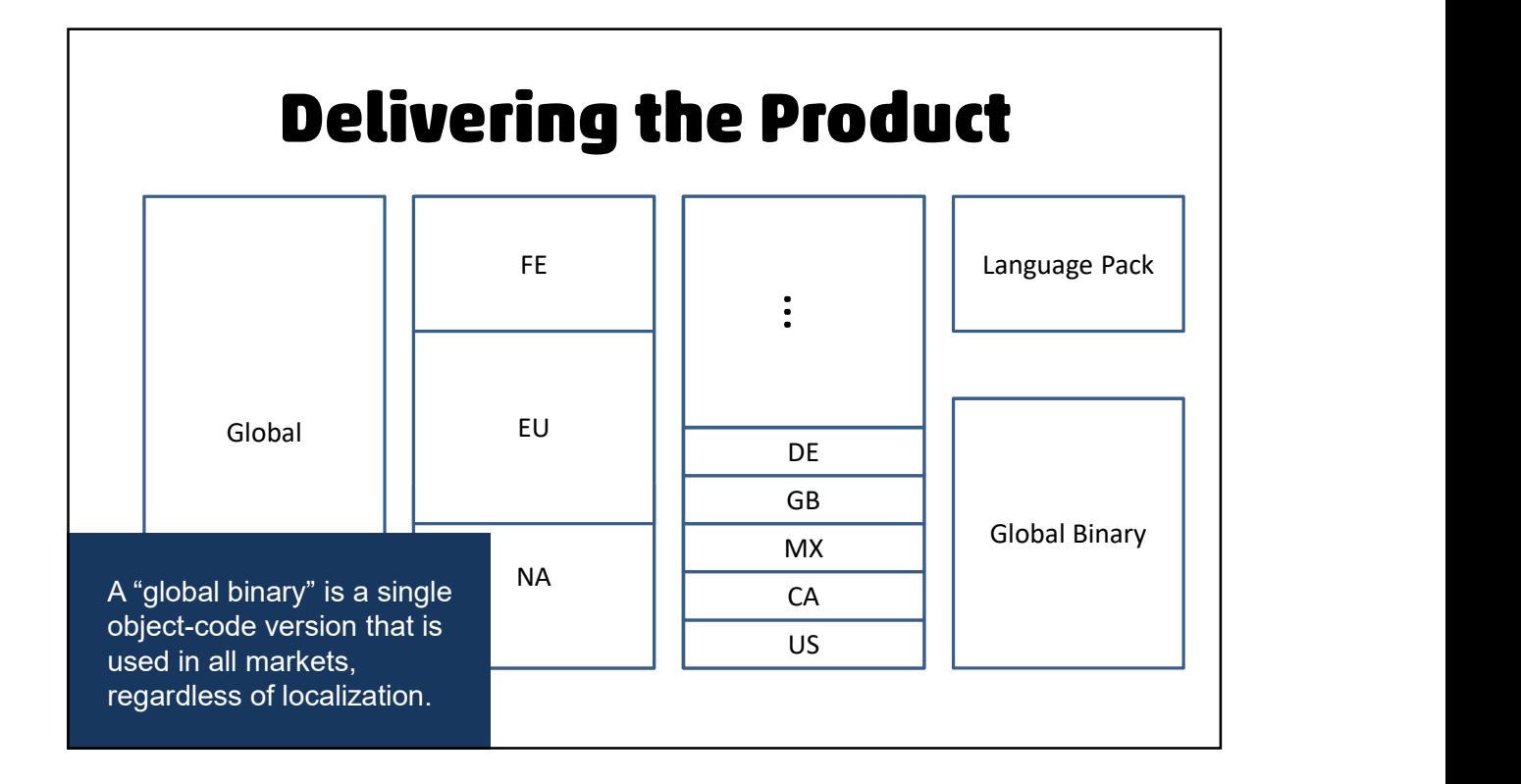

### **Simultaneous Shipment** (Simship)

When you ship the target languages on the same day as the source language.

- It might not make sense for your product.
- But it might not be as difficult as you think it is.
- It promotes good internationalization—and other software development best practices.

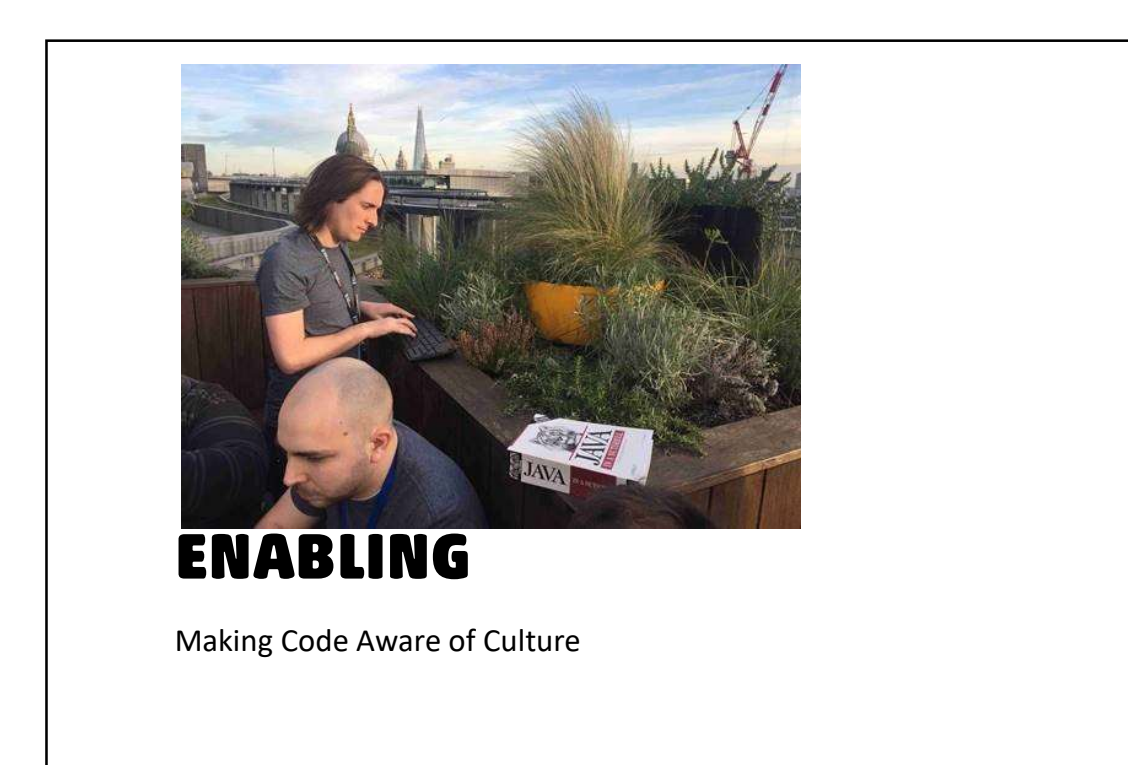

#### **What is "enabling"?**

• Enabled software:

adapts the display, processing, validation, storage, and transmission of data according to the cultural, linguistic, and regional needs of the users

- Text, Characters, and Encodings
- Locale Awareness
- Times and Time Zones

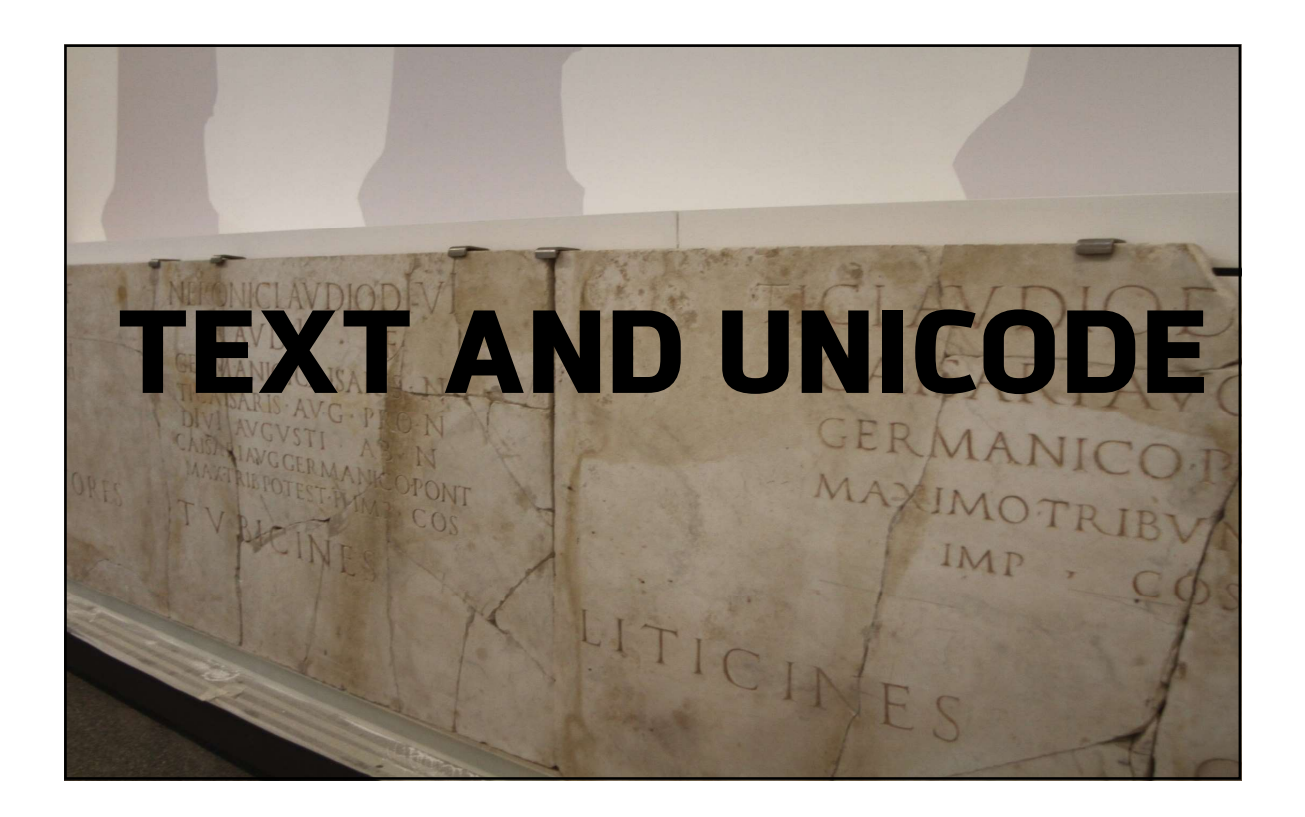

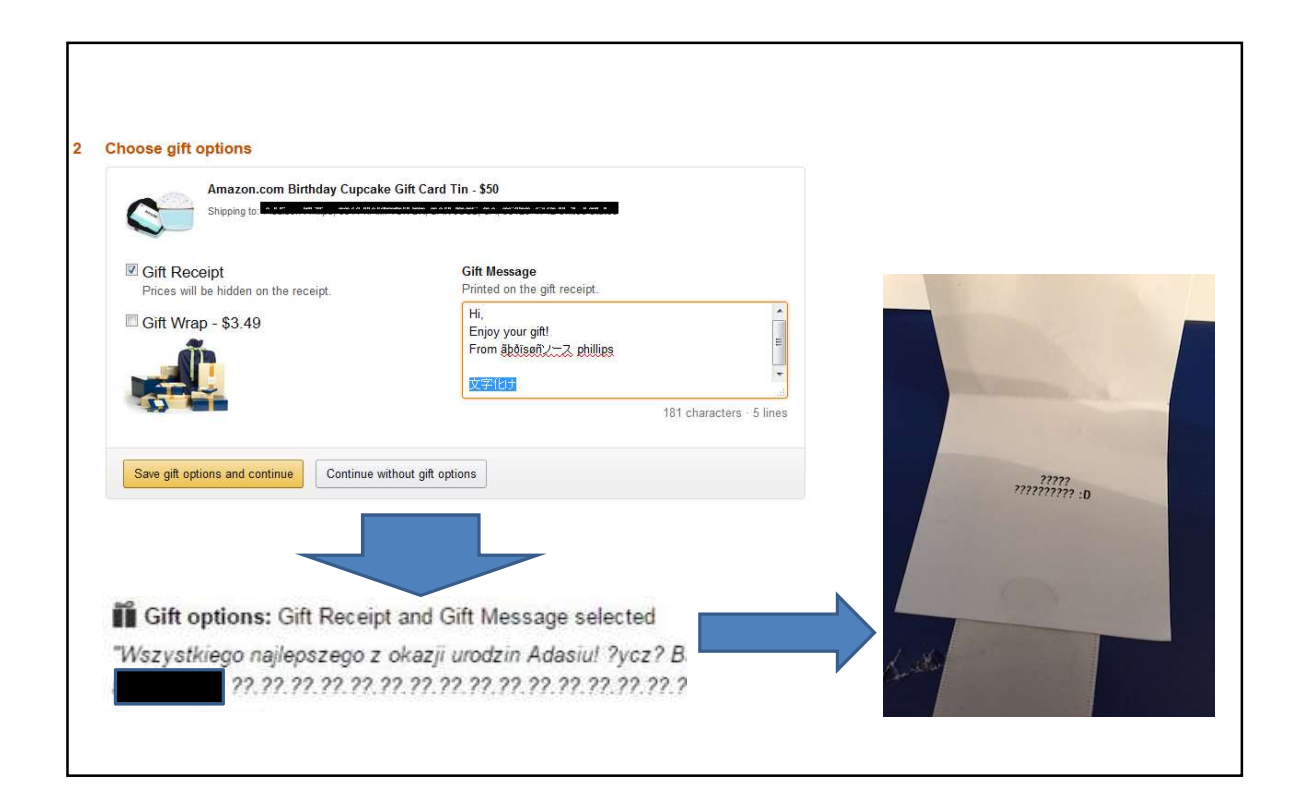

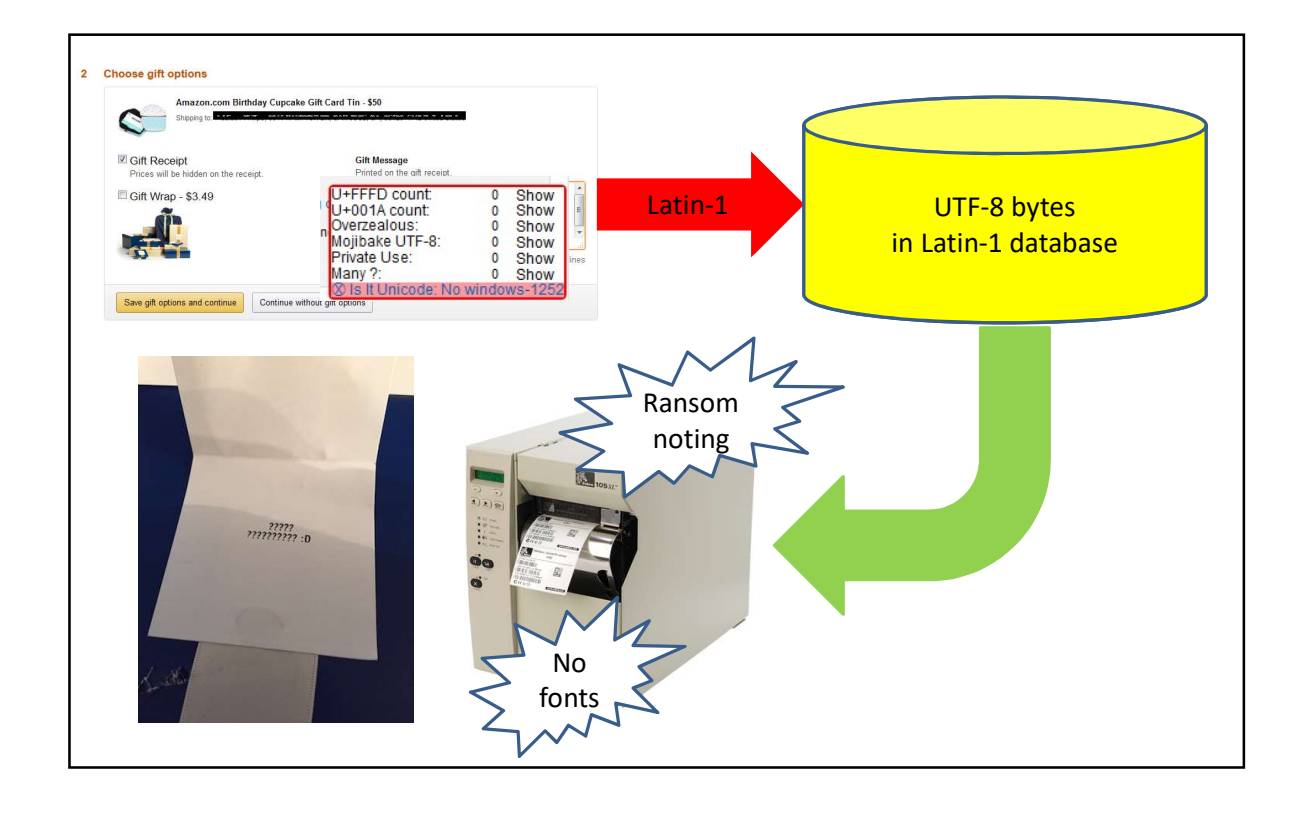

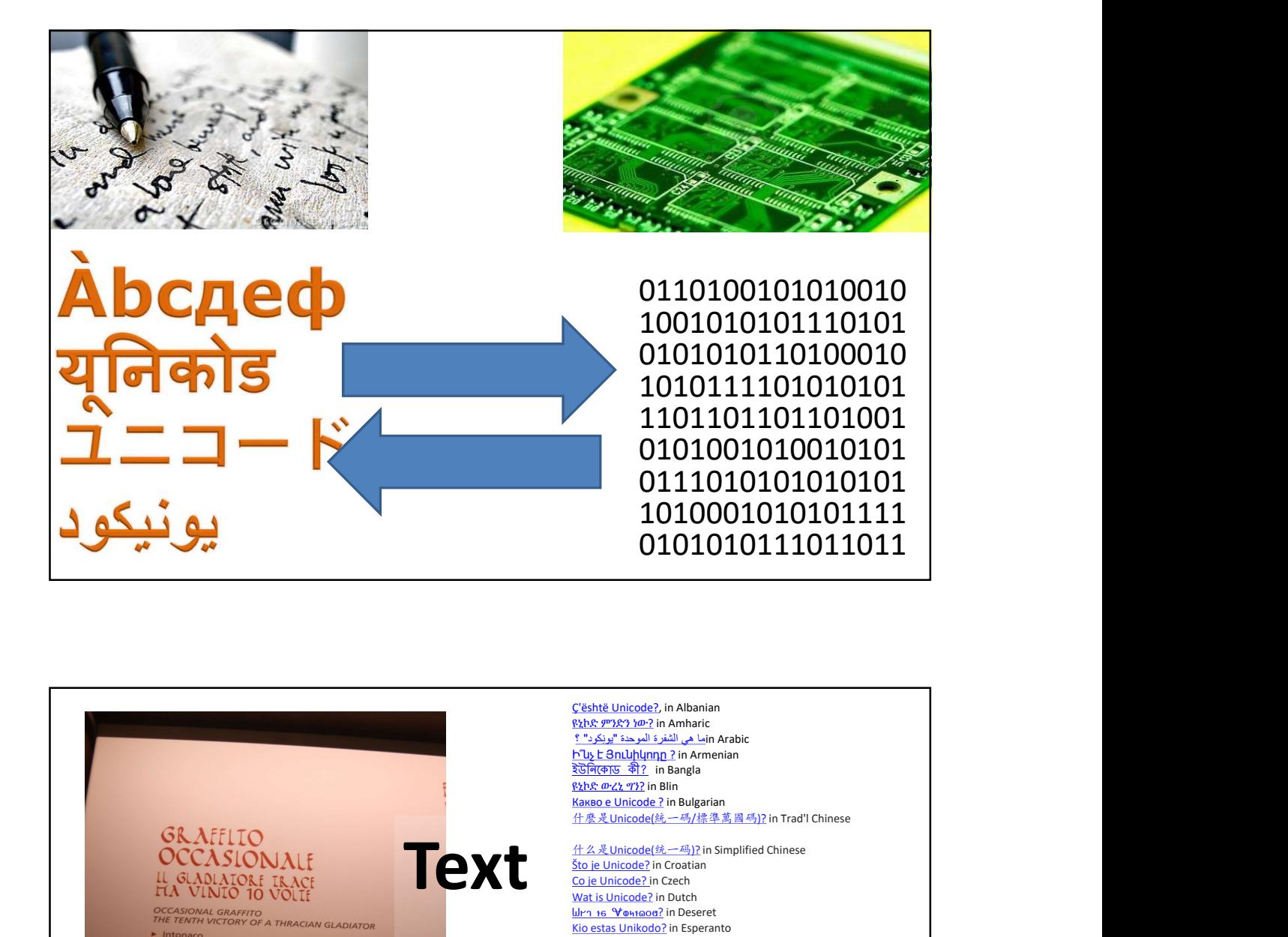

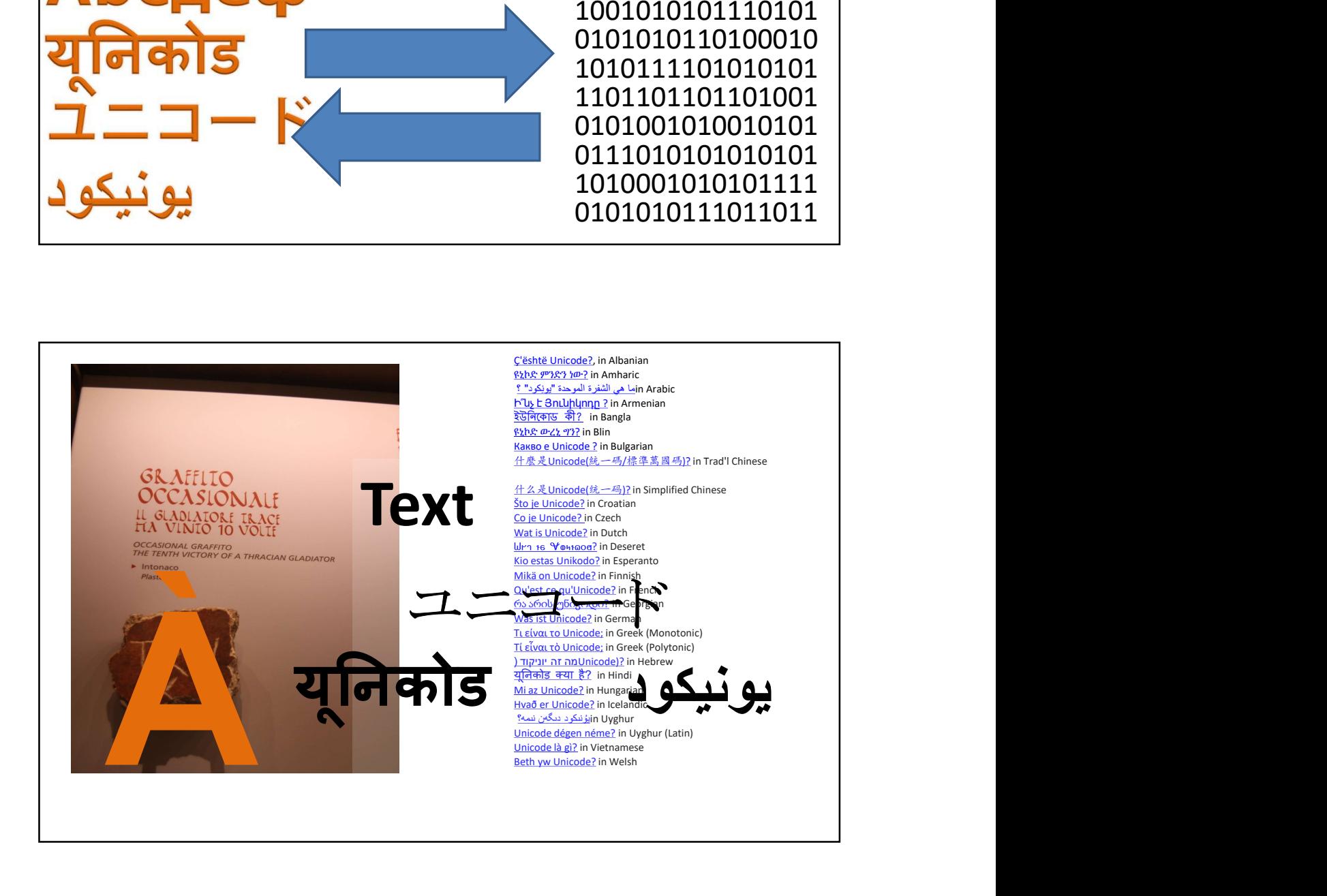

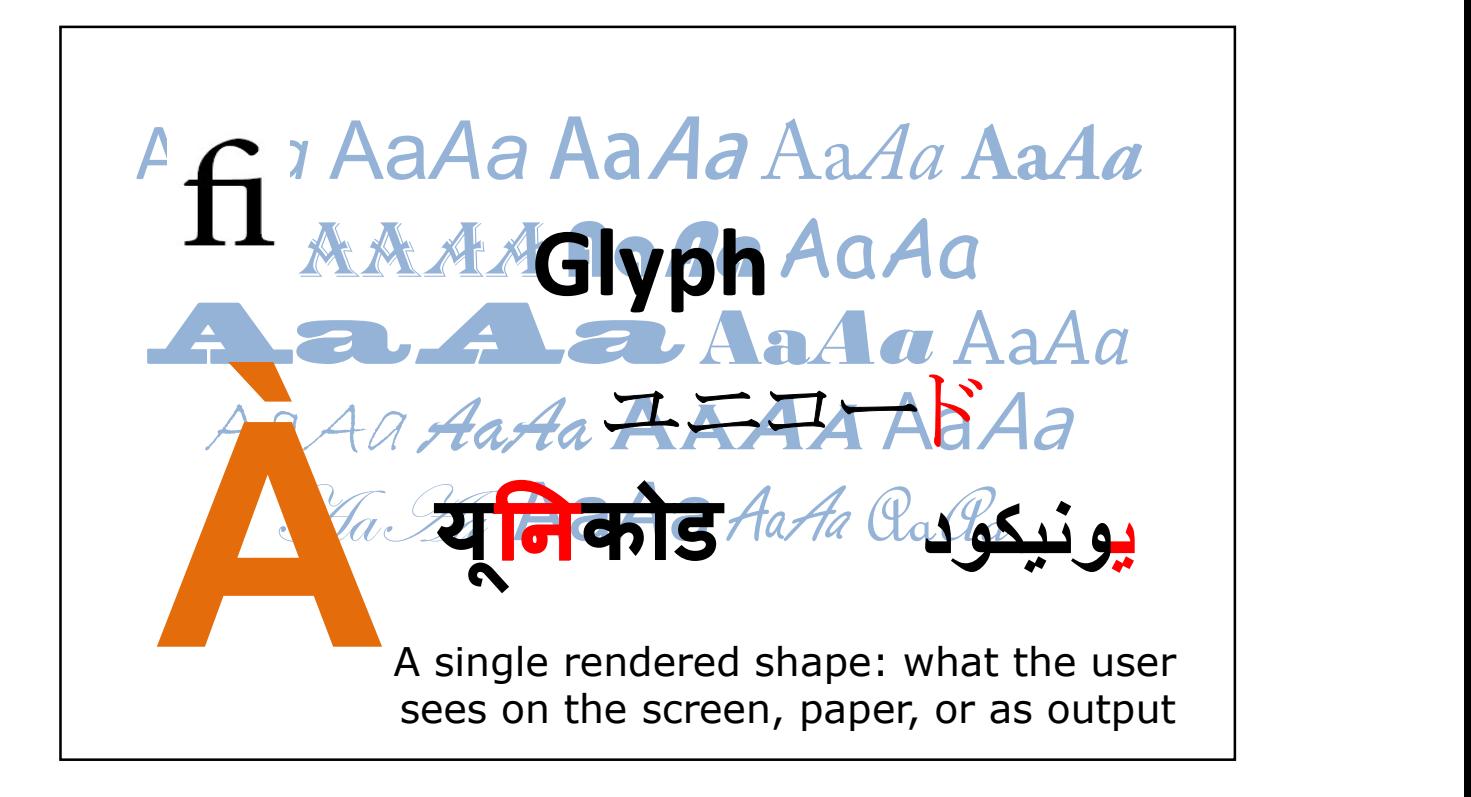

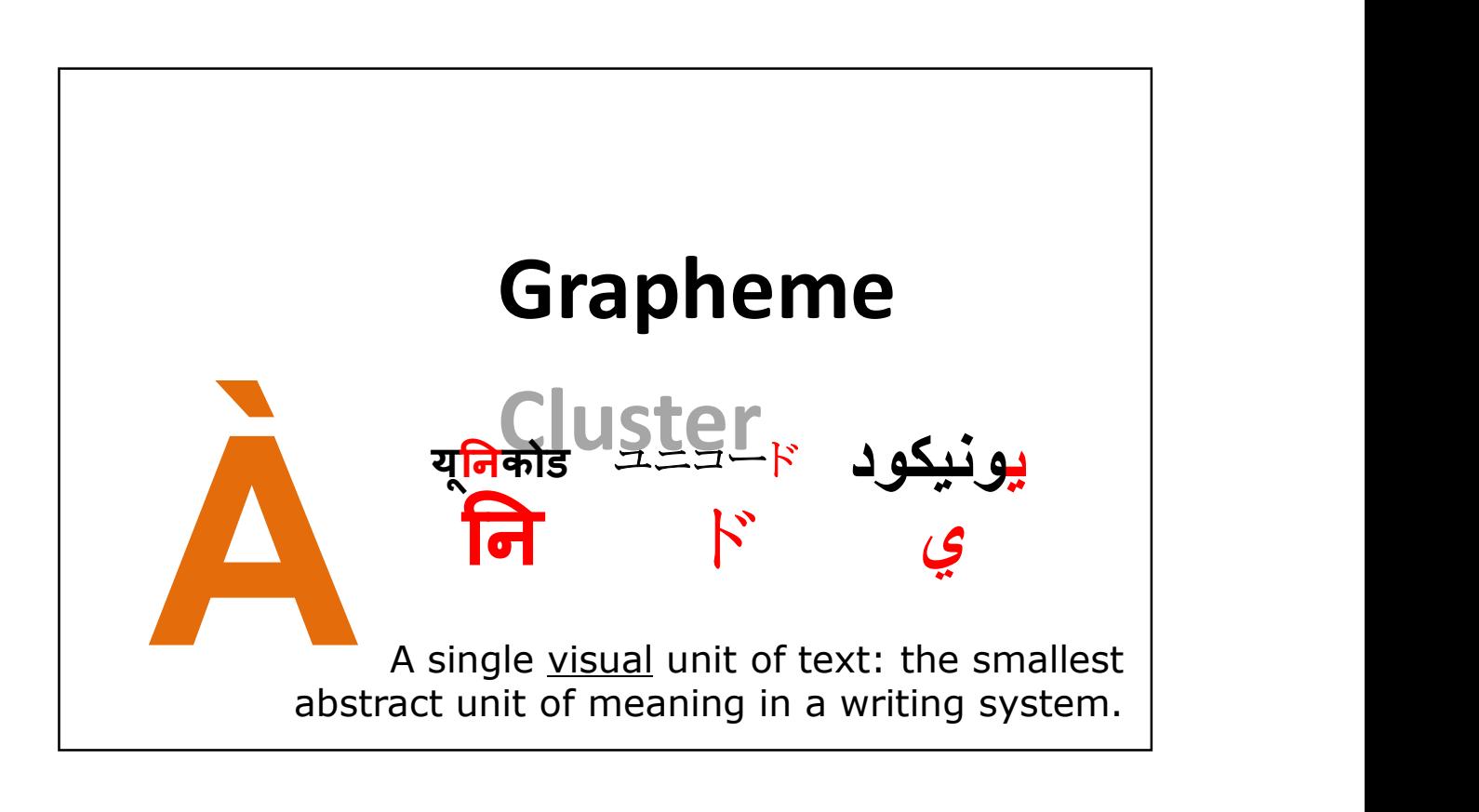

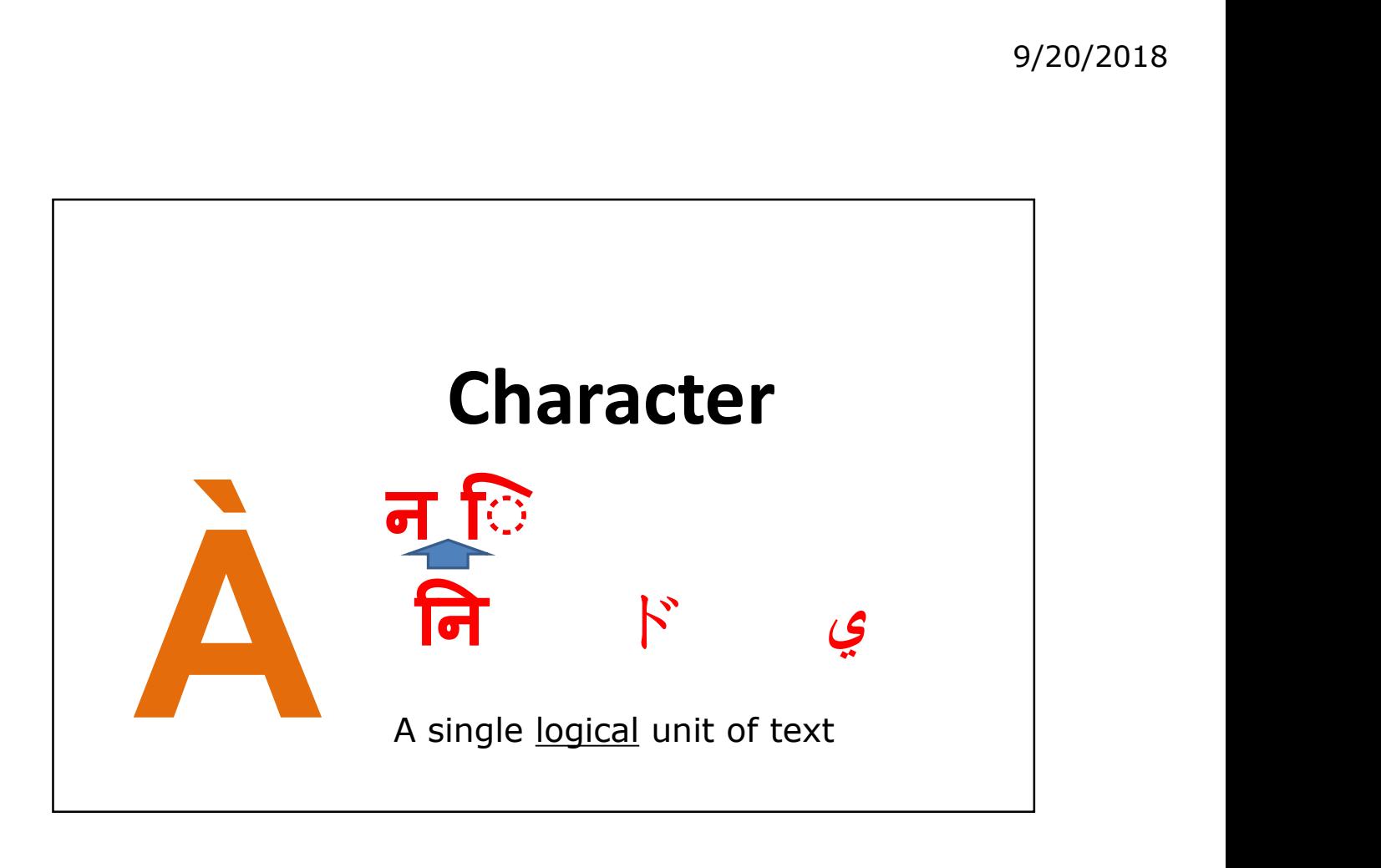

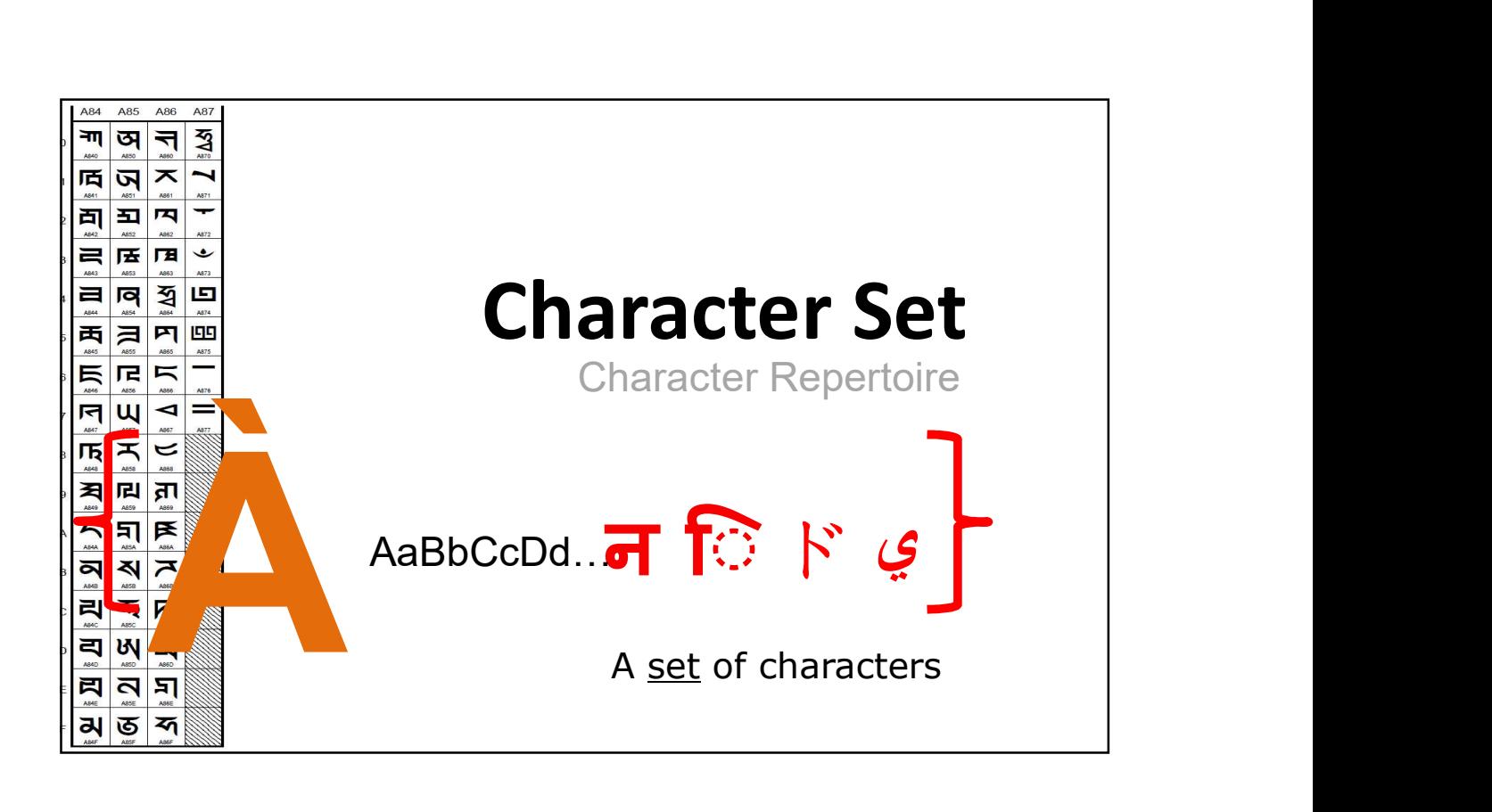

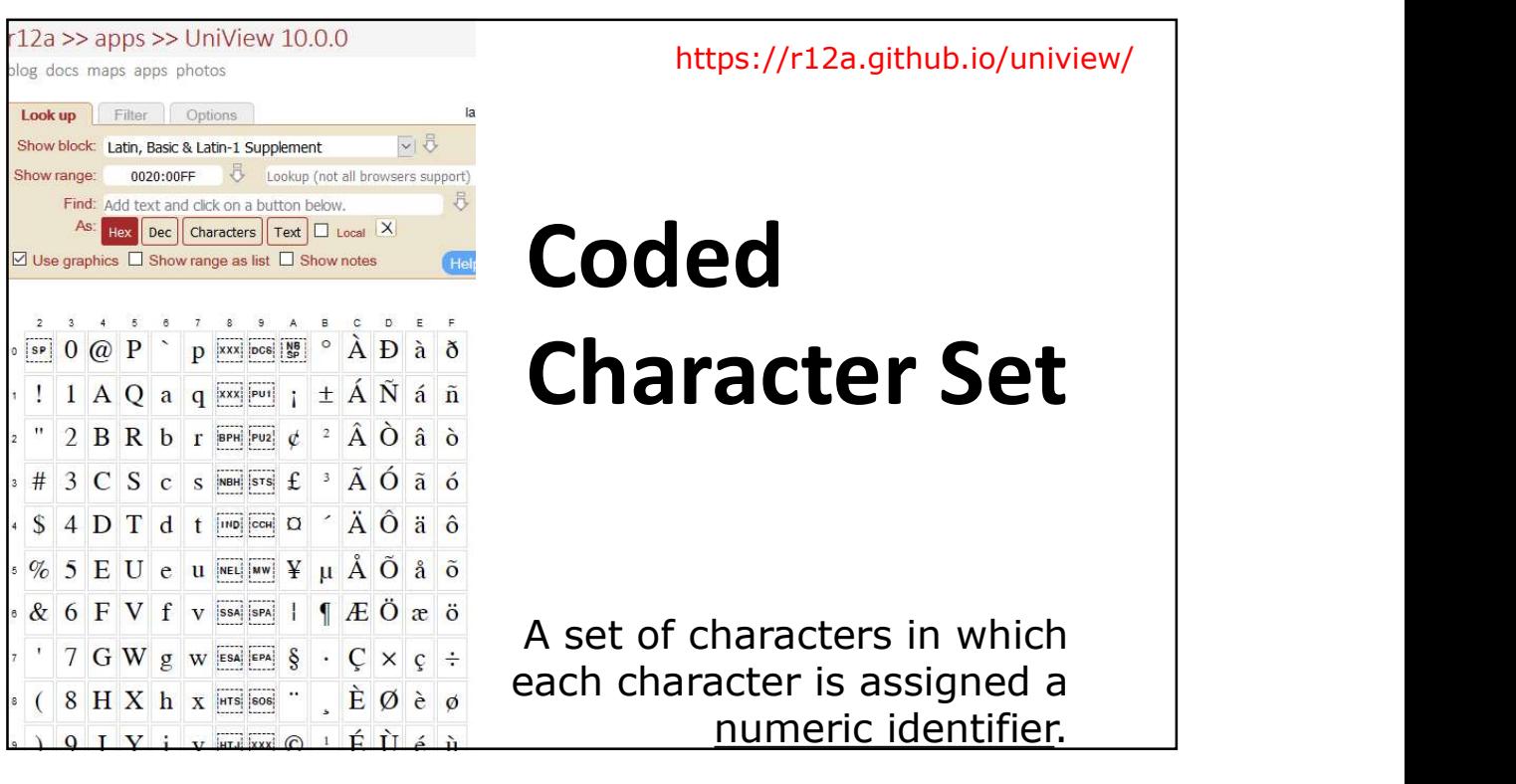

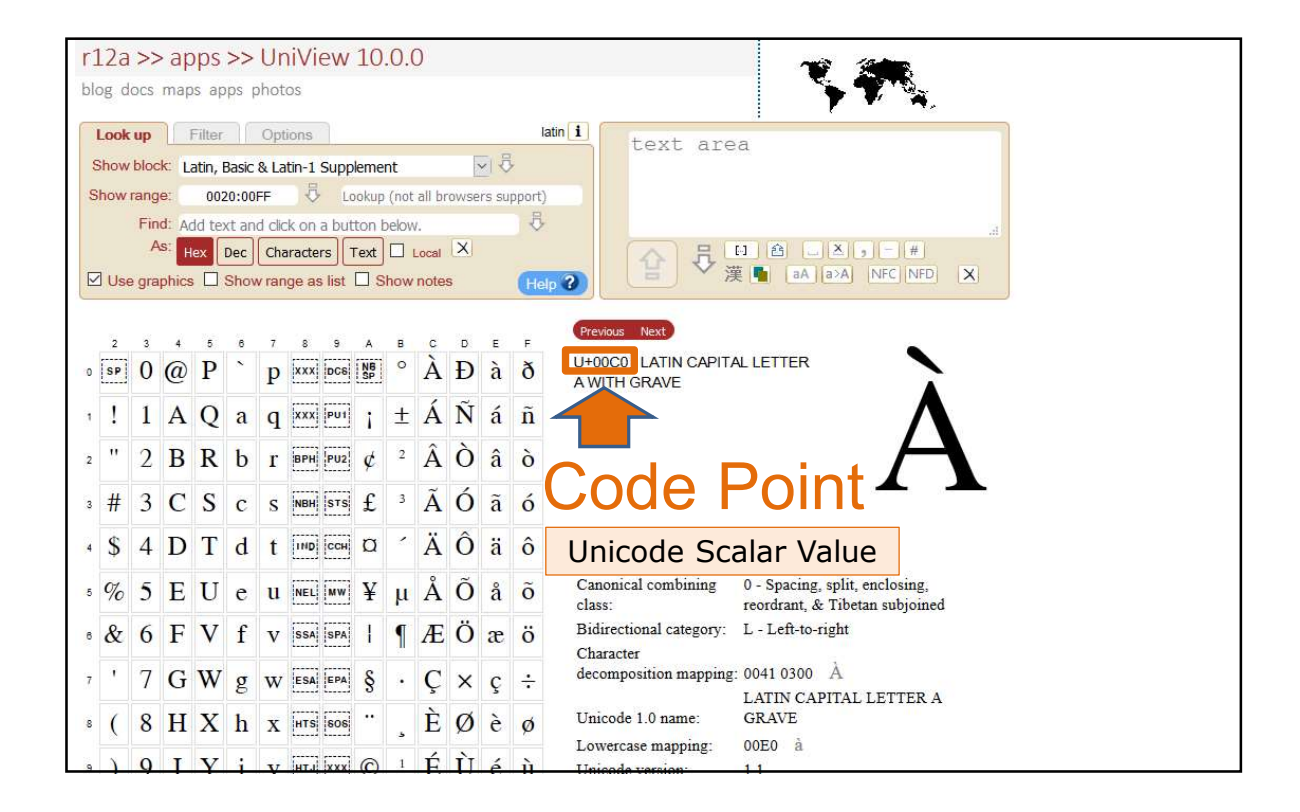

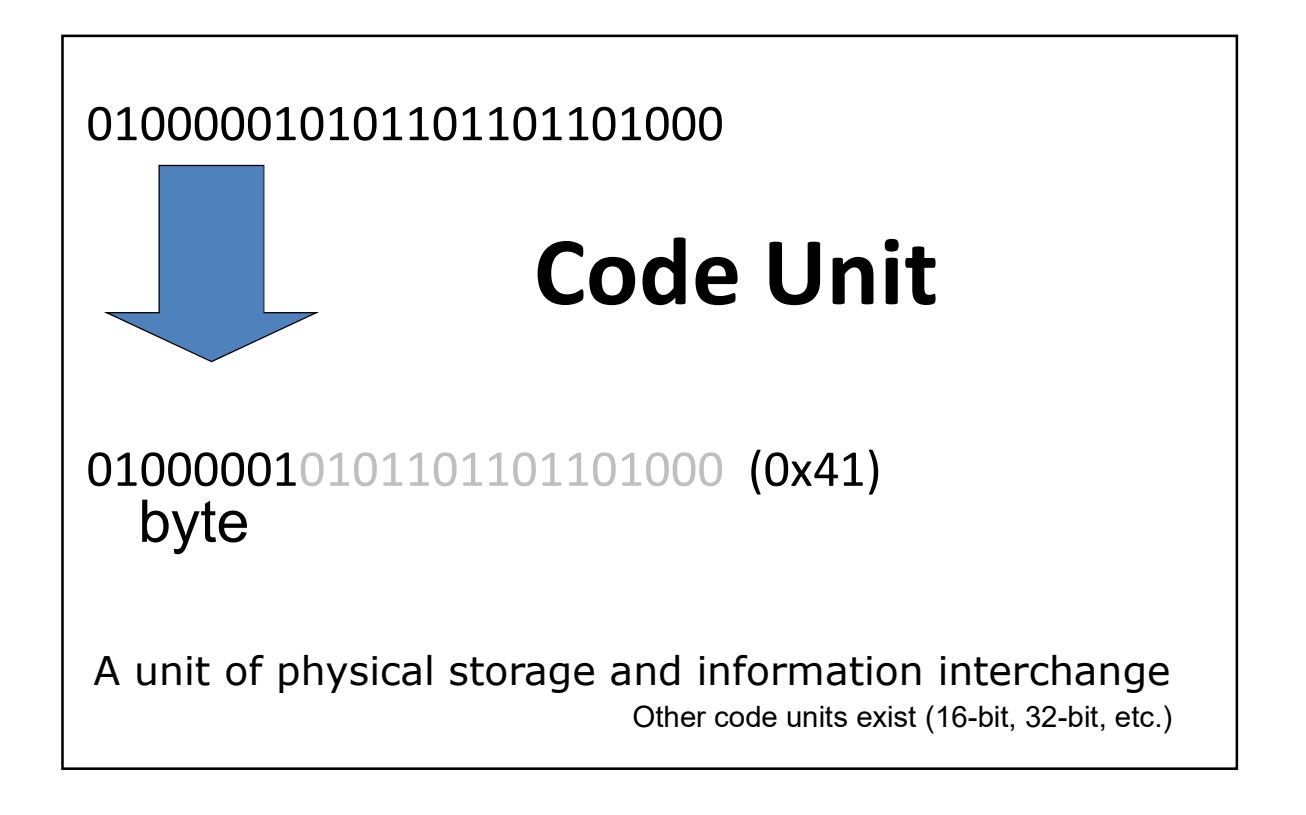

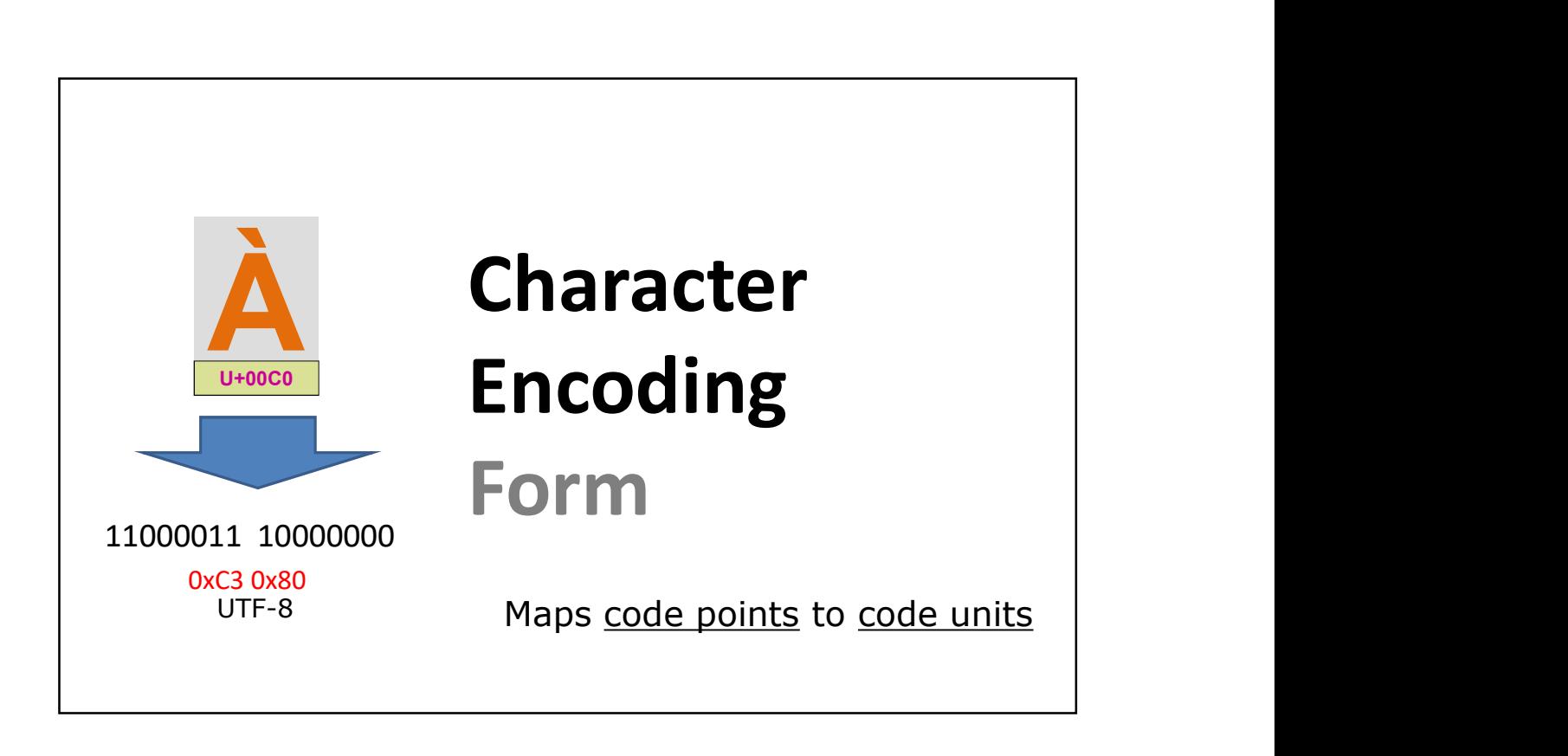

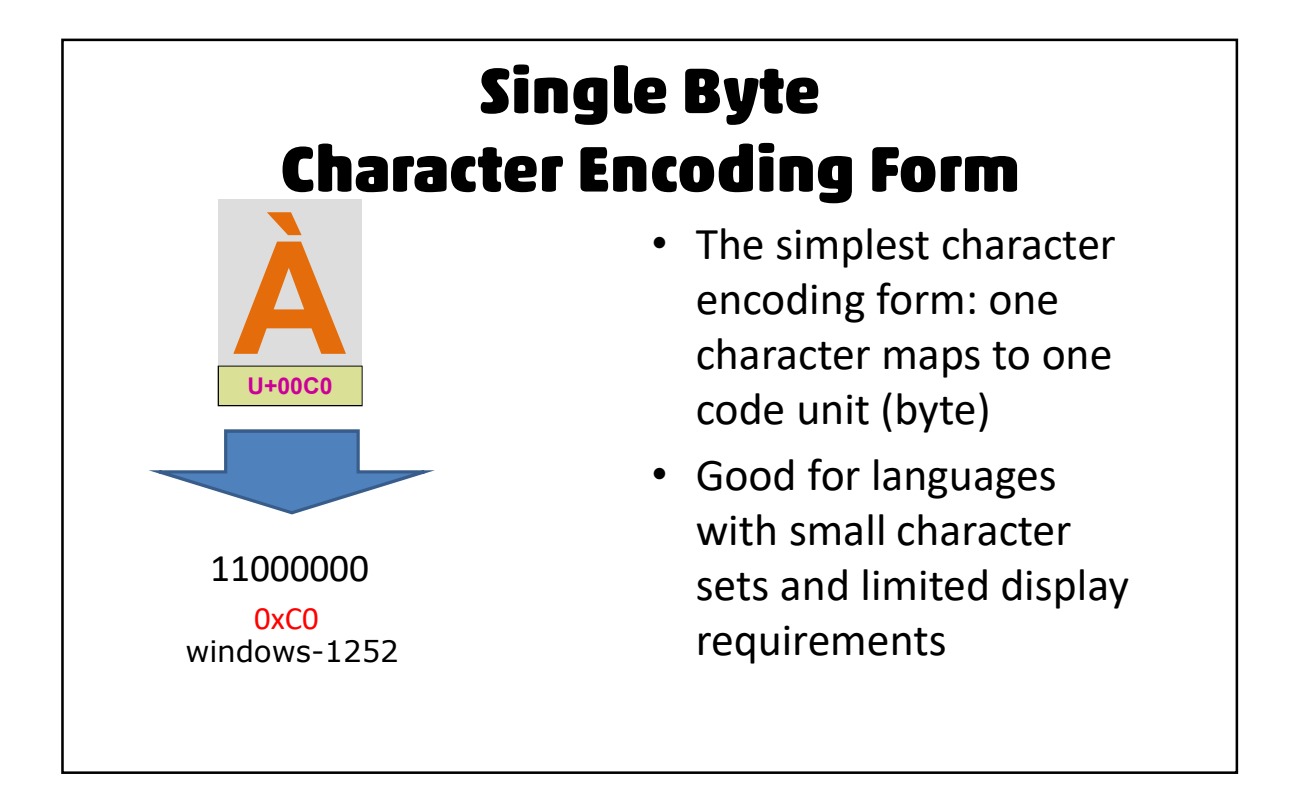

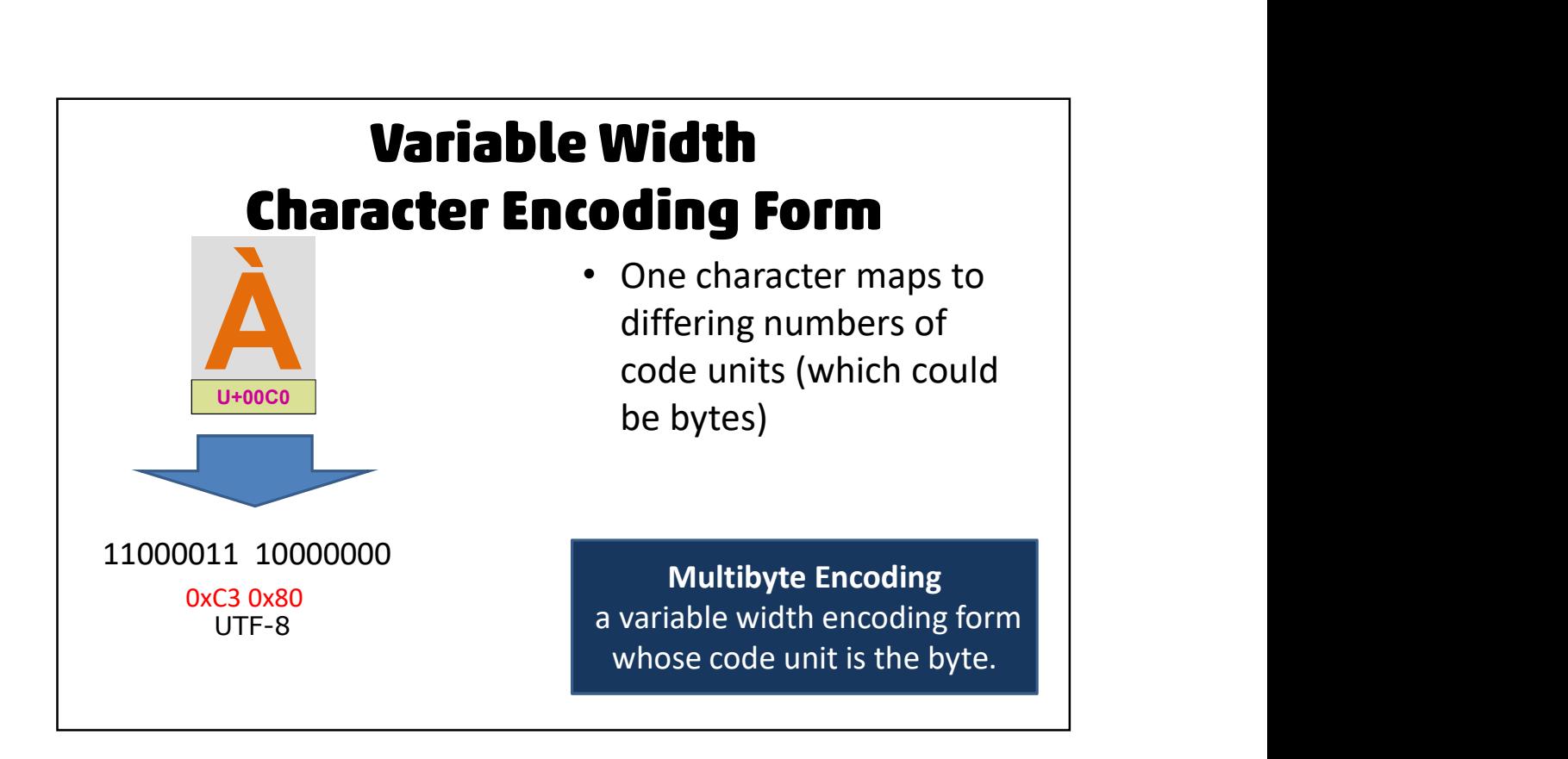

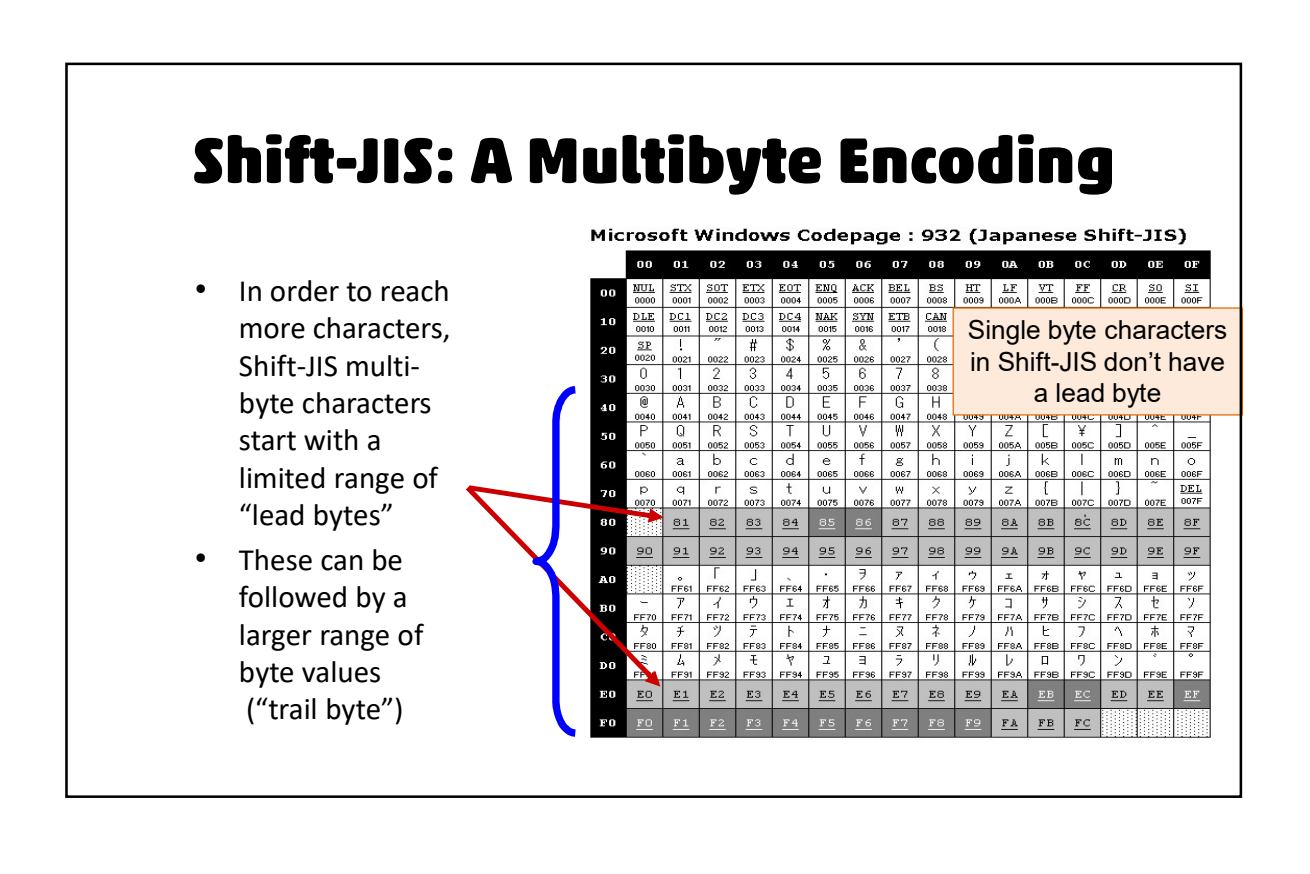

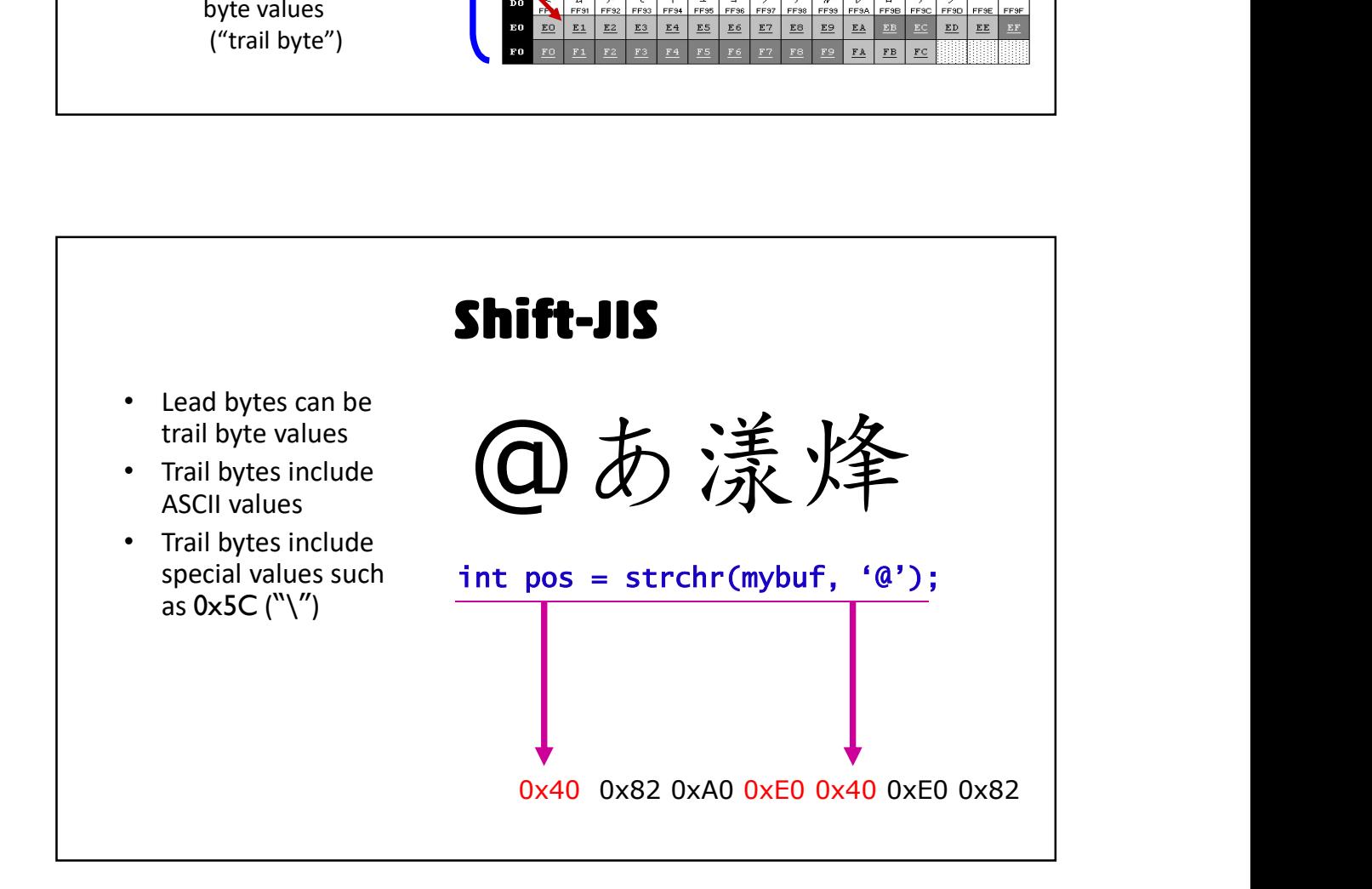

# **Unicode / ISO-10646**

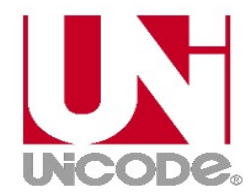

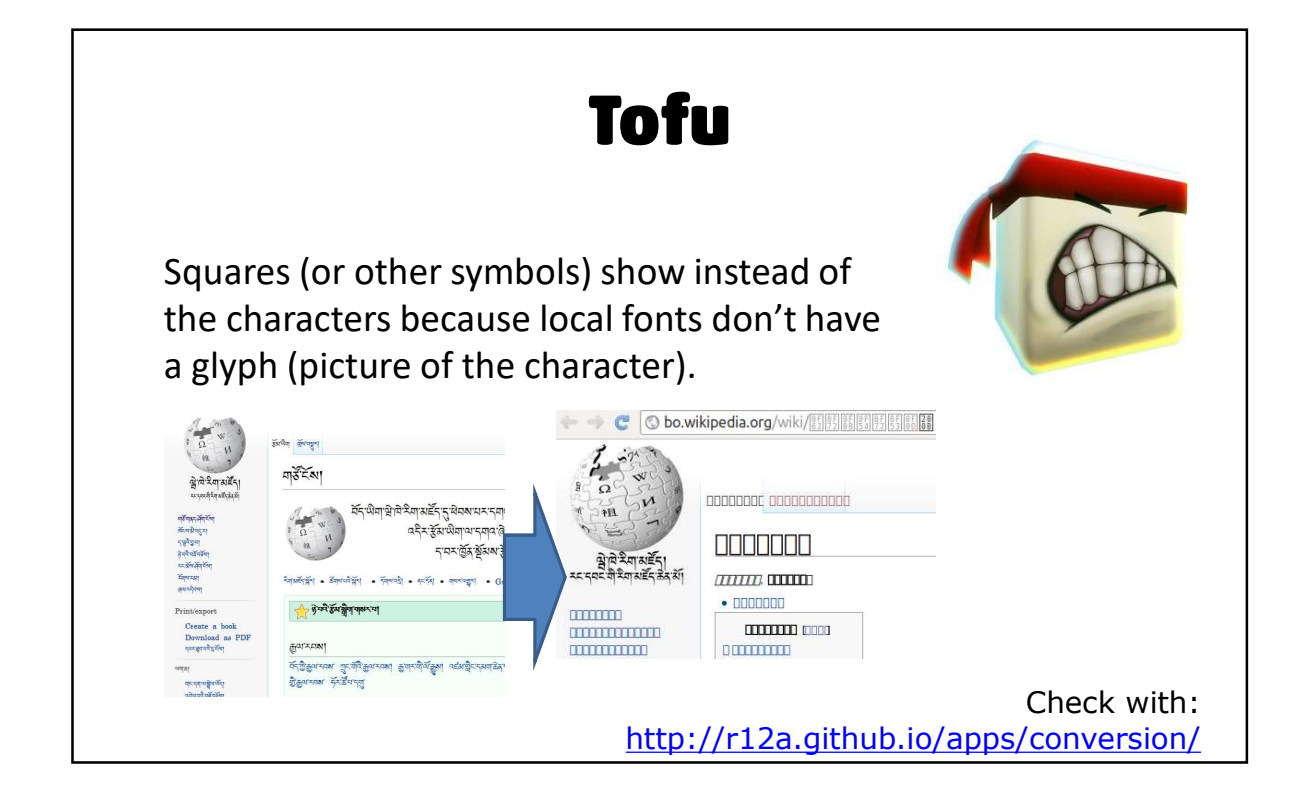

# **Mojibake: what is it?**

 $\Box$ Amazon.com

00000000500000#12477;8412540;8412473; phillips: Sci

文字化け == "garbled characters"

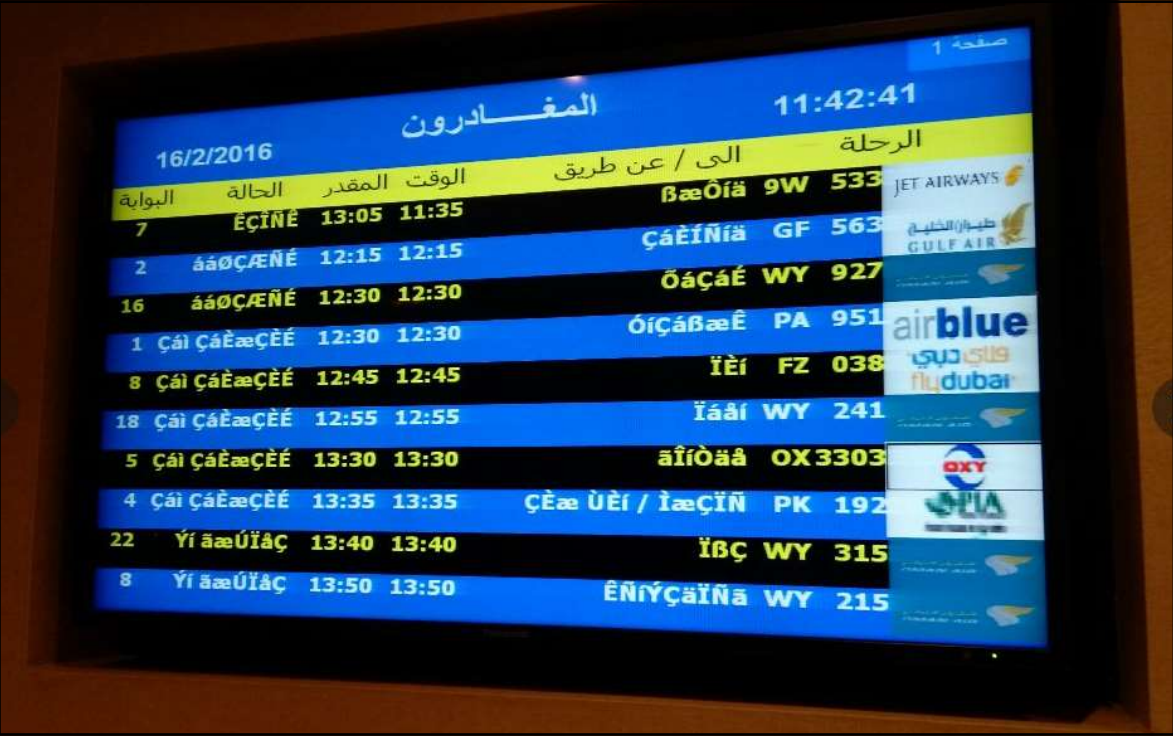

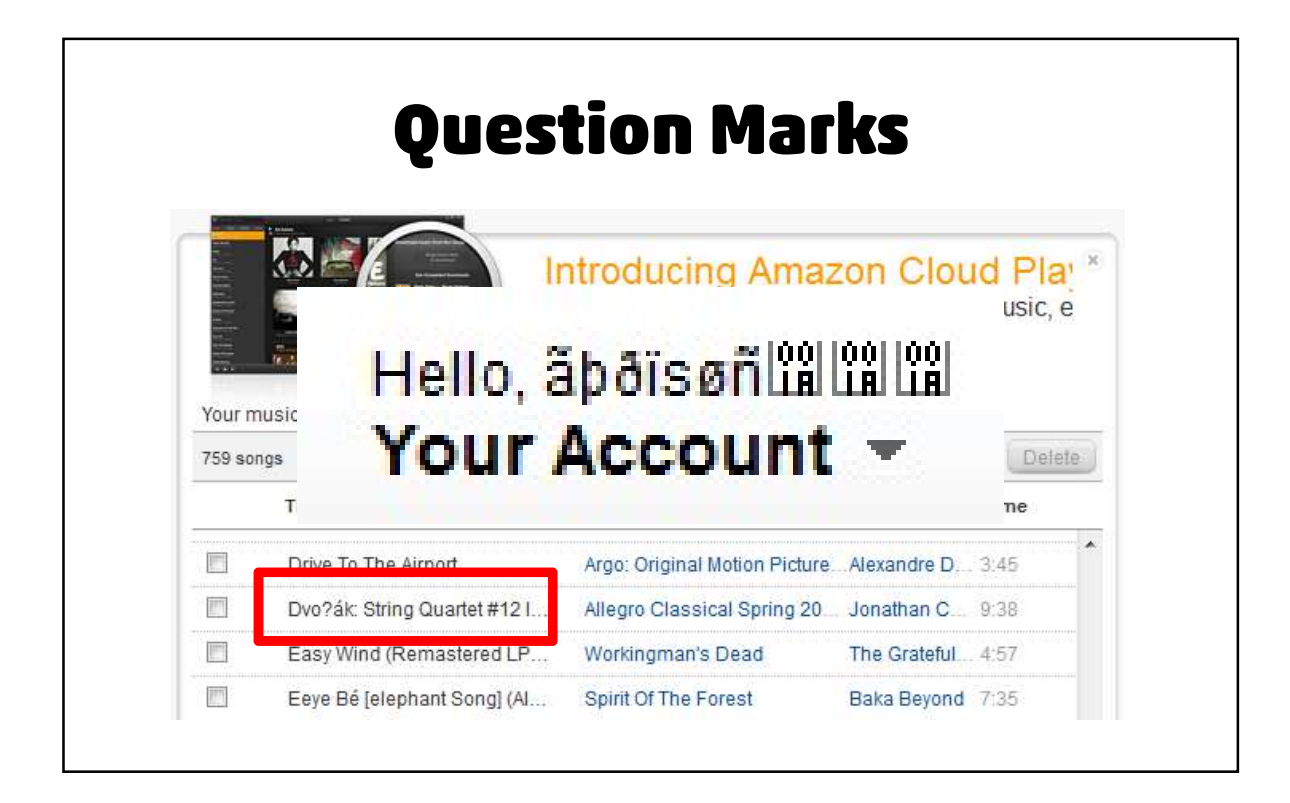

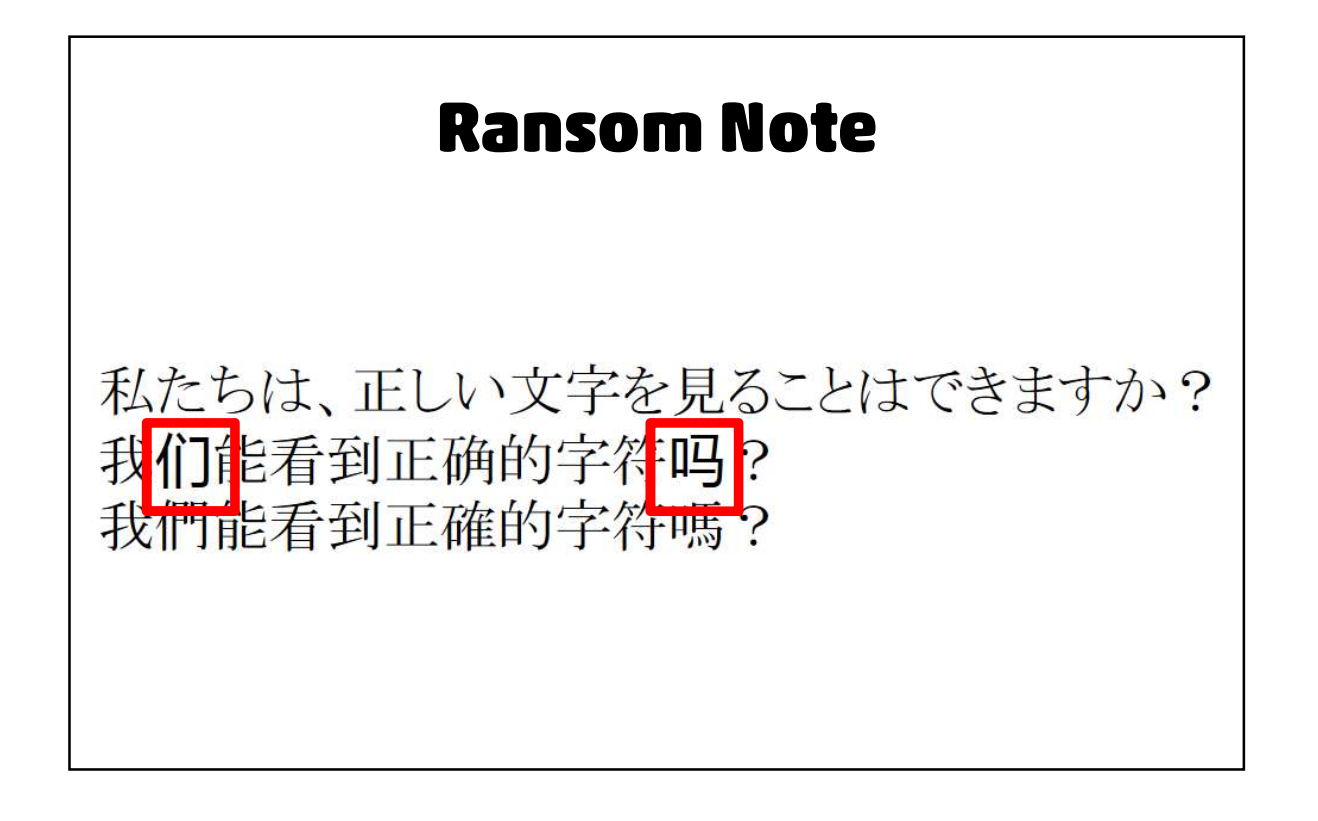
In memory, on disk, on the network, etc.

# 9/20/2018<br>
ery, on disk, on the network, etc.<br>
All text has a<br>
aracter encoding character encoding

When things go wrong, start by asking what the encoding is, what encoding you expected it to be, and whether the bytes match the encoding.

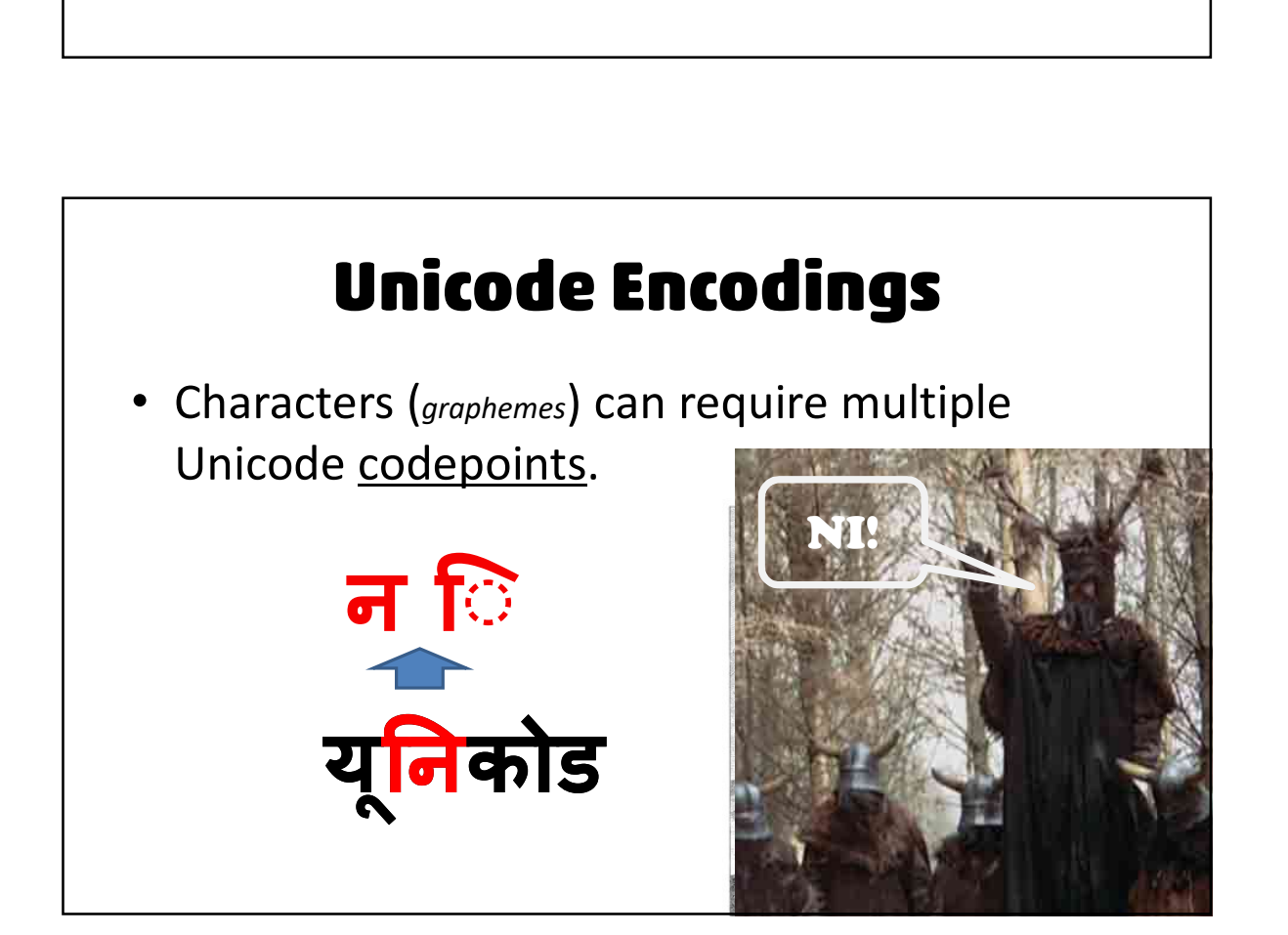

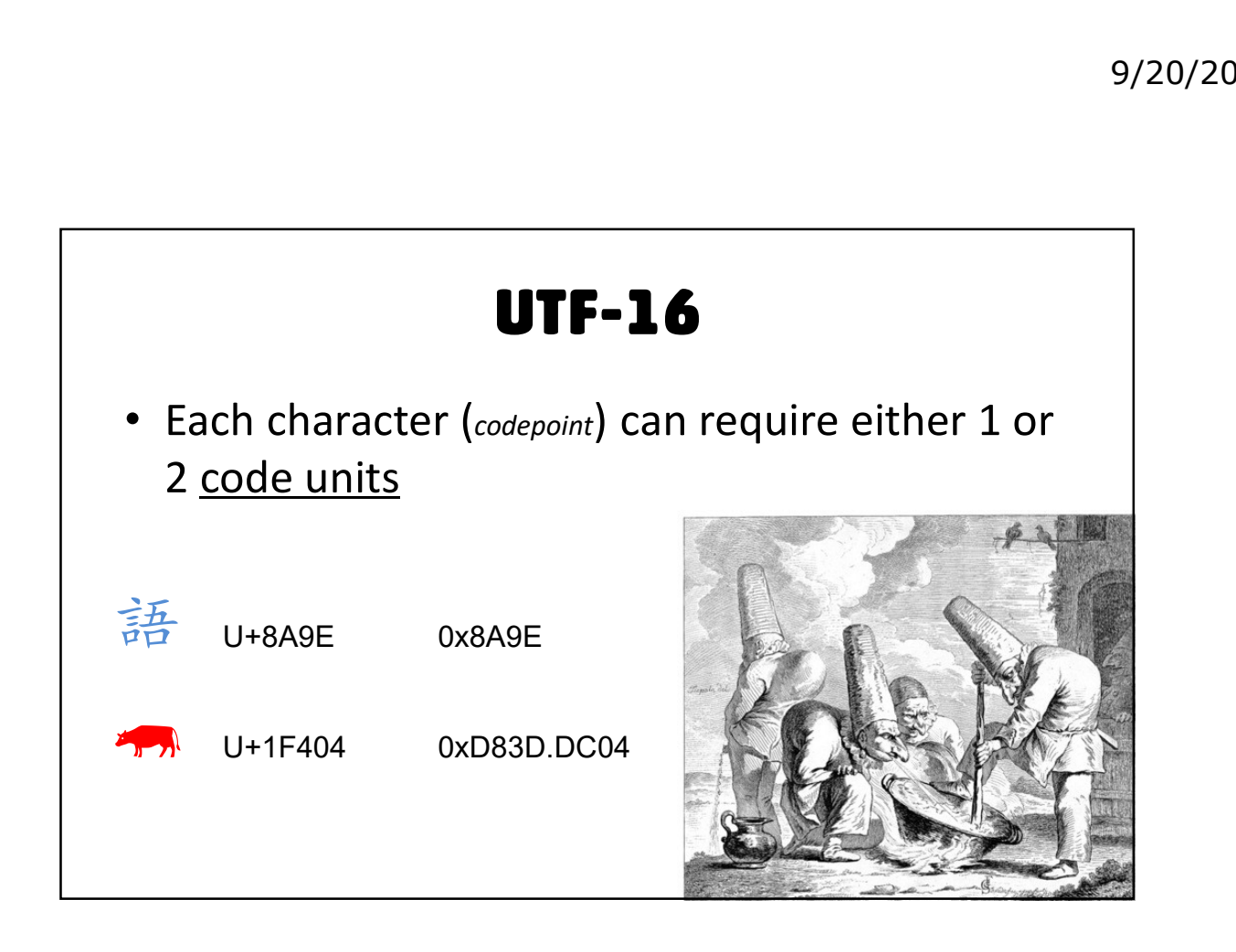

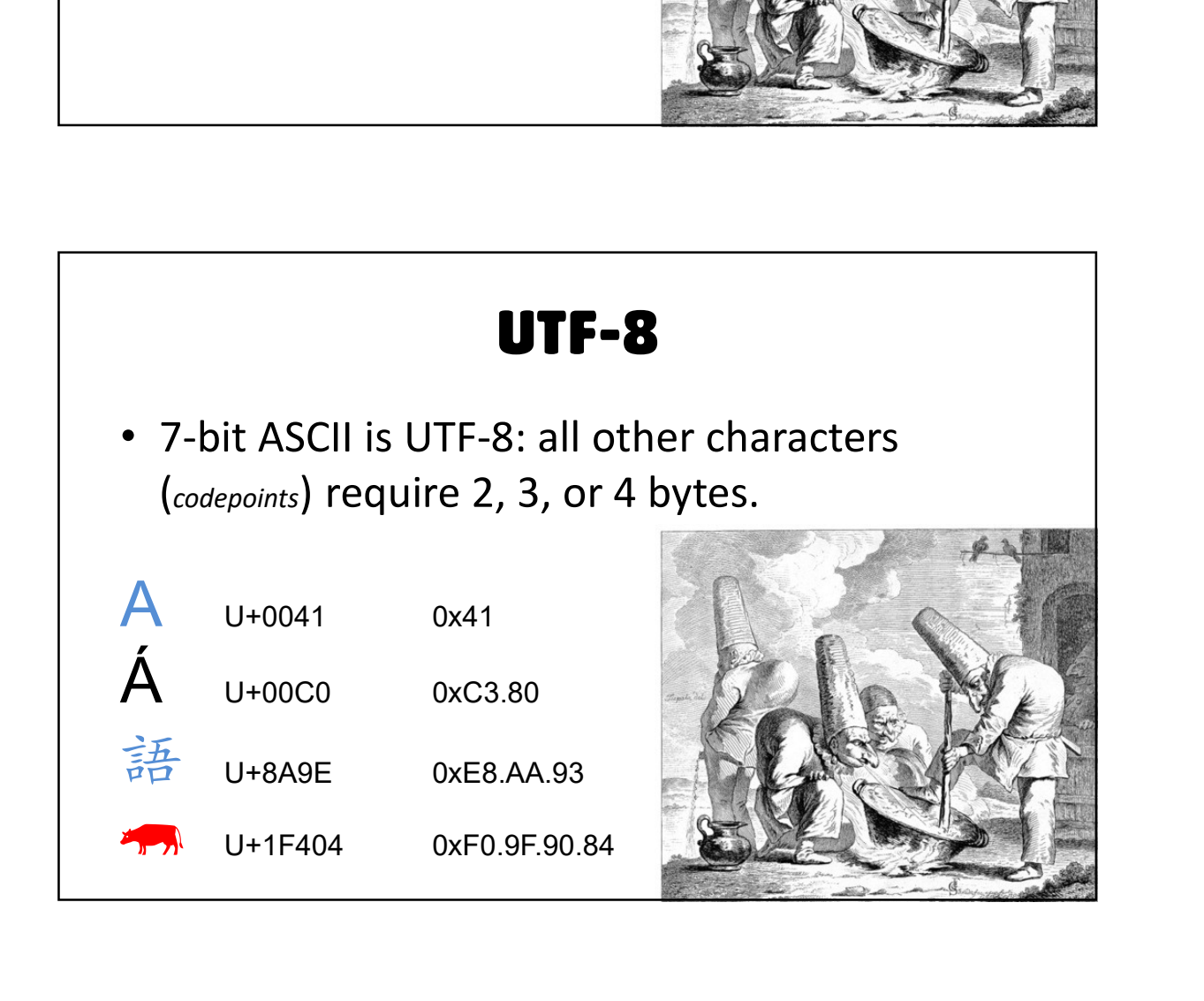

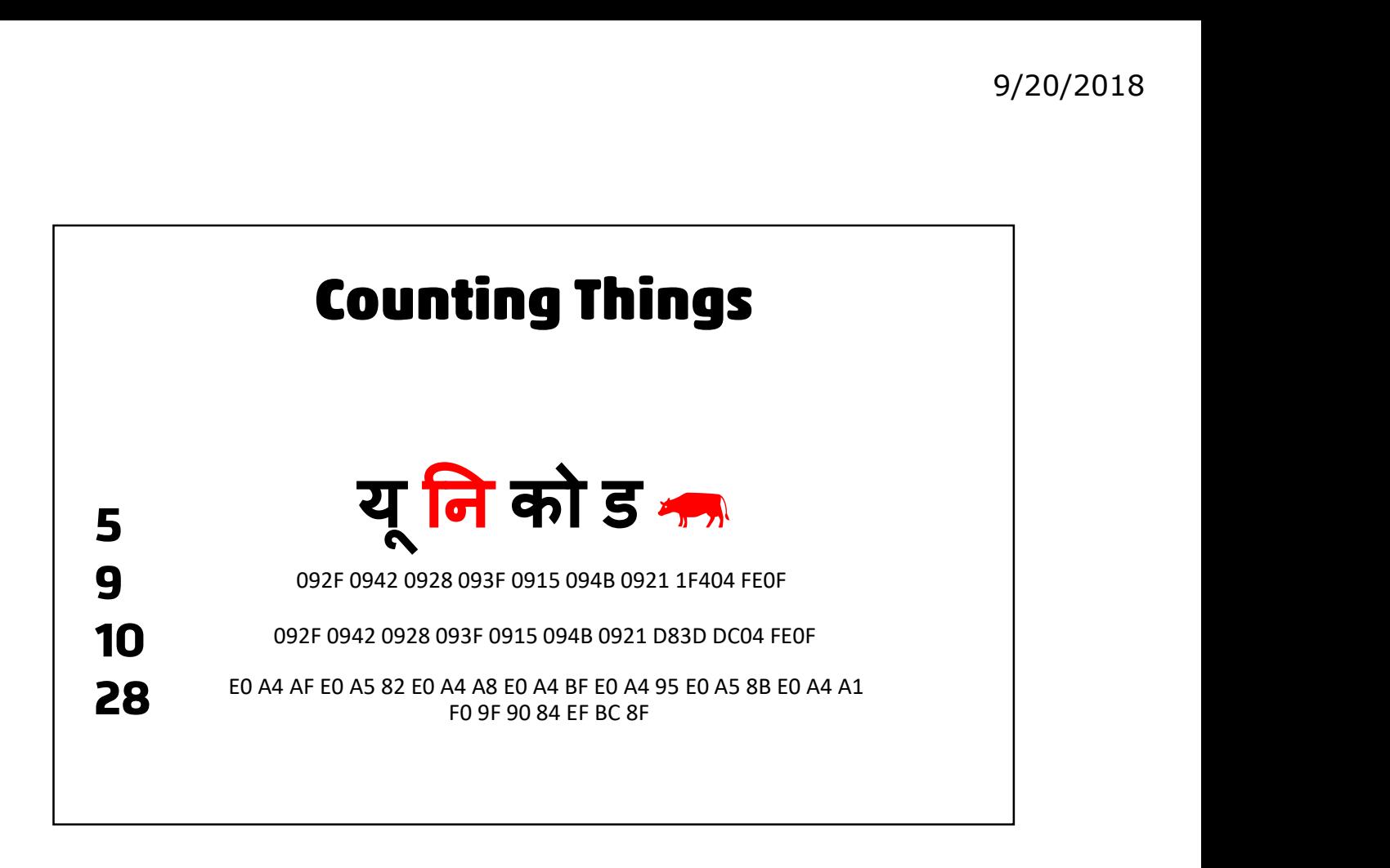

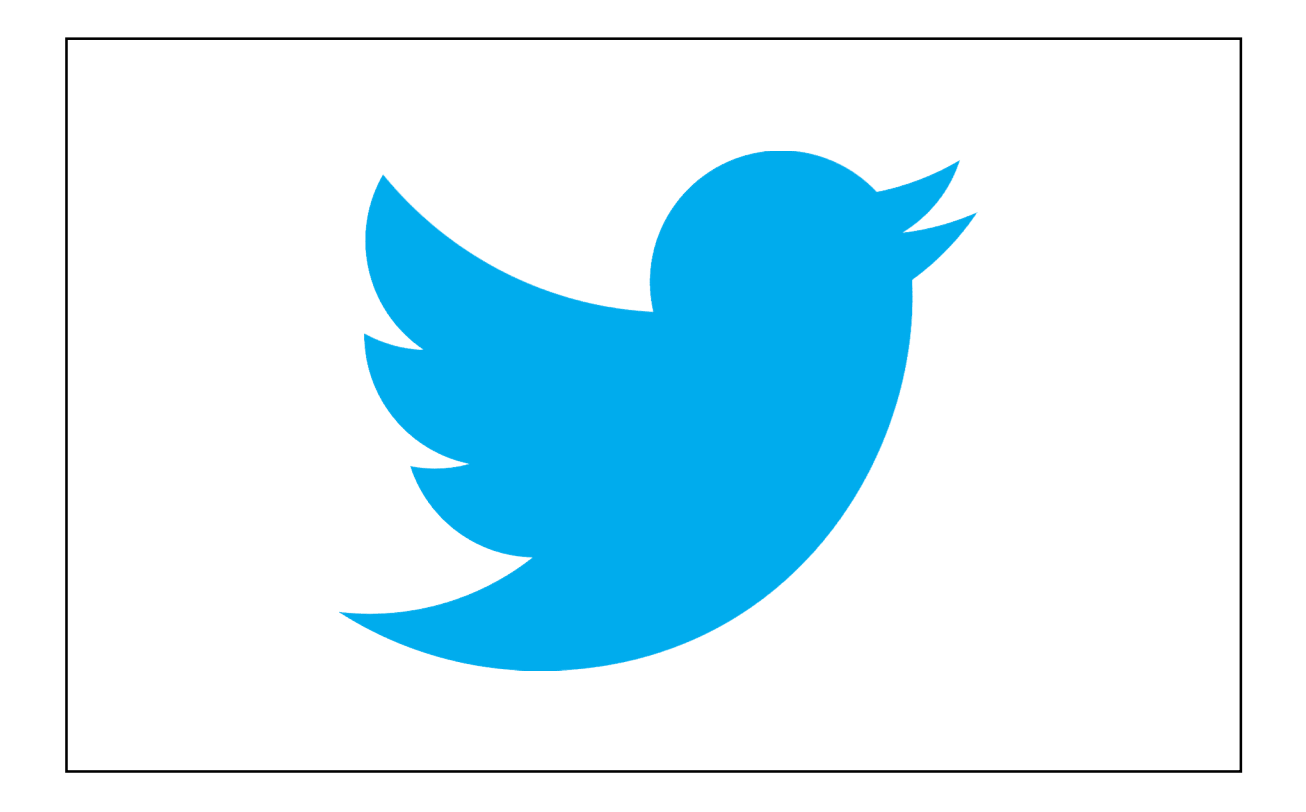

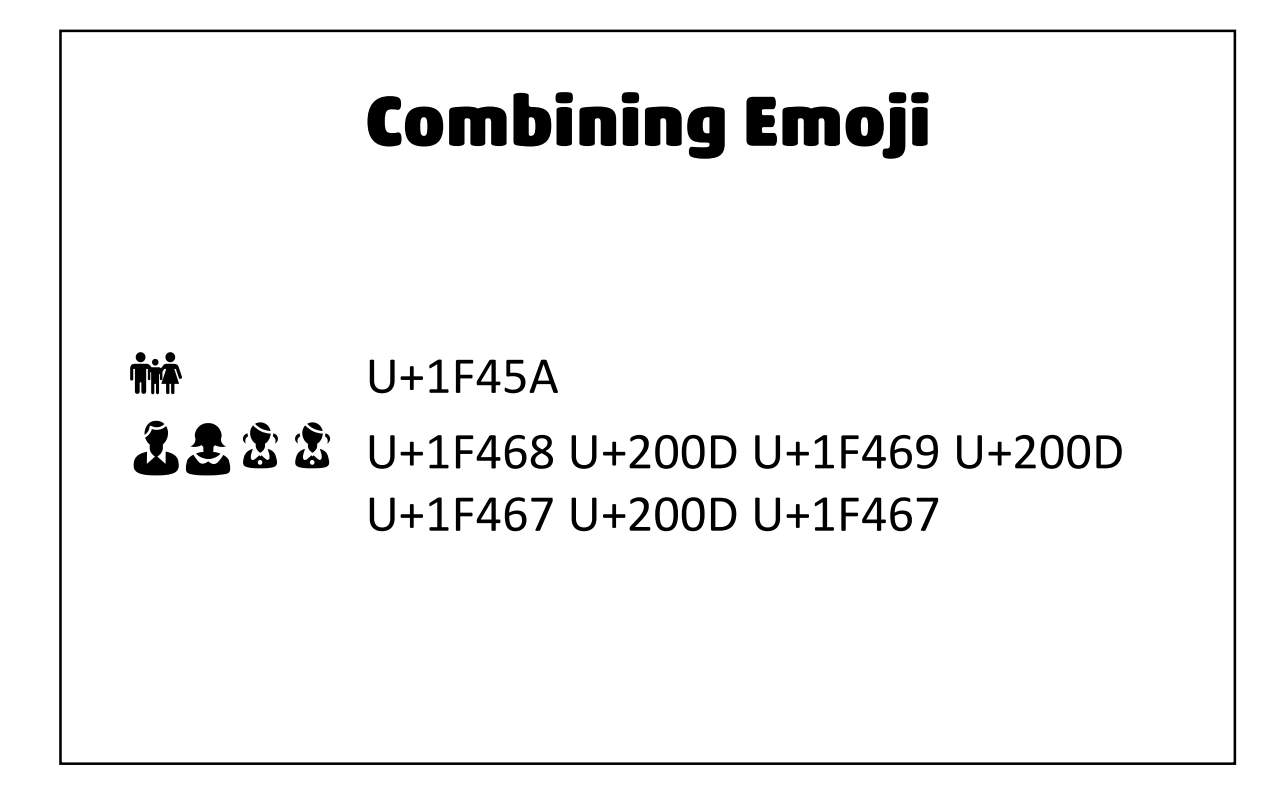

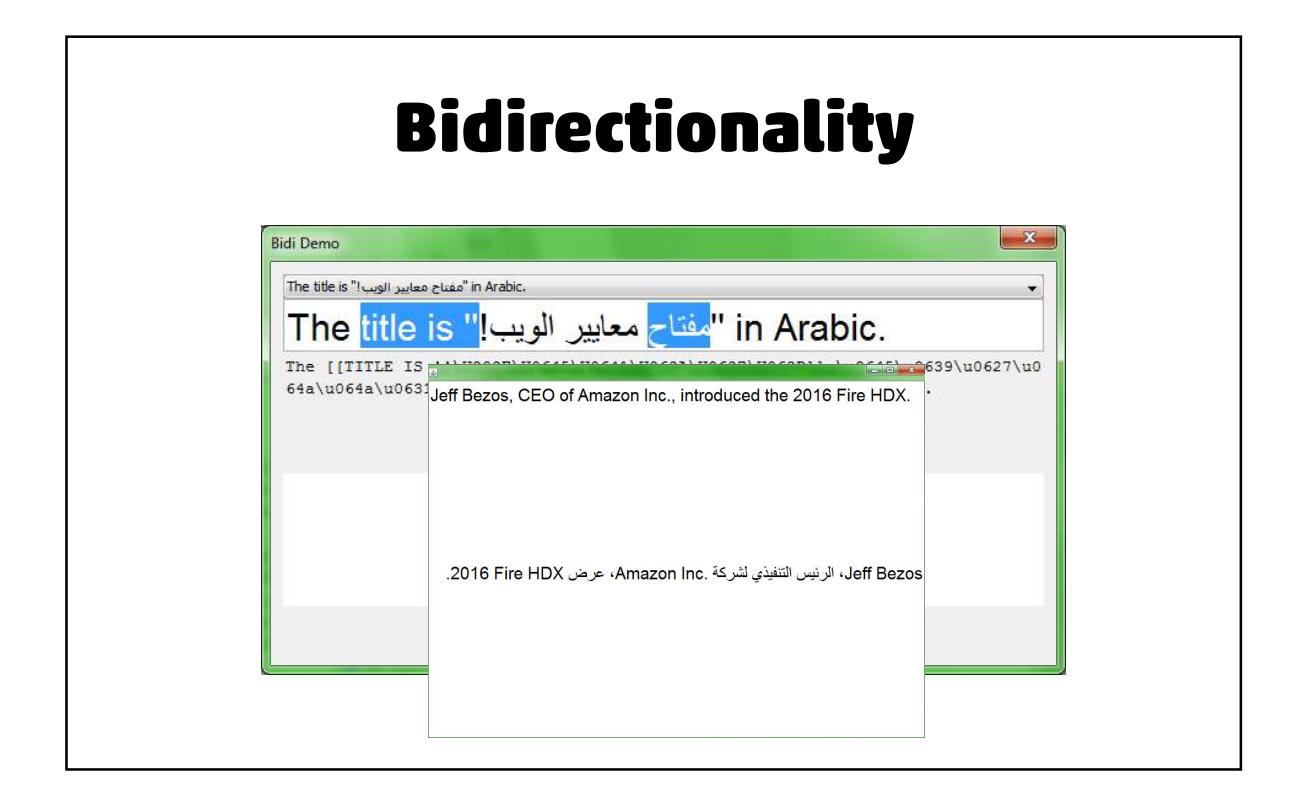

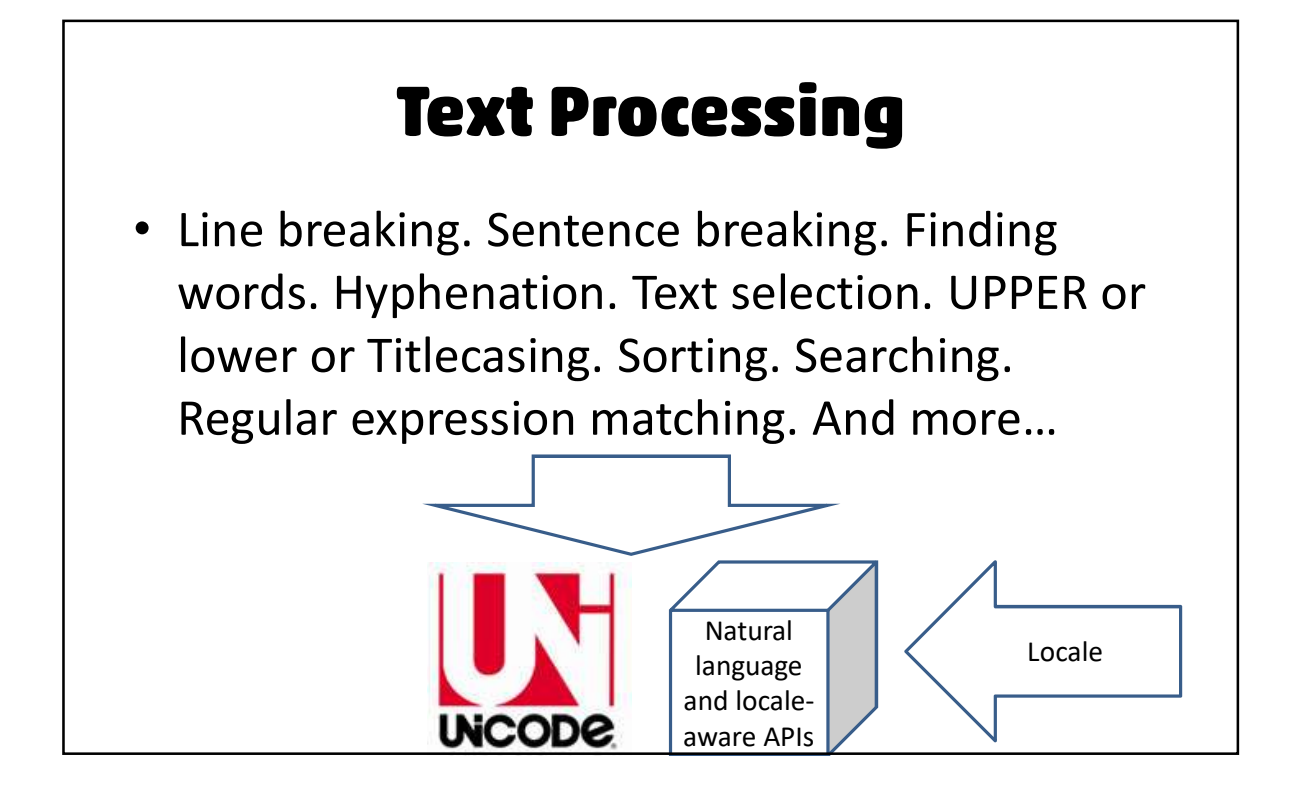

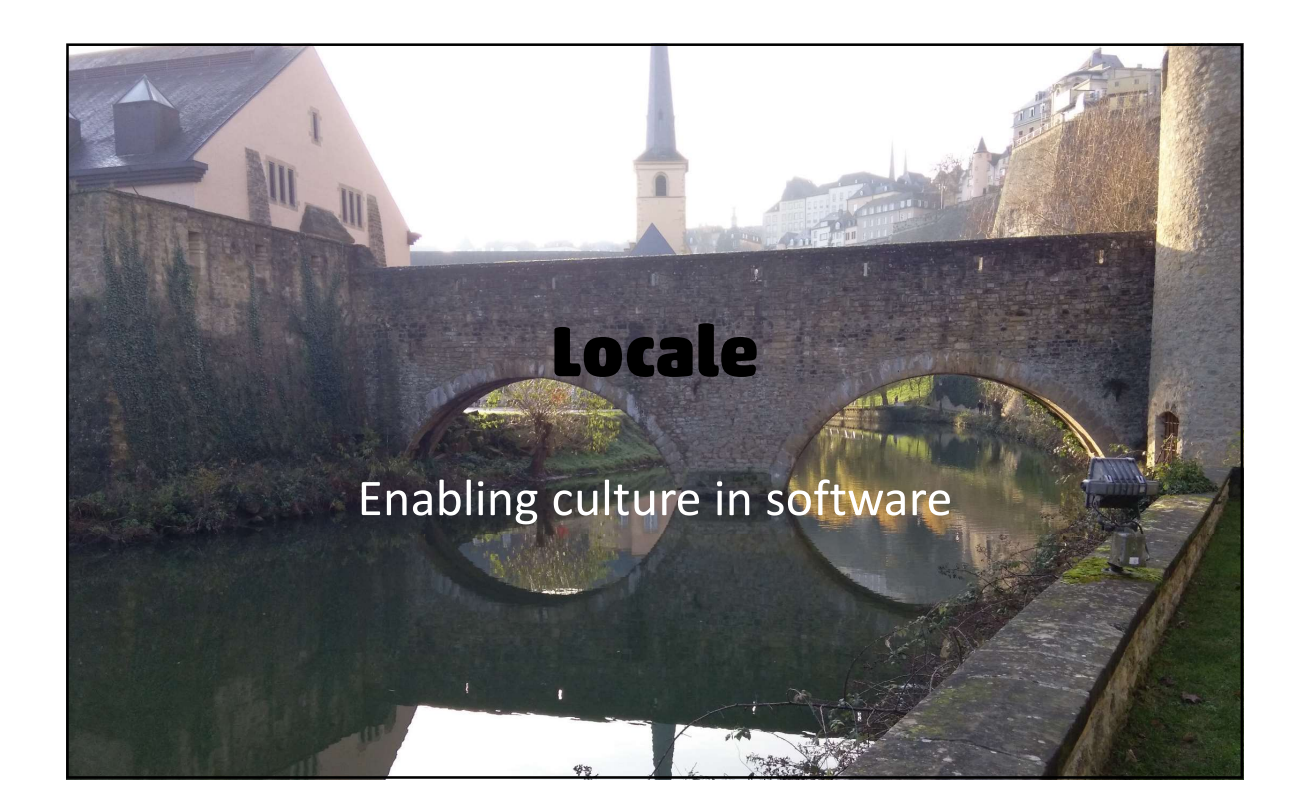

### **Locale**

• an identifier or data structure that allows programmers to access culturally and linguistically affected functionality in a system.

Many systems based on IETF BCP 47. Unicode's Common Locale Data Repository project (CLDR) uses BCP 47.

### **Months, Days, Abbreviations**

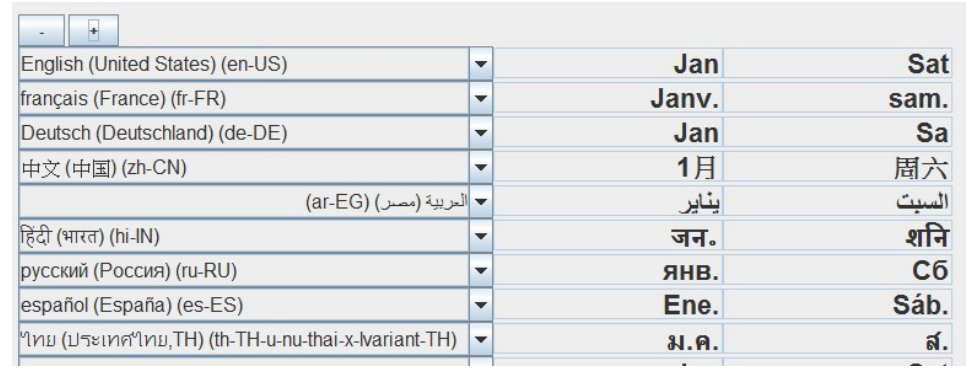

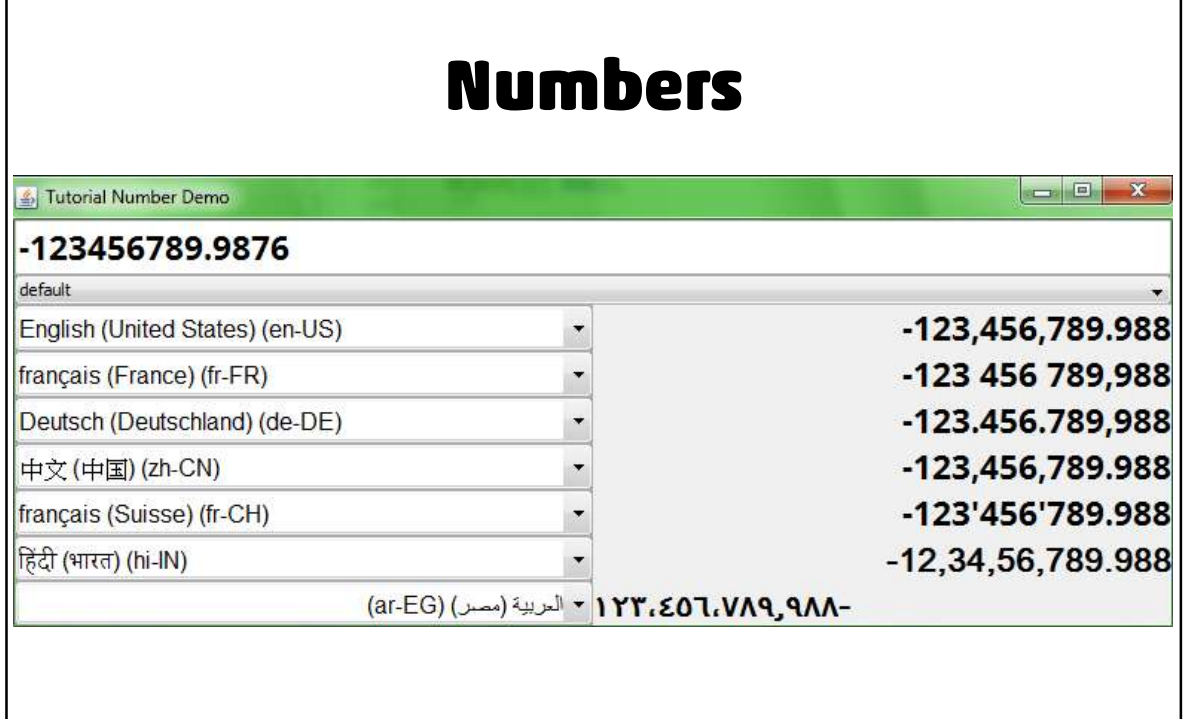

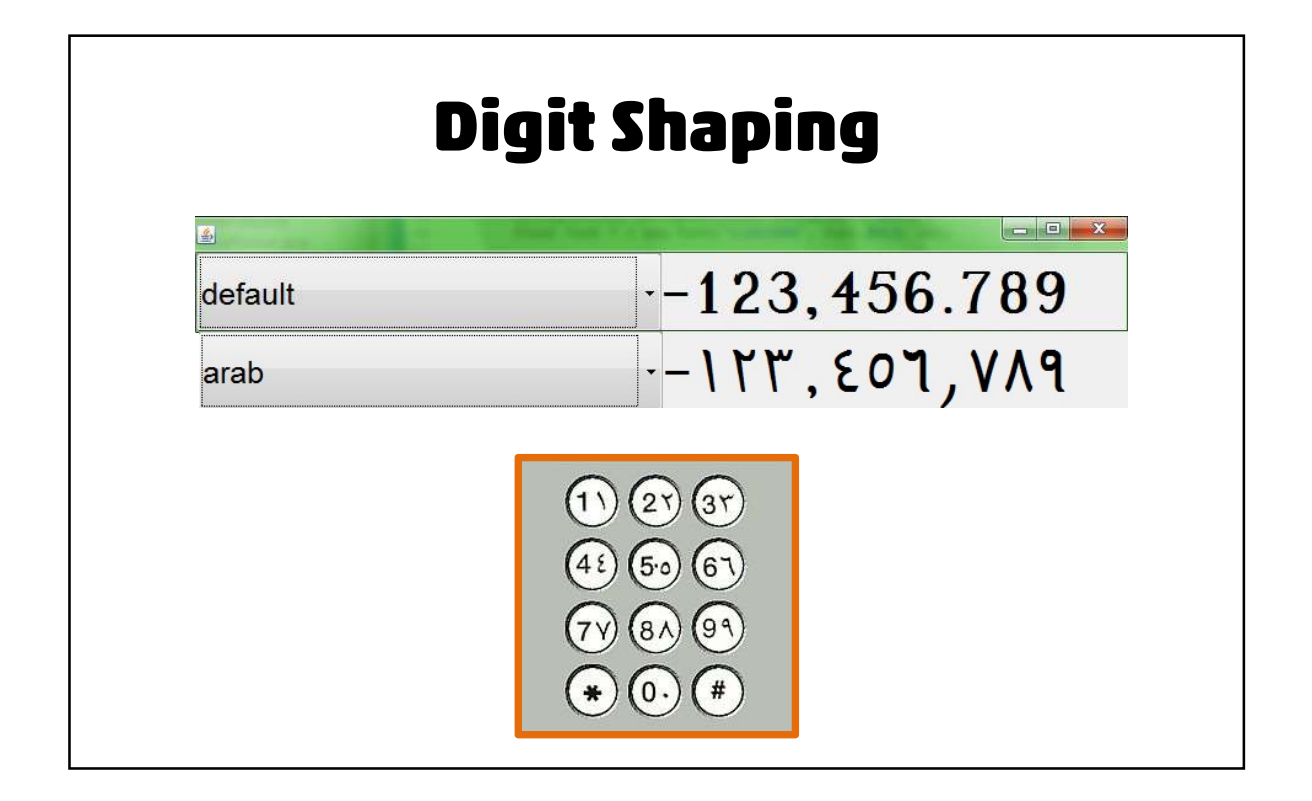

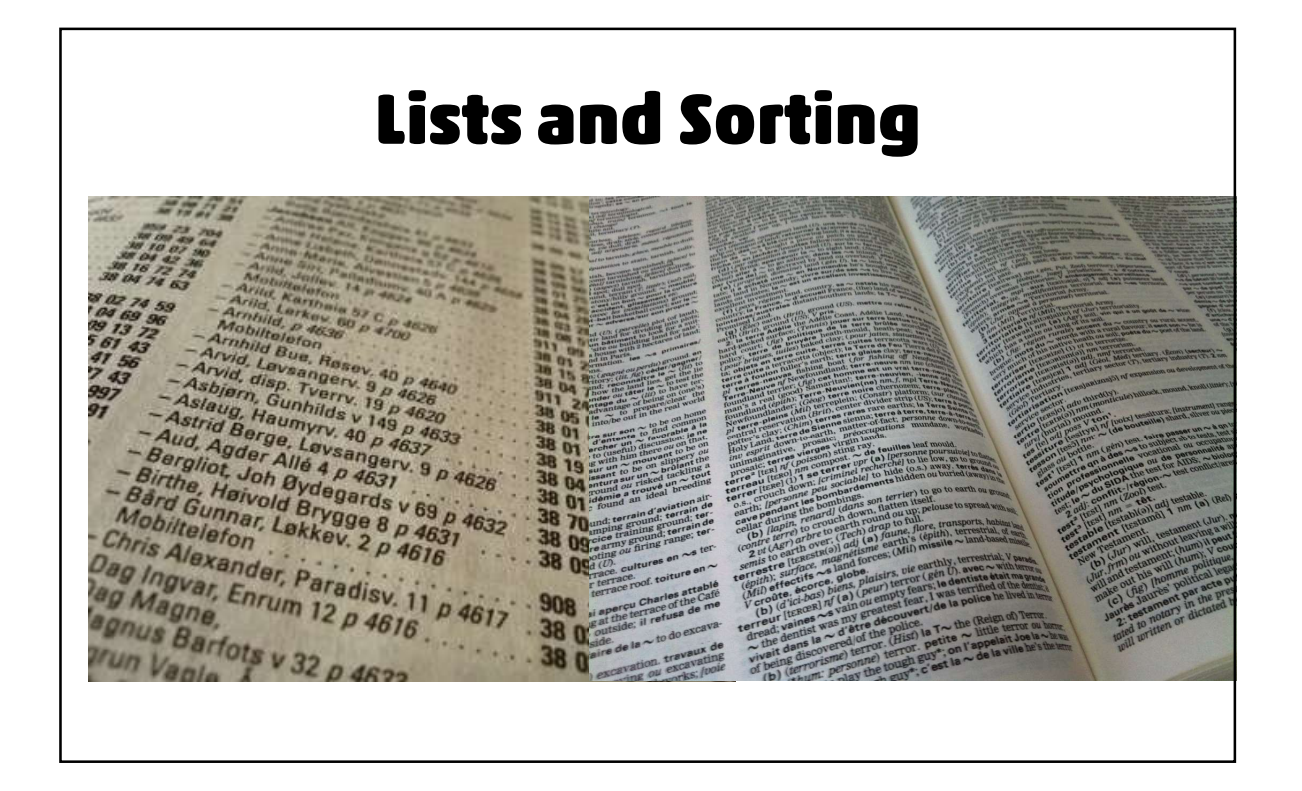

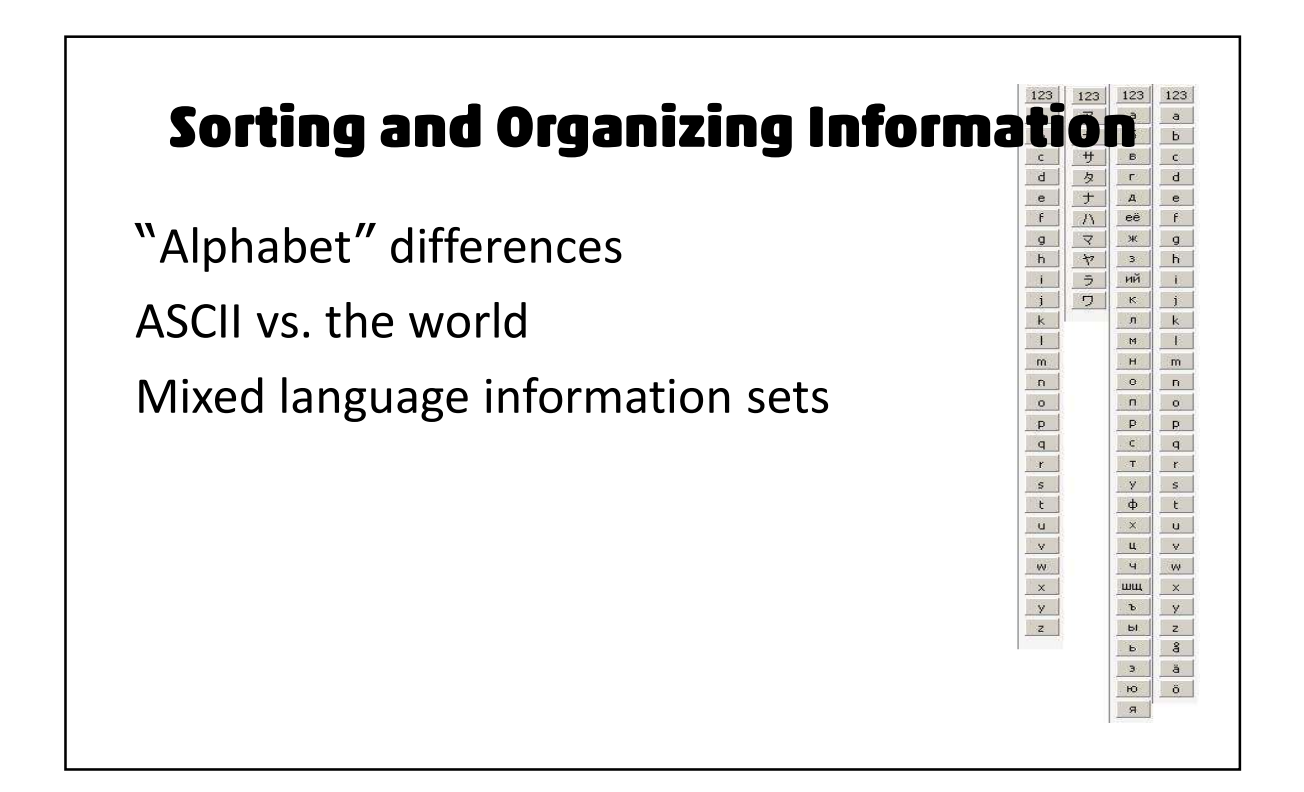

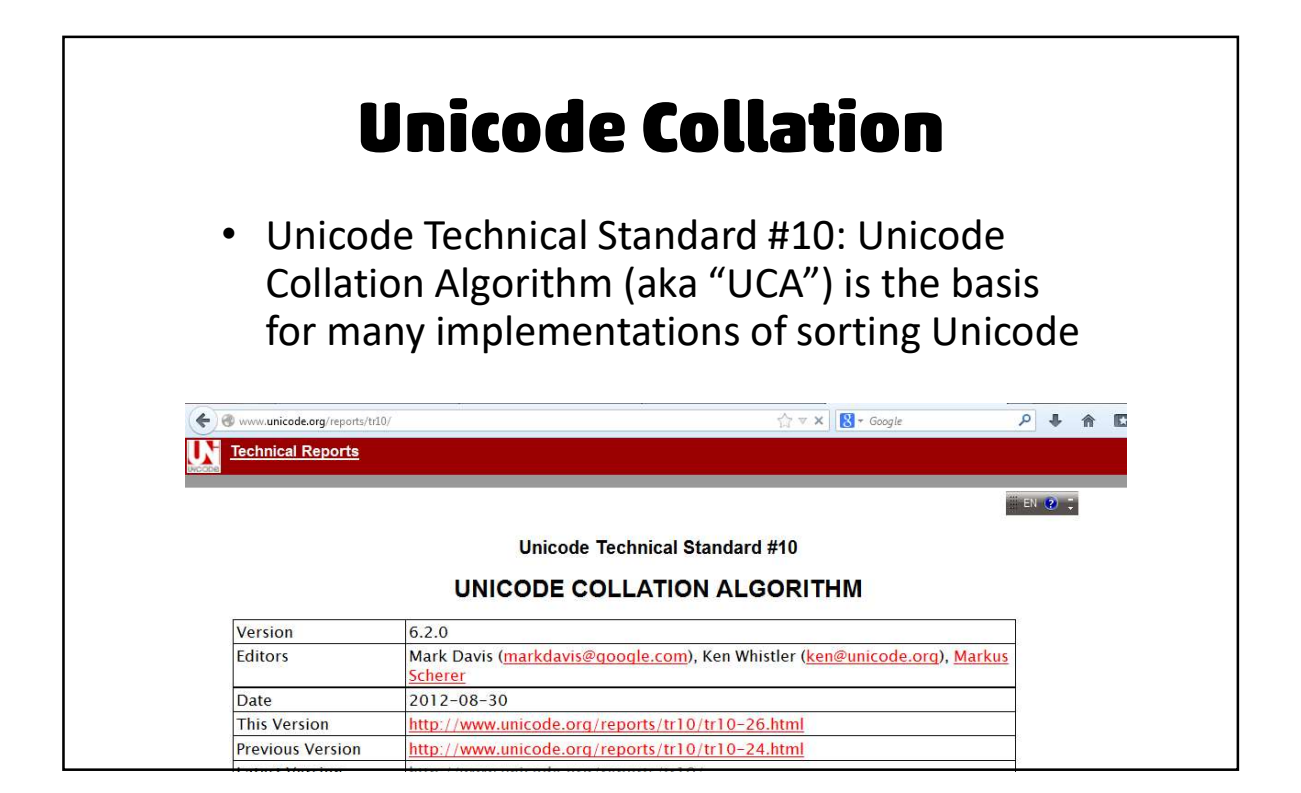

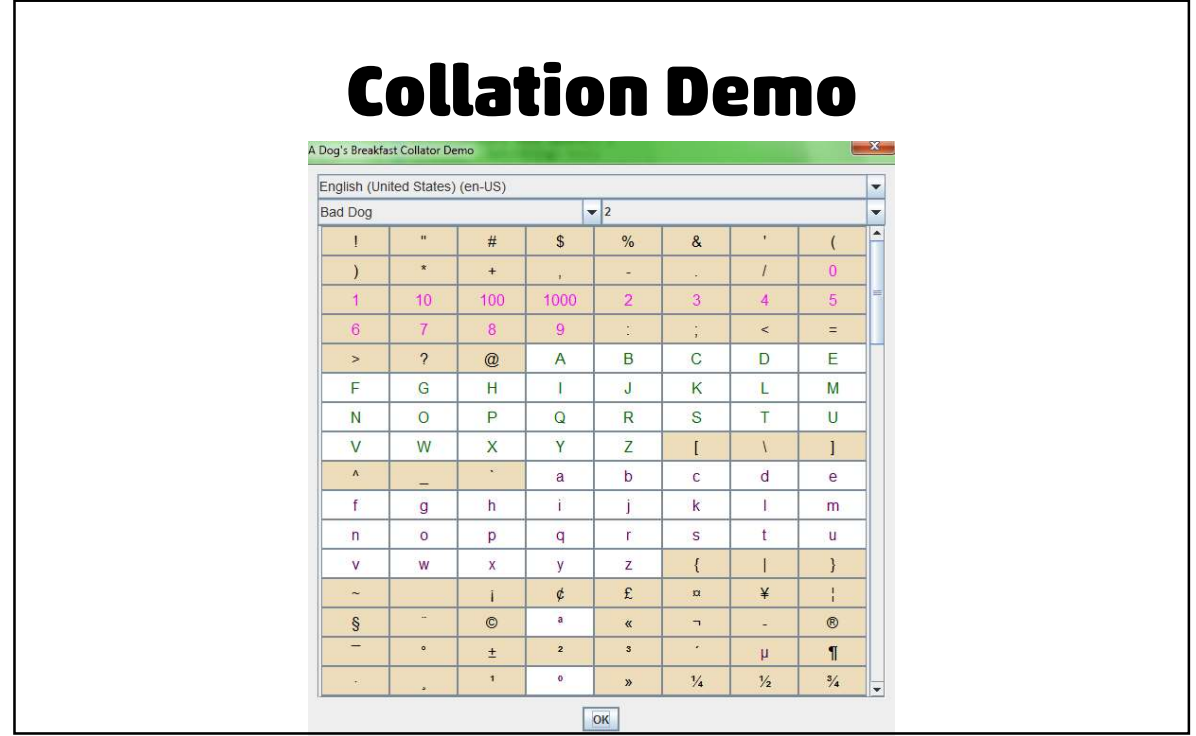

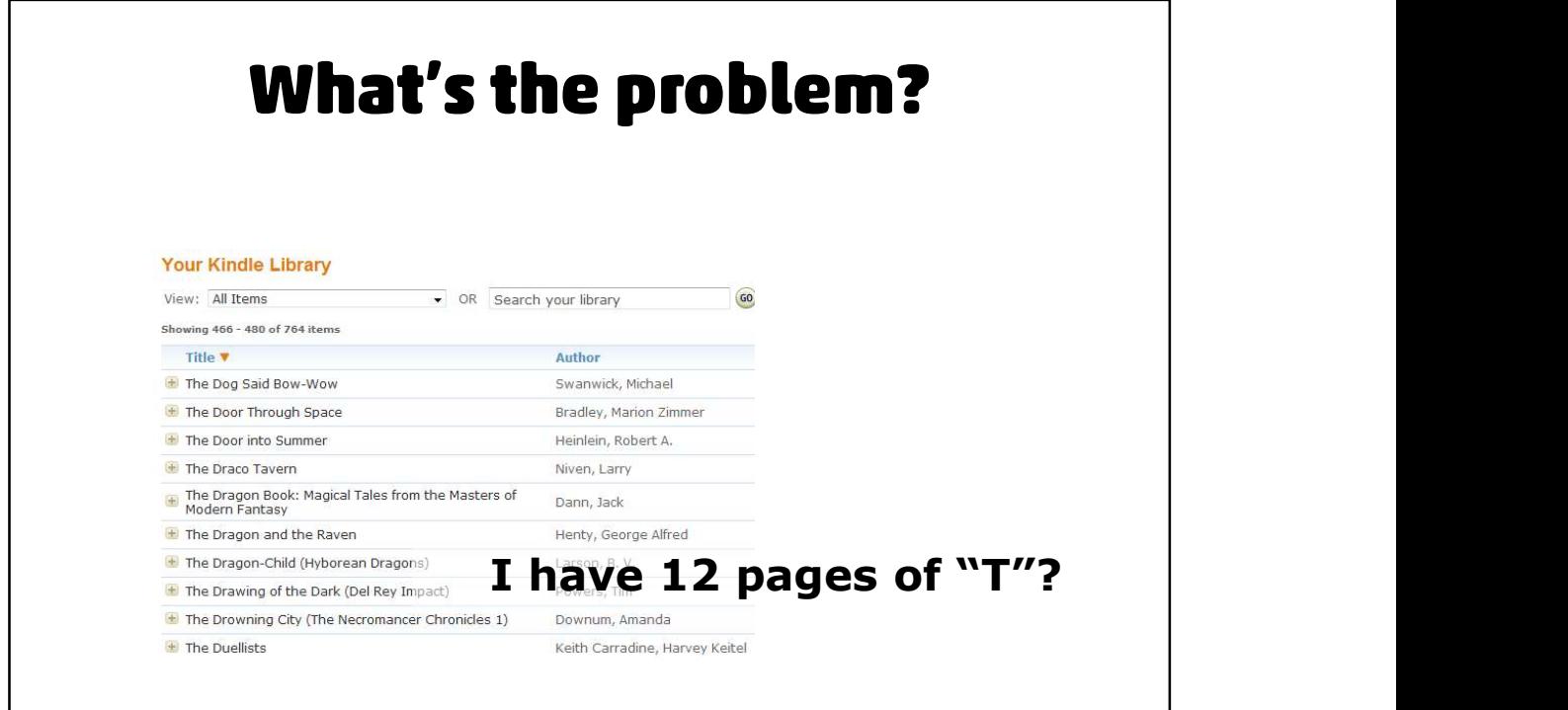

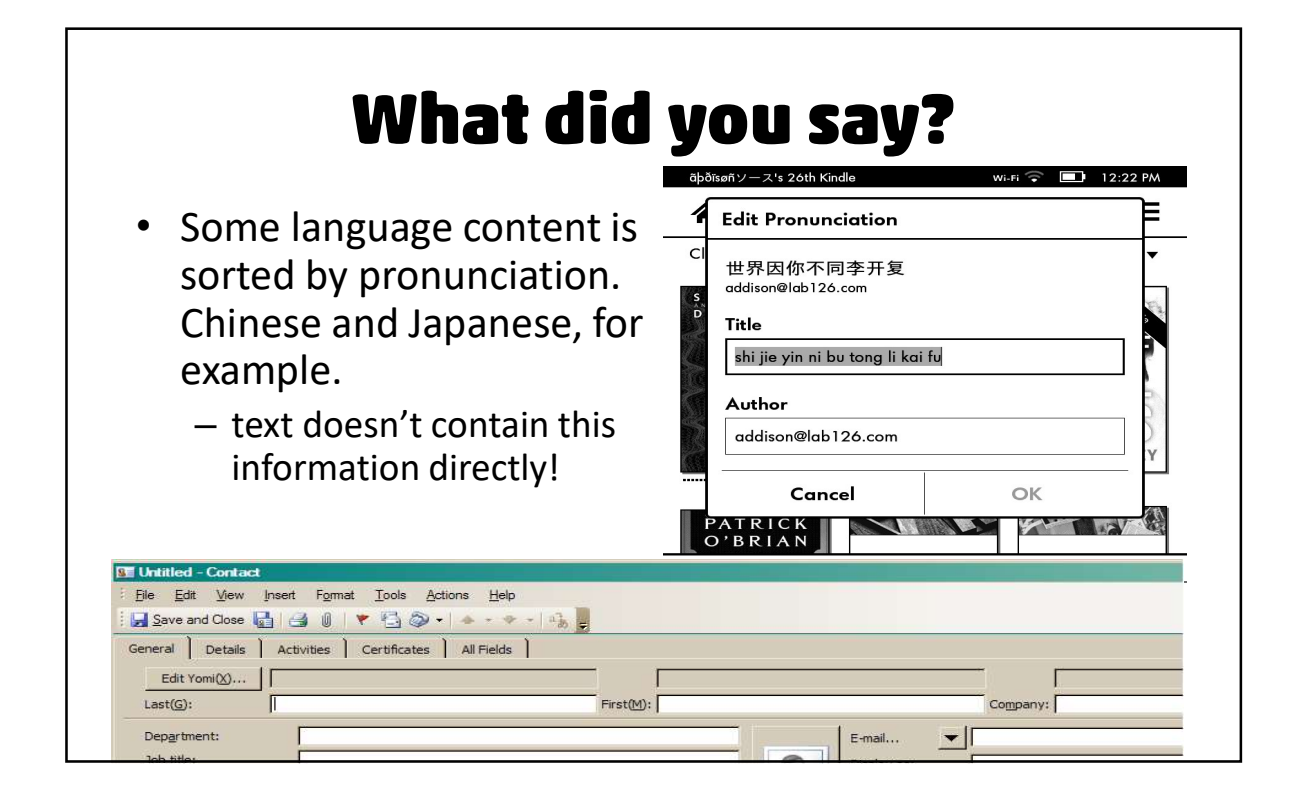

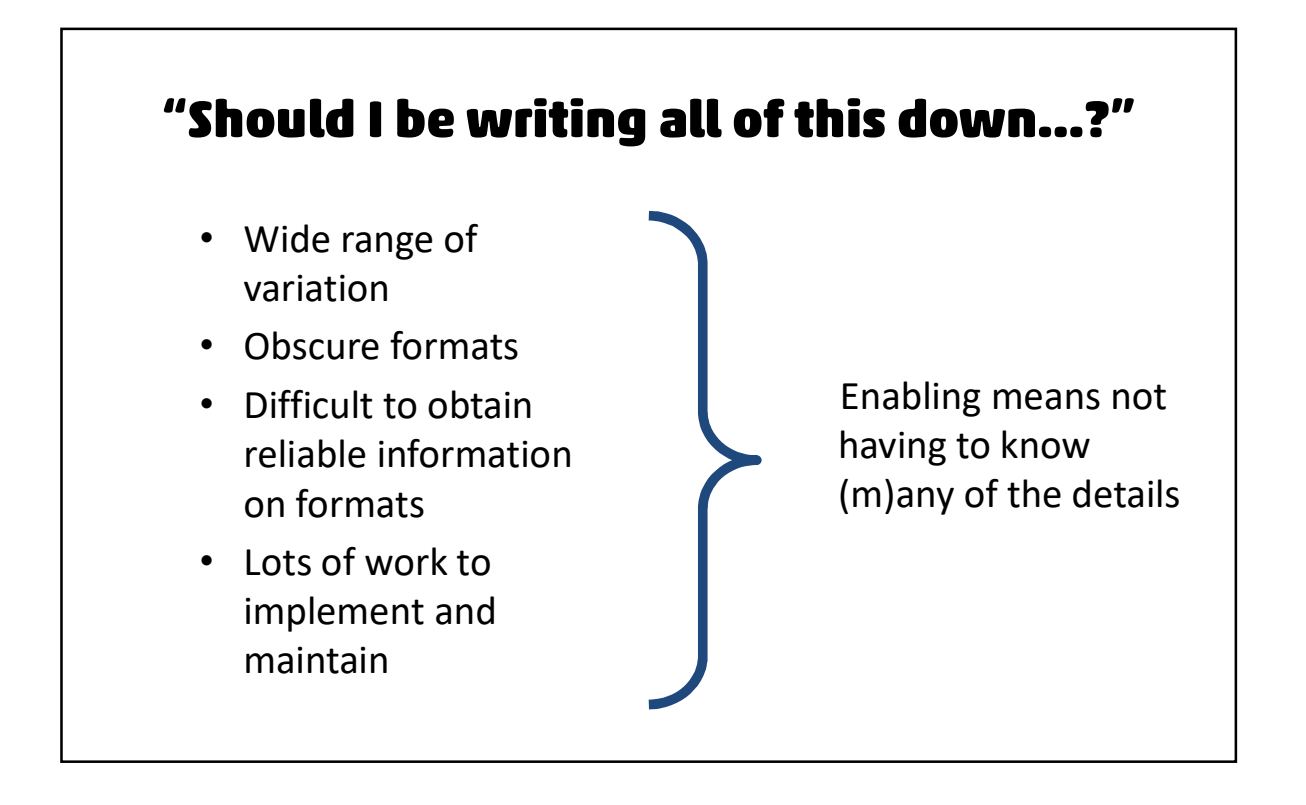

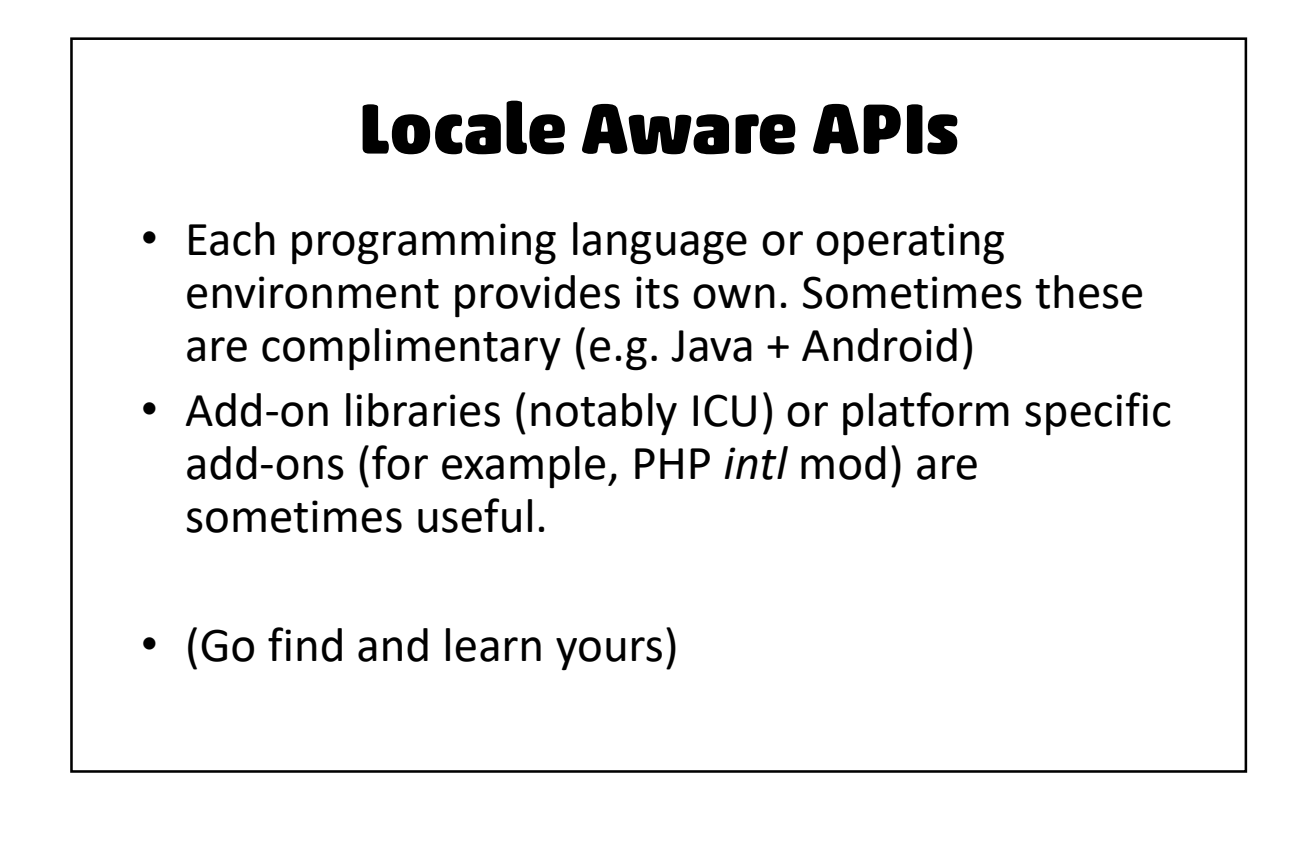

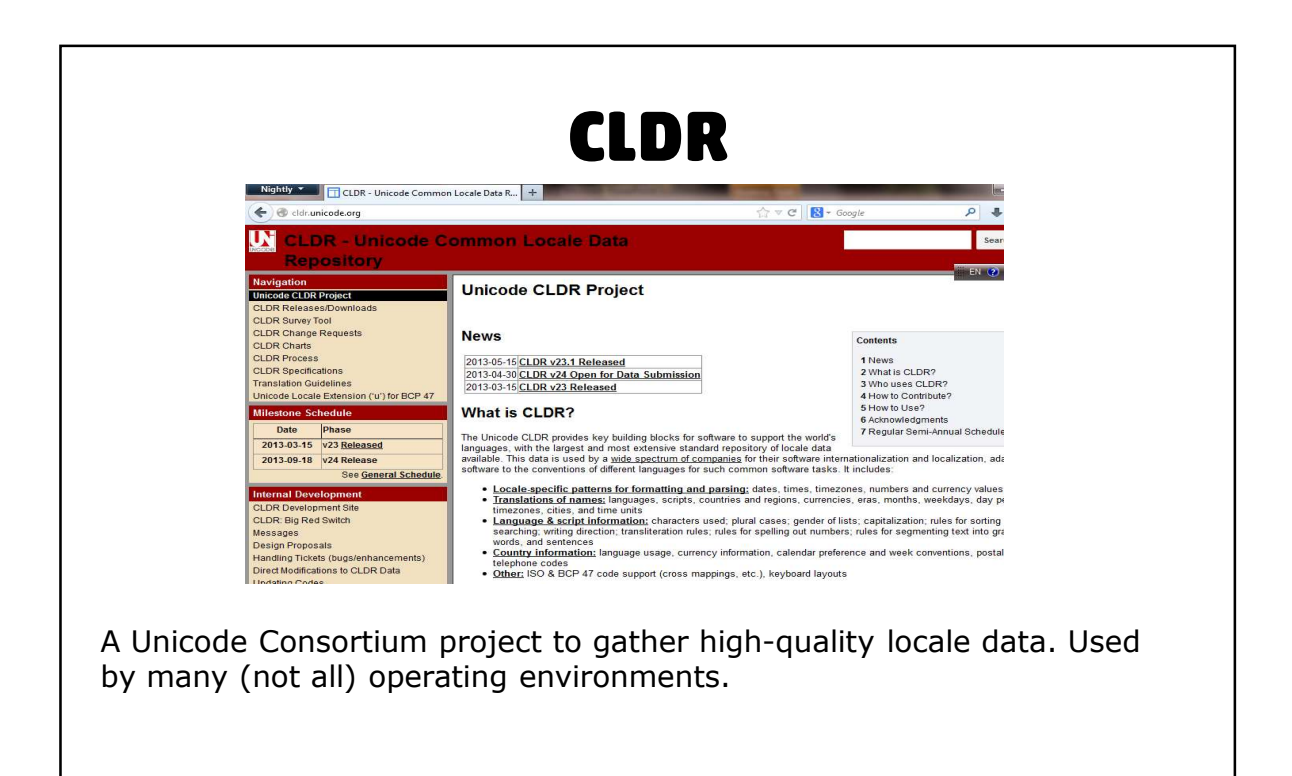

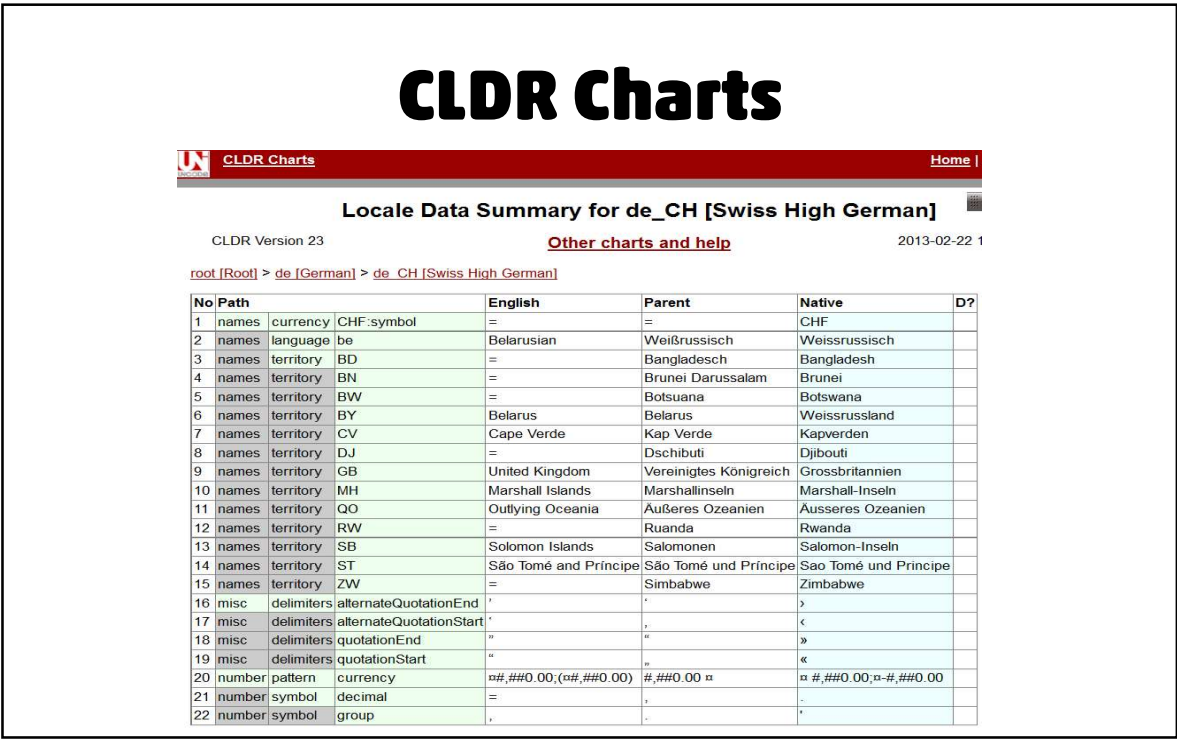

- Identify your locale bias
	- Field names matter!
		- "Postal Code", not "ZIP code".
- **Data Structures**<br> **Data Structures**<br>
dentify your locale bias<br>
 Field names matter!<br>
 "Postal Code", not "ZIP code".<br>
 Family Name/Given Name, not First Name/Last Name<br>
 Avoid problems if possible.<br>
 Postal address
	- -
	-

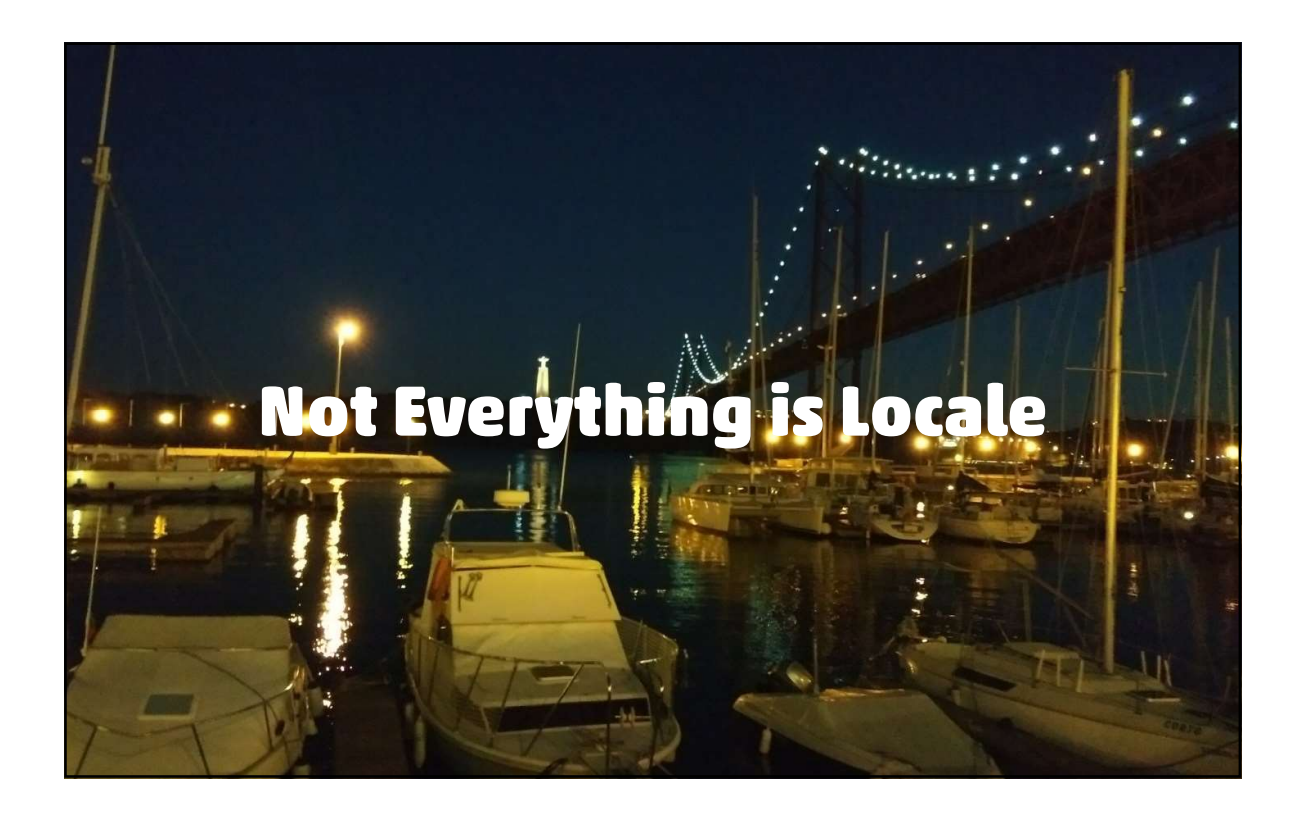

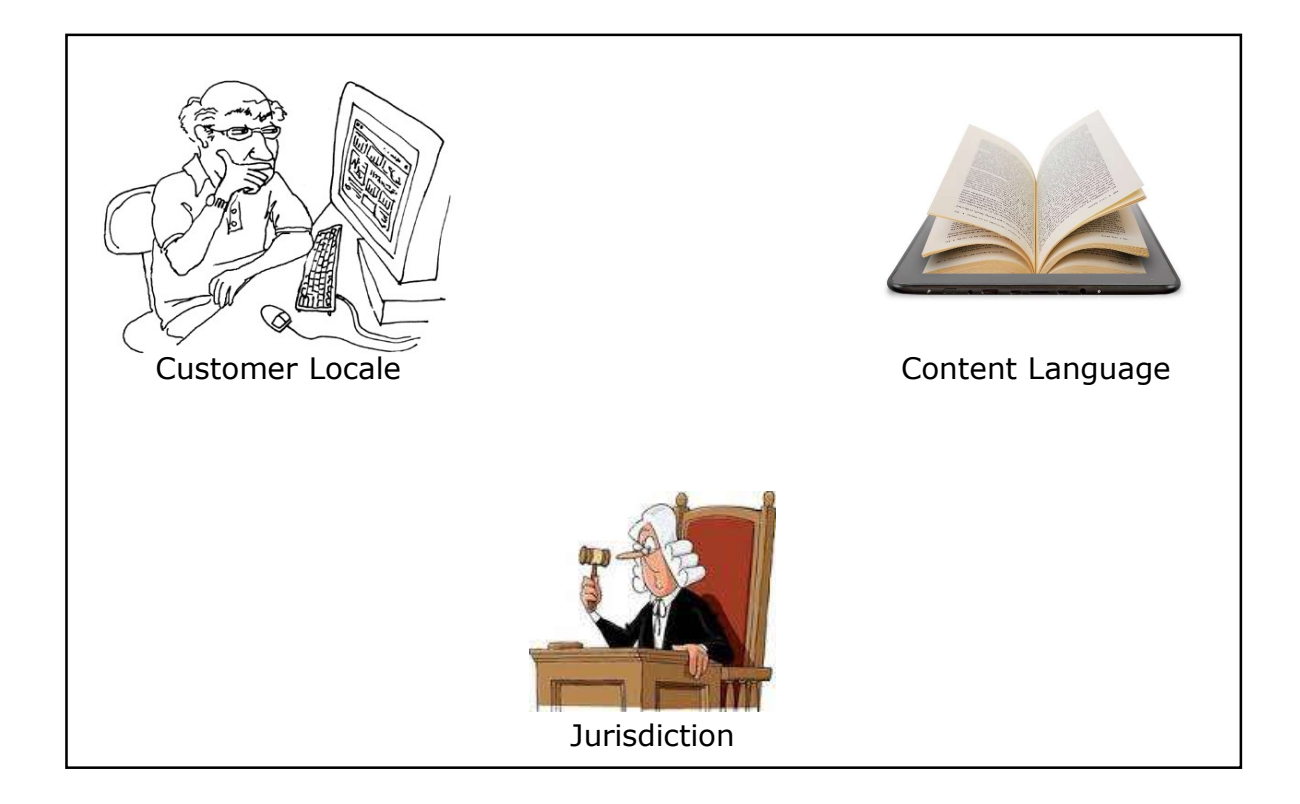

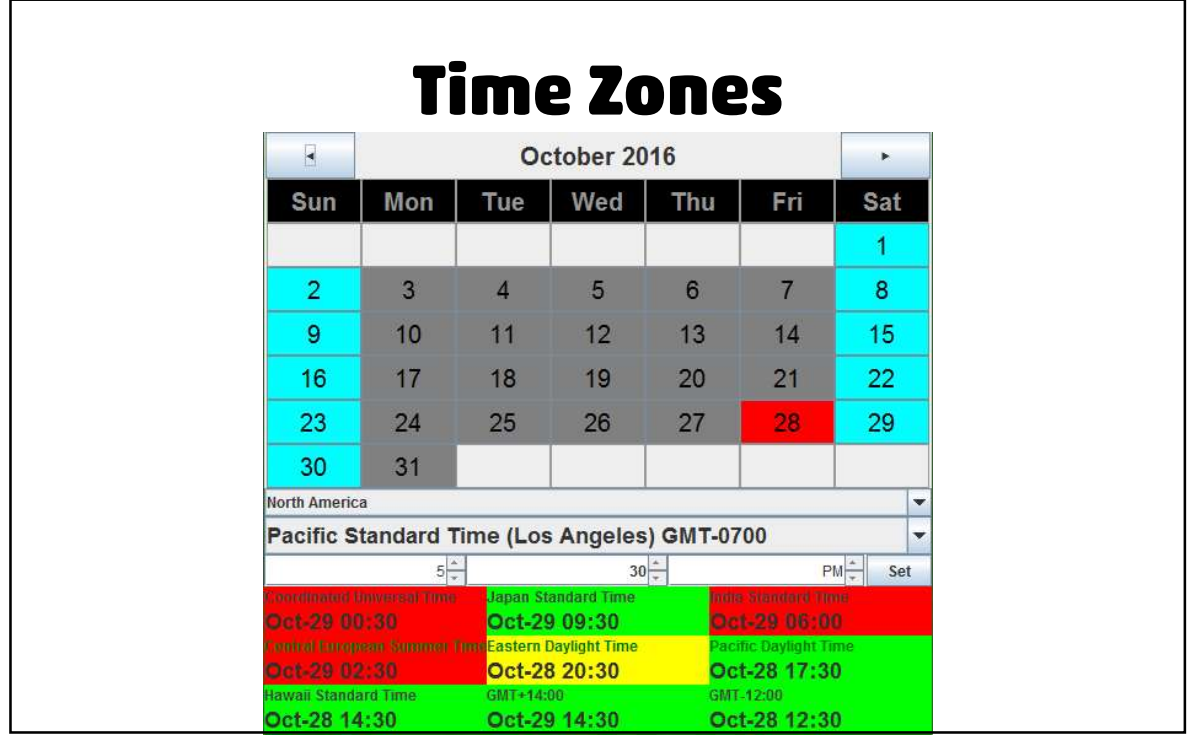

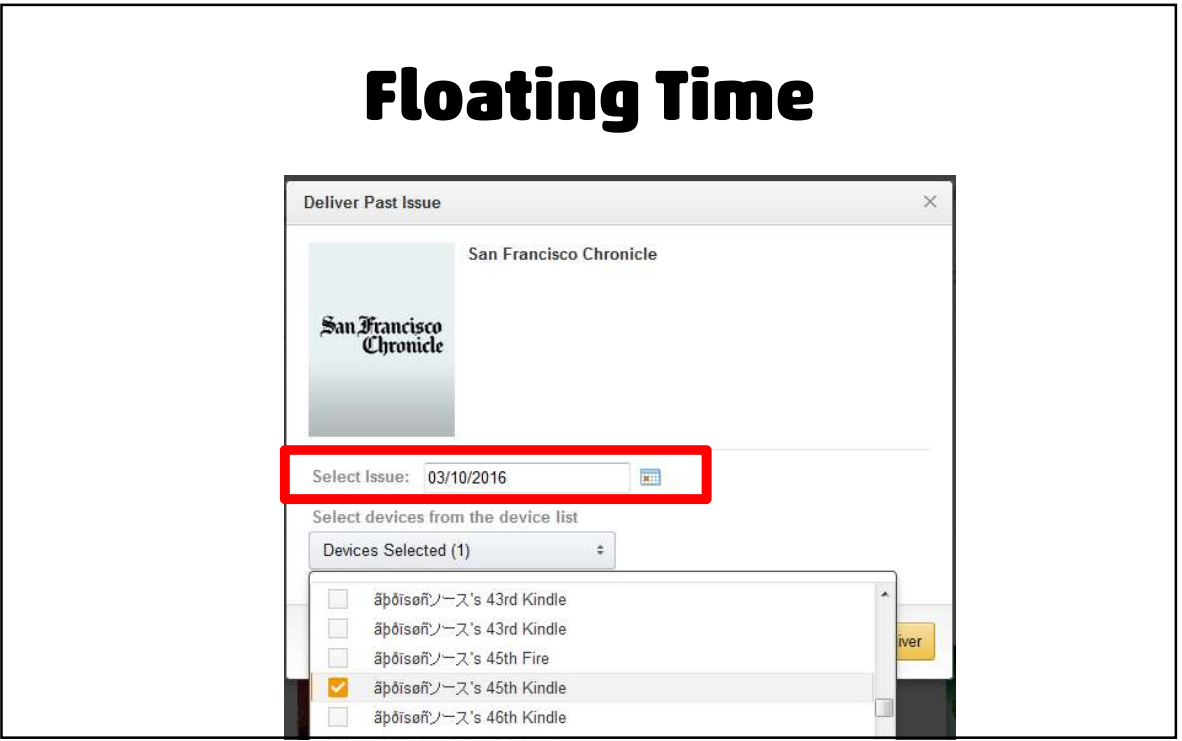

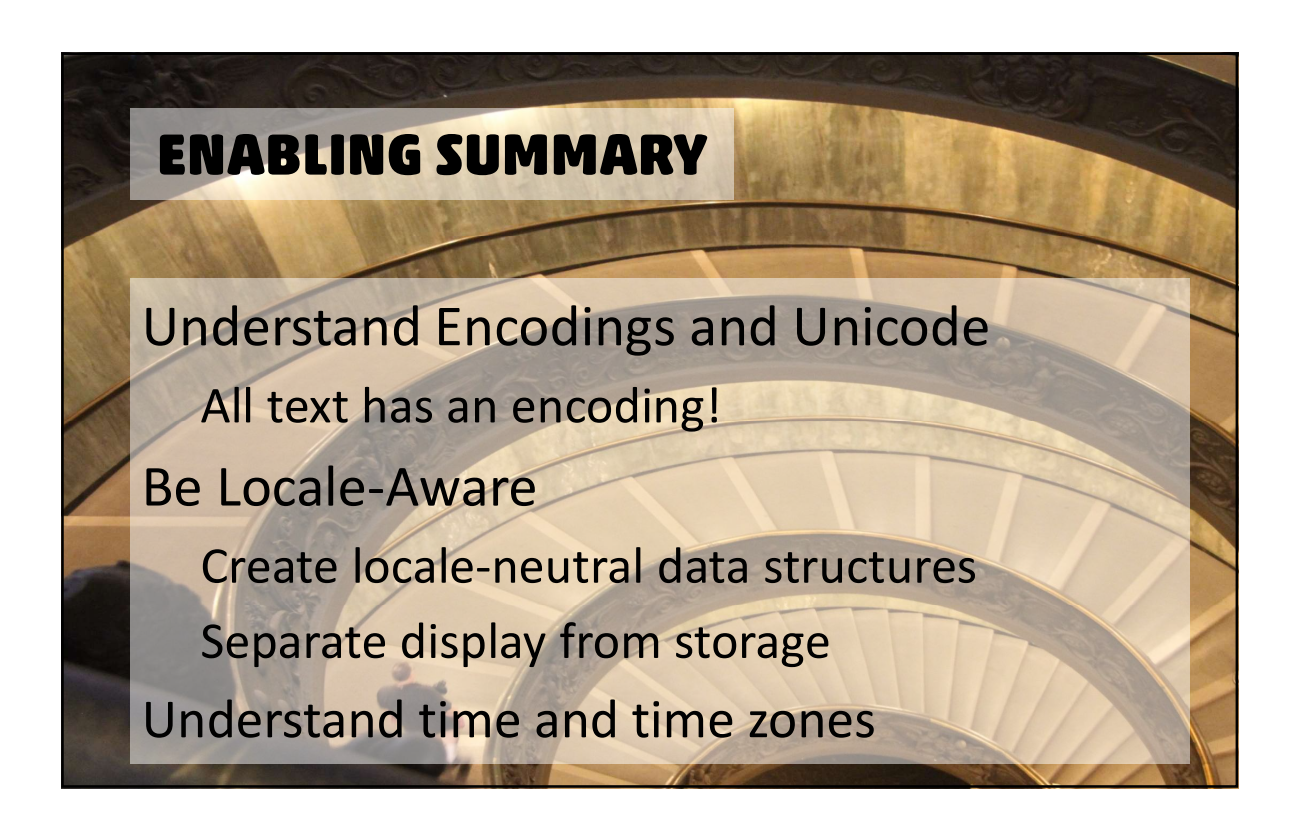

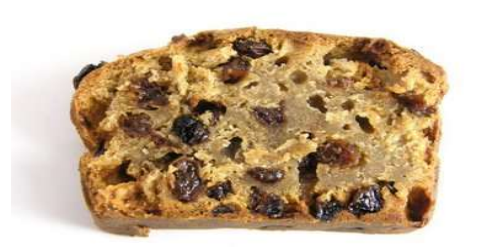

# **Externalization**

Making software localizable

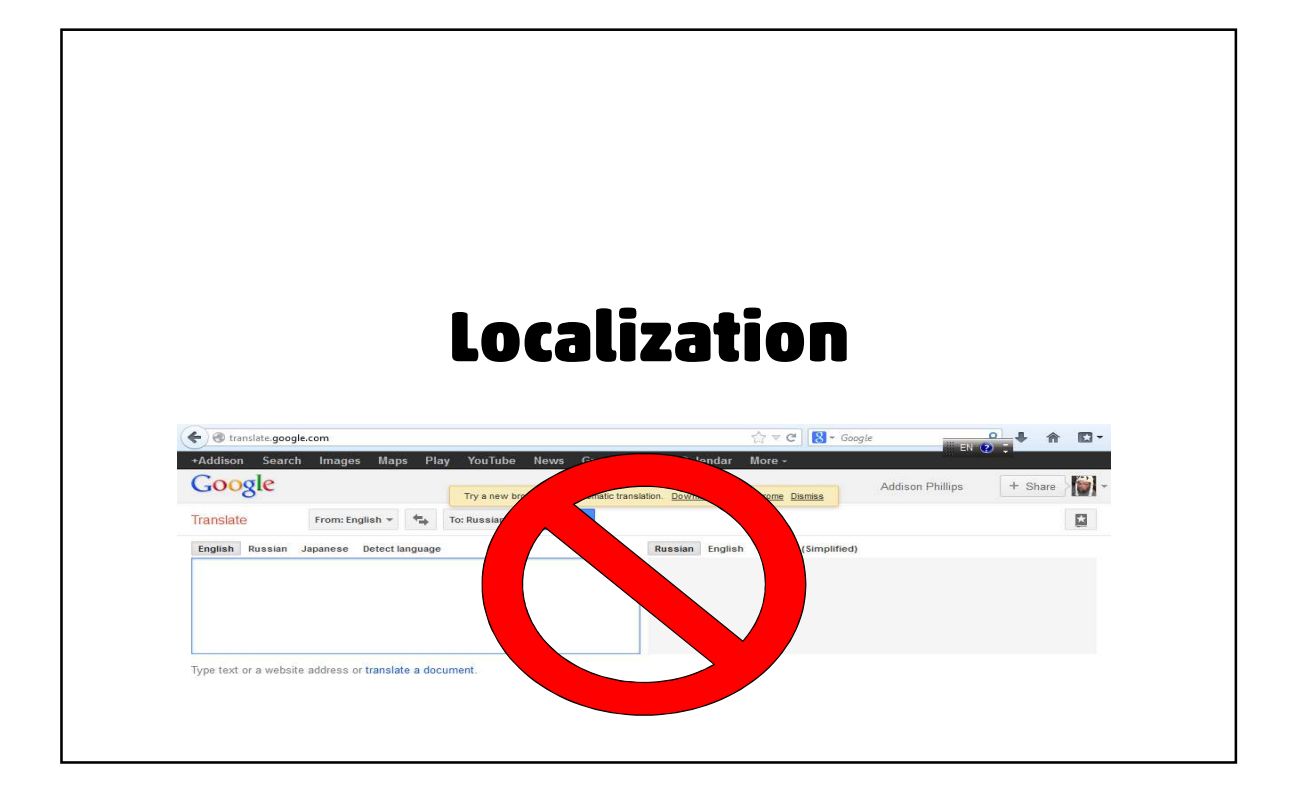

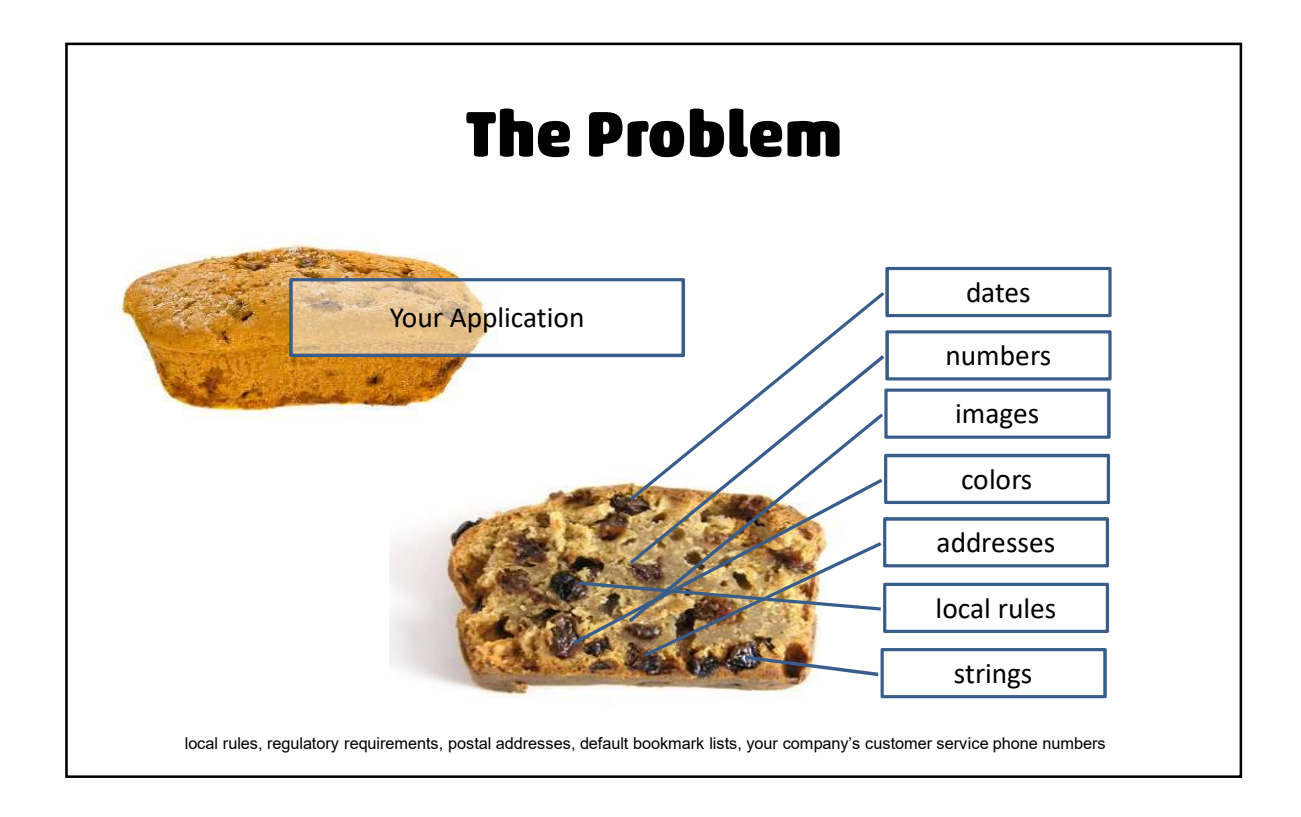

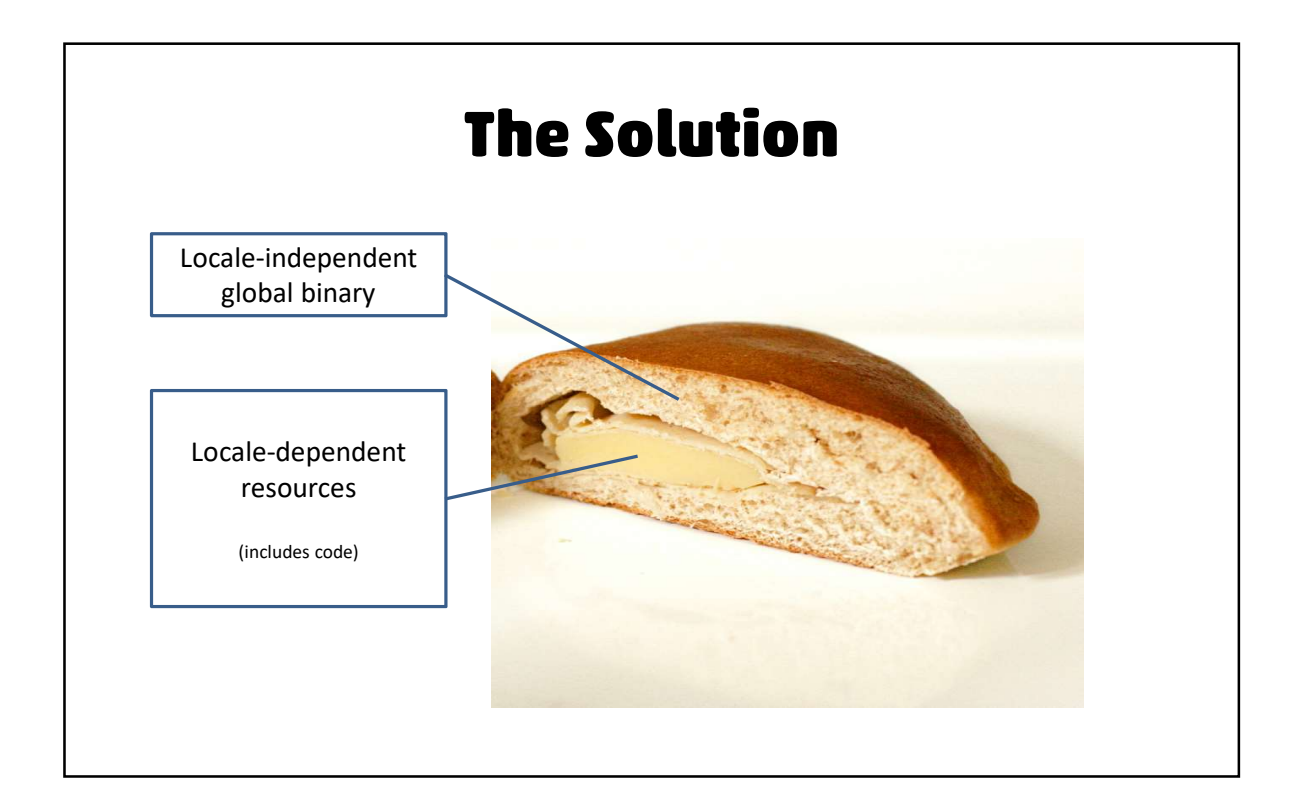

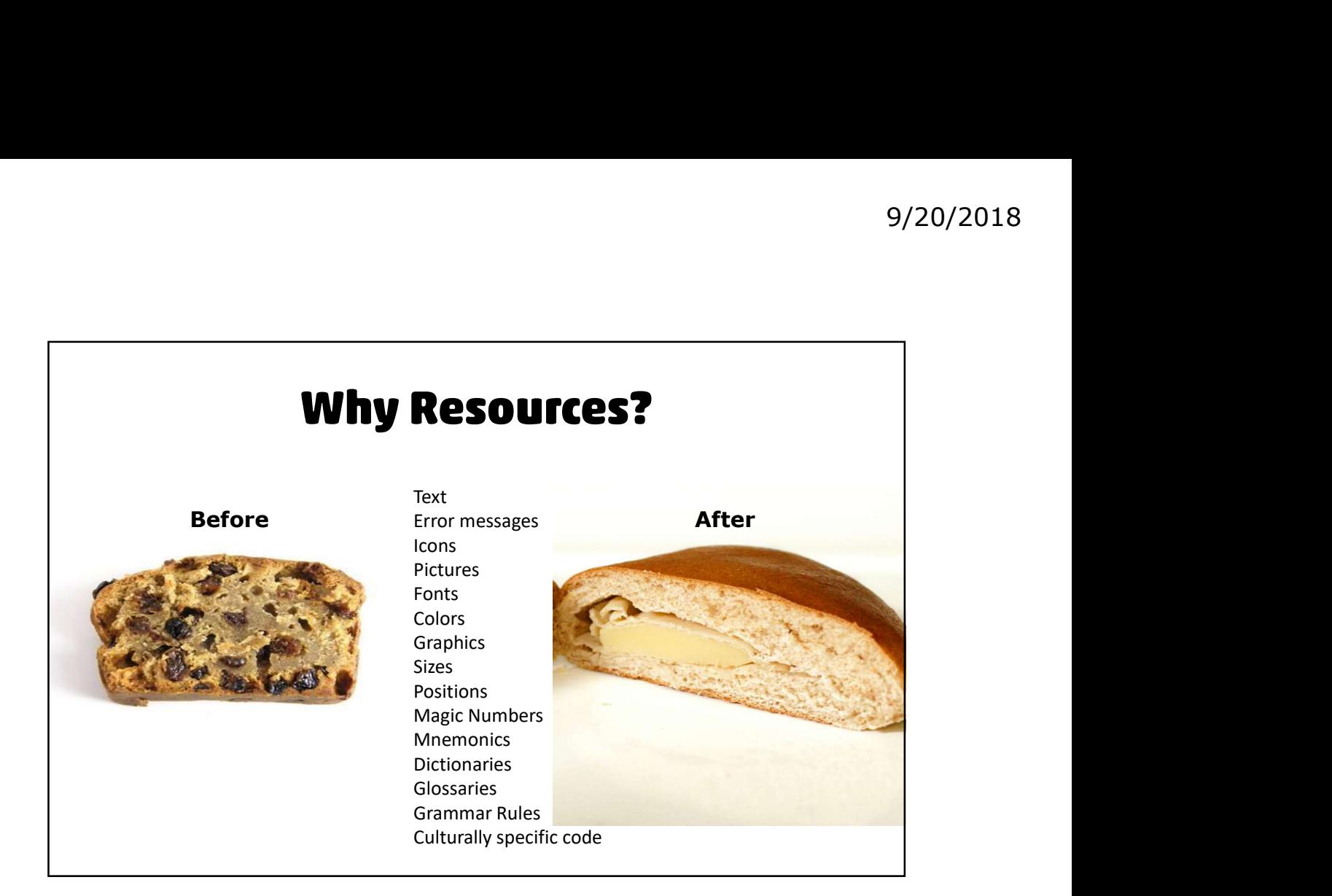

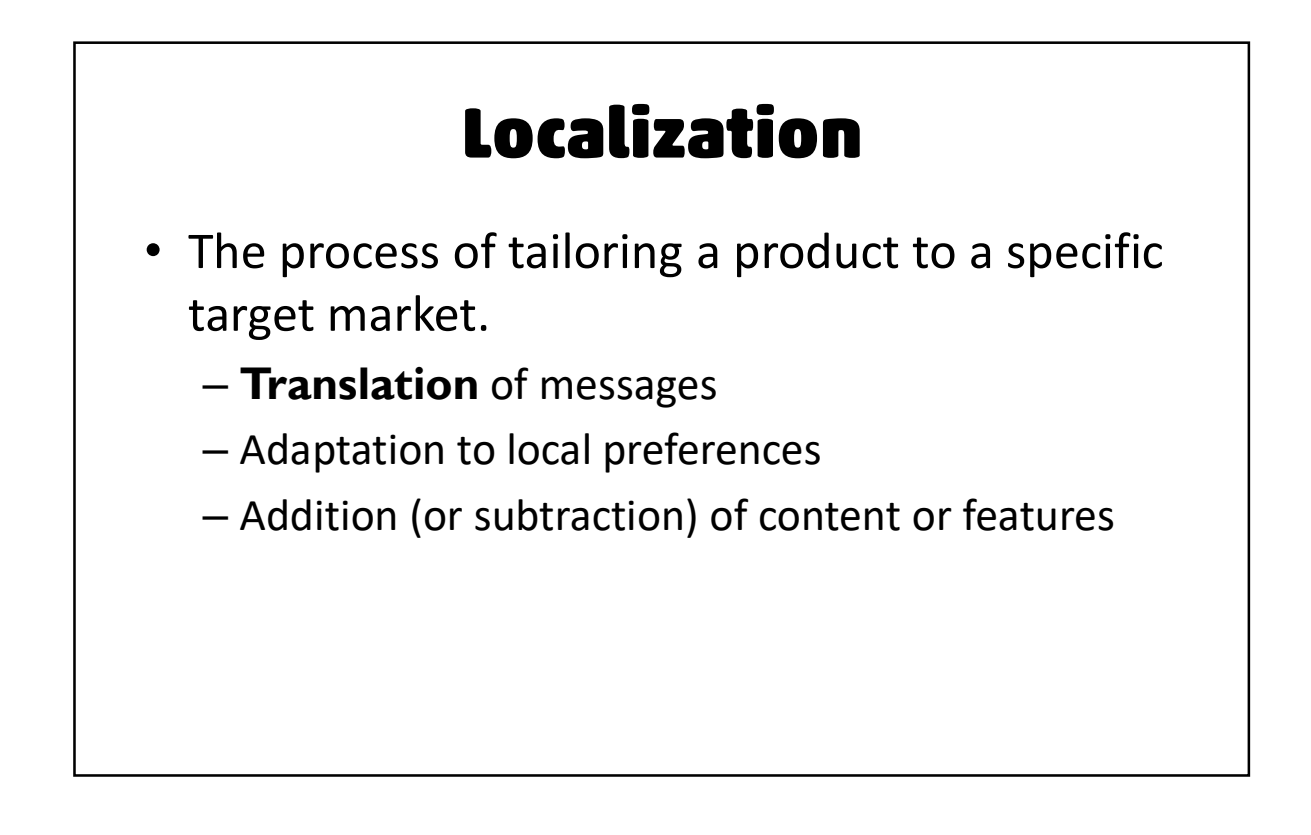

… but it isn't "internationalization" • **Localization is obvious**<br>
• Localizability is internationalization.<br>
• Localizability is internationalization.<br>
– Externalize text<br>
– Externalize presentation<br>
– Enable dynamic composition

- -
	-
	-
	- Plan distribution of language content
	- "Plug-in" features

### It's Part of the Process

Localization is part of the release process too.

- Changes to the user interface cost the localization team time and money.
- (Changes to the product cost the documentation and QA folks too)
- May need to institute change control or a UI freeze

### **Two Basic Rules**

- Don't Hard Code Stuff
	- Put strings in resources.
	- Never hardcode your user interface.
- Learn and use message formatting APIs.
	- Do not concatenate strings.
	- Do not write your own replacement syntax.

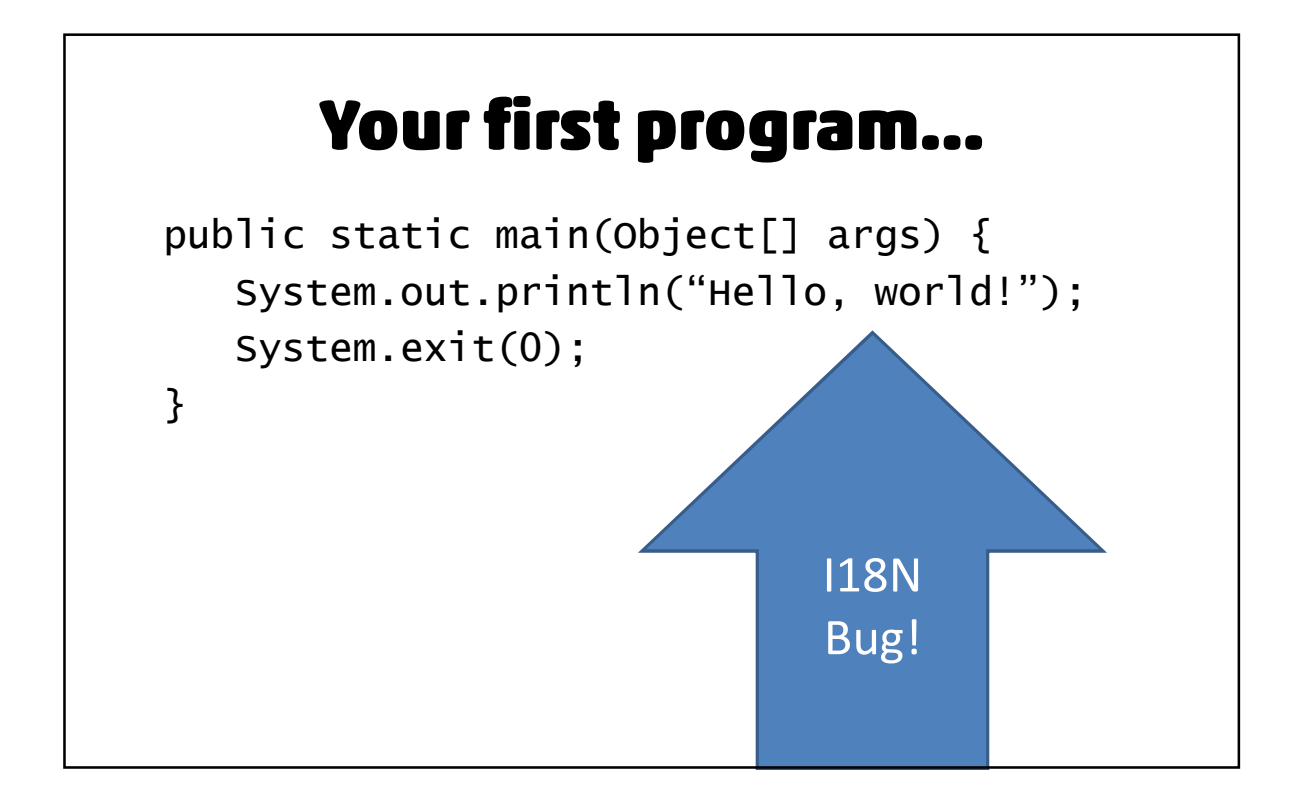

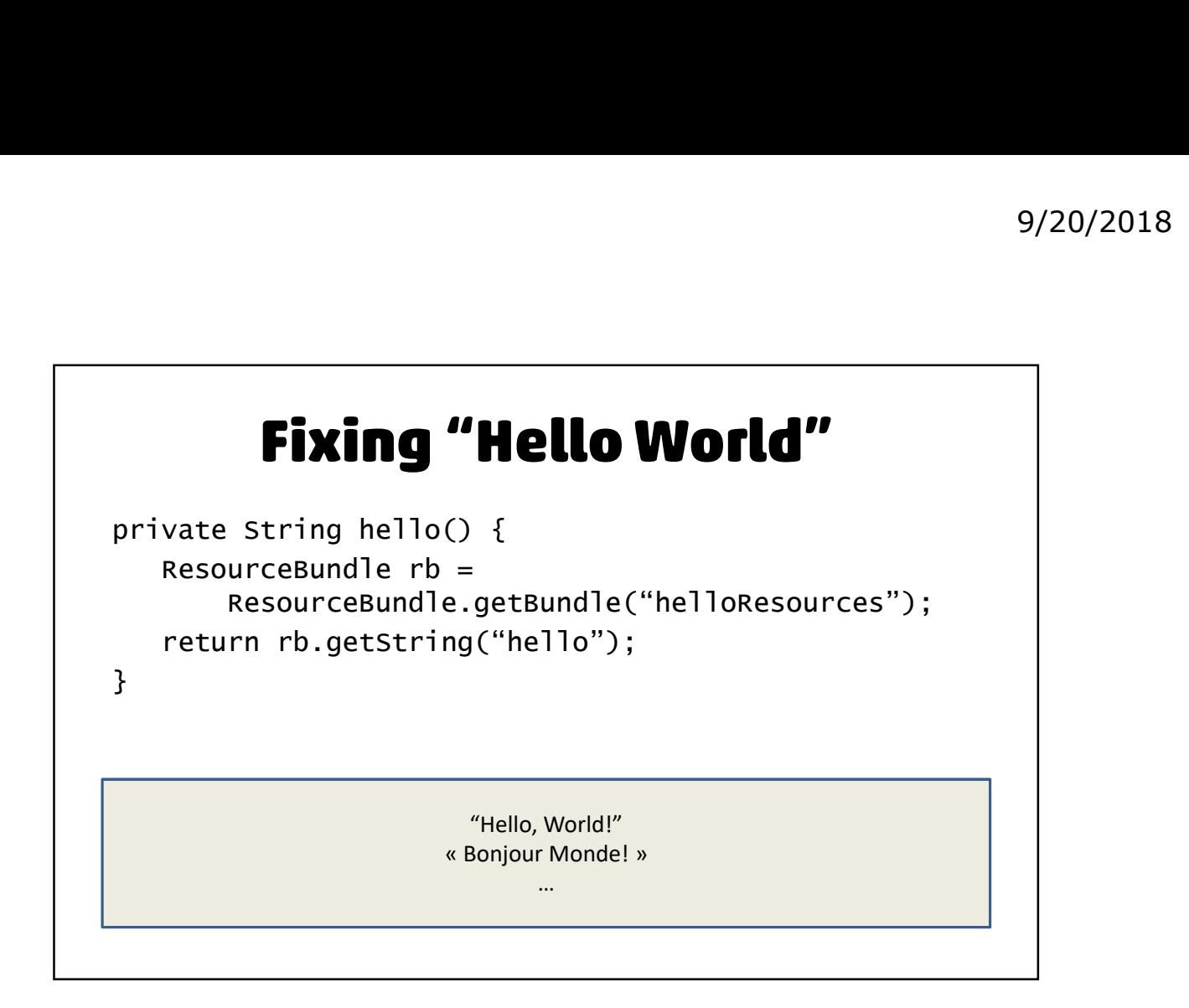

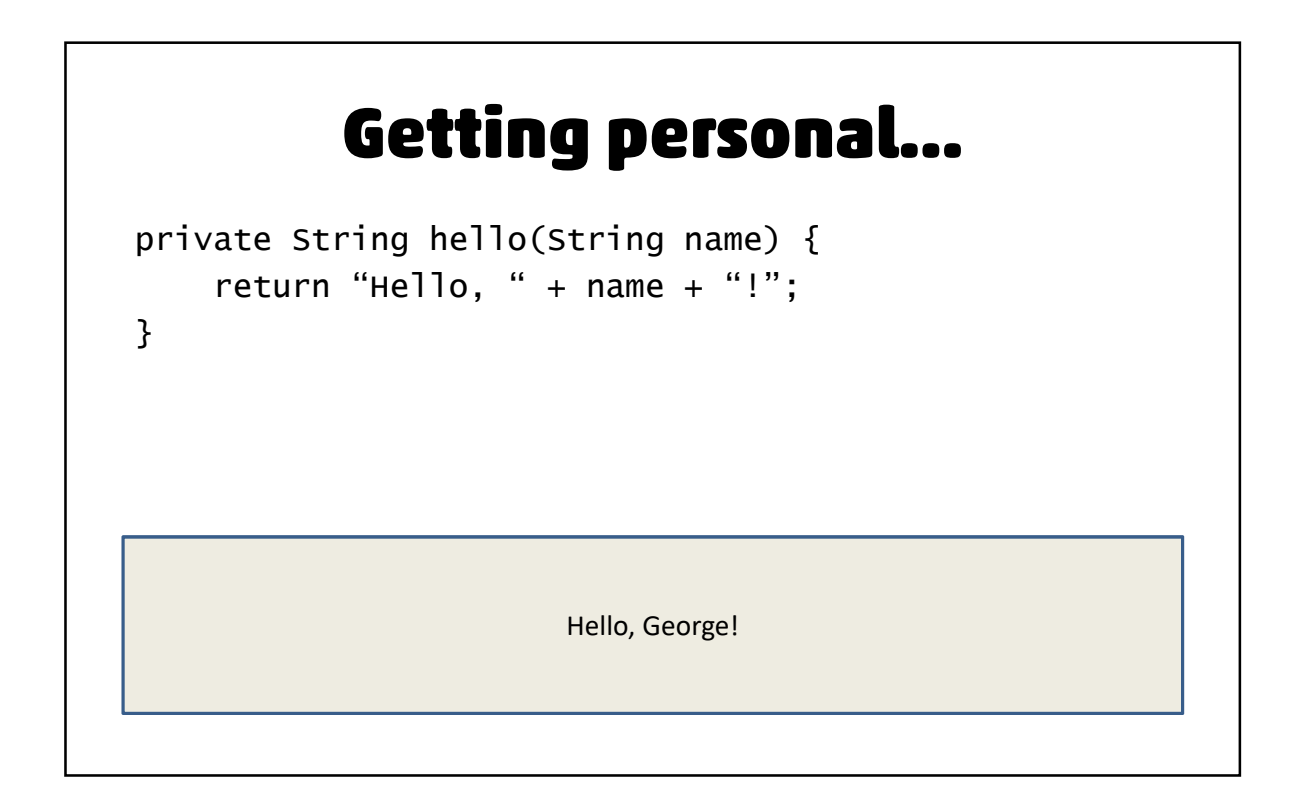

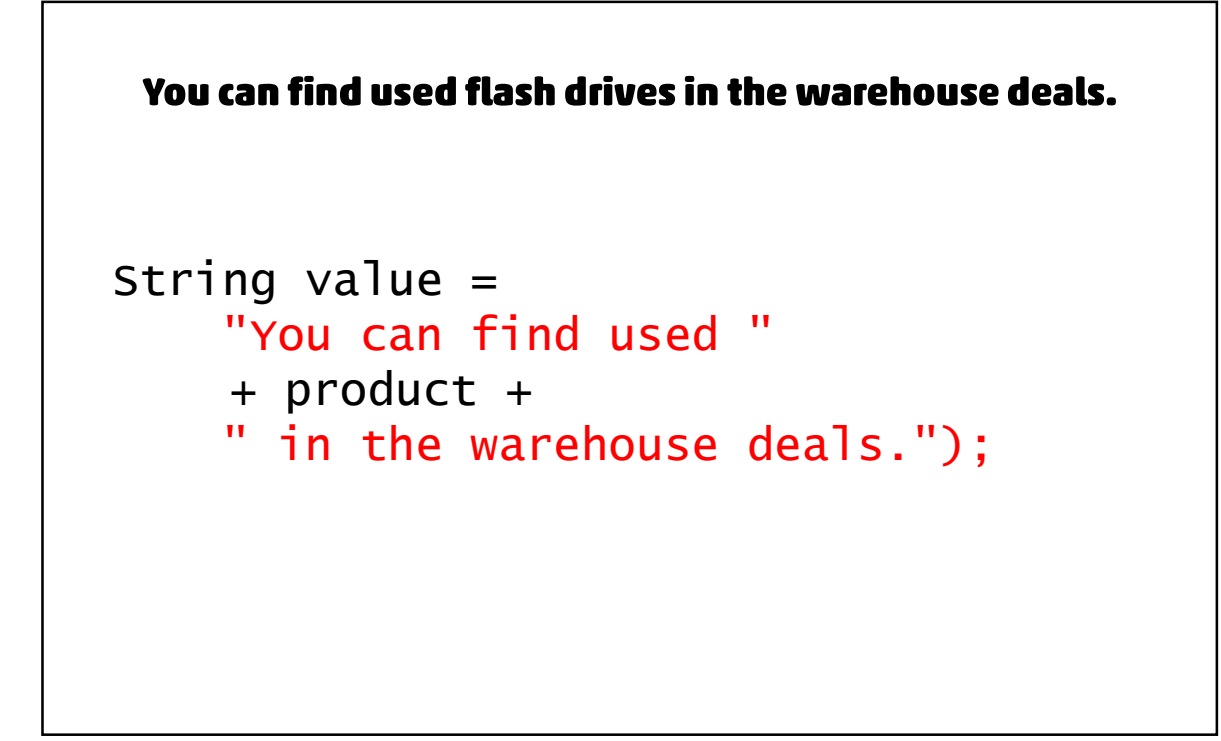

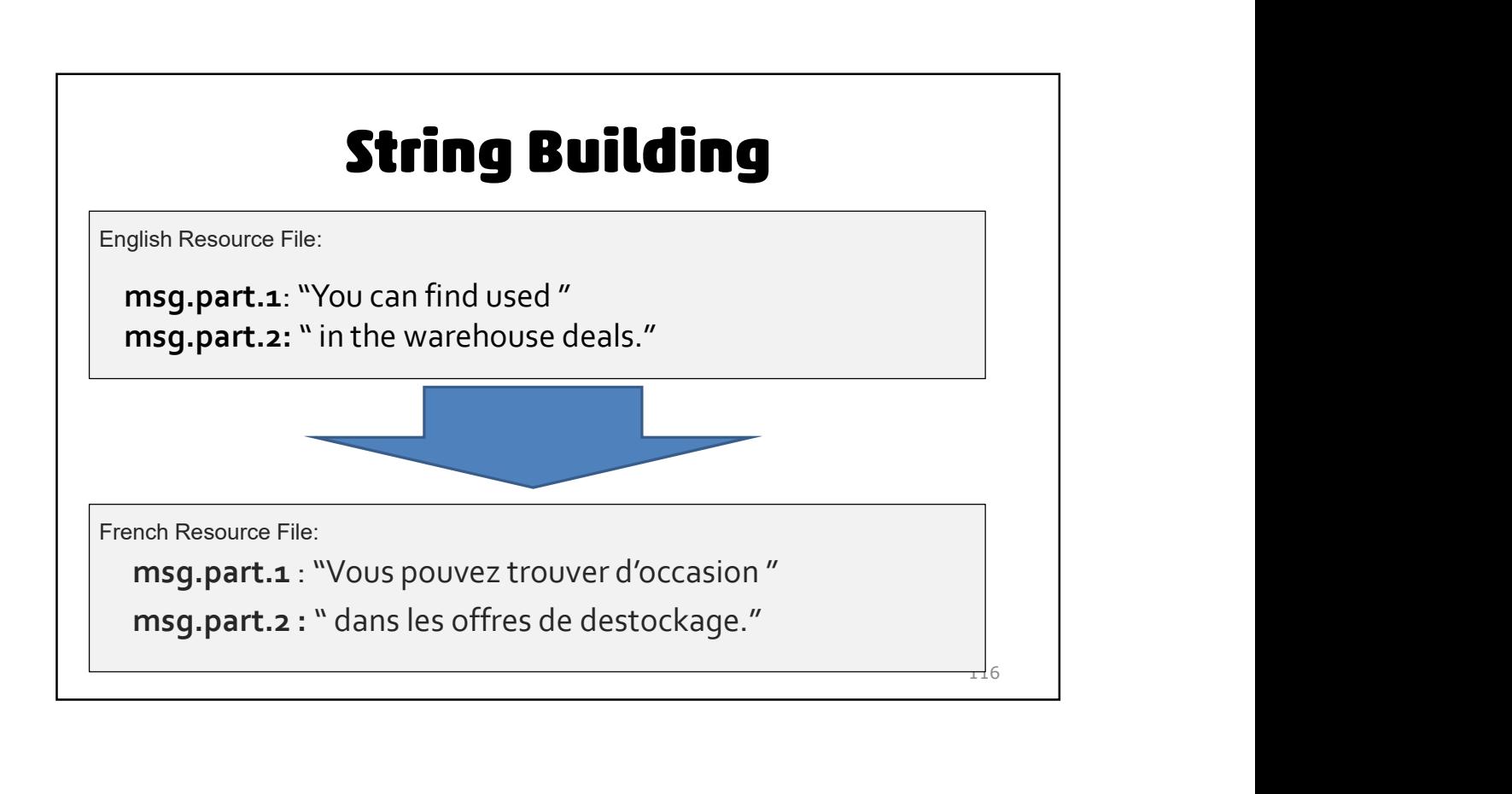

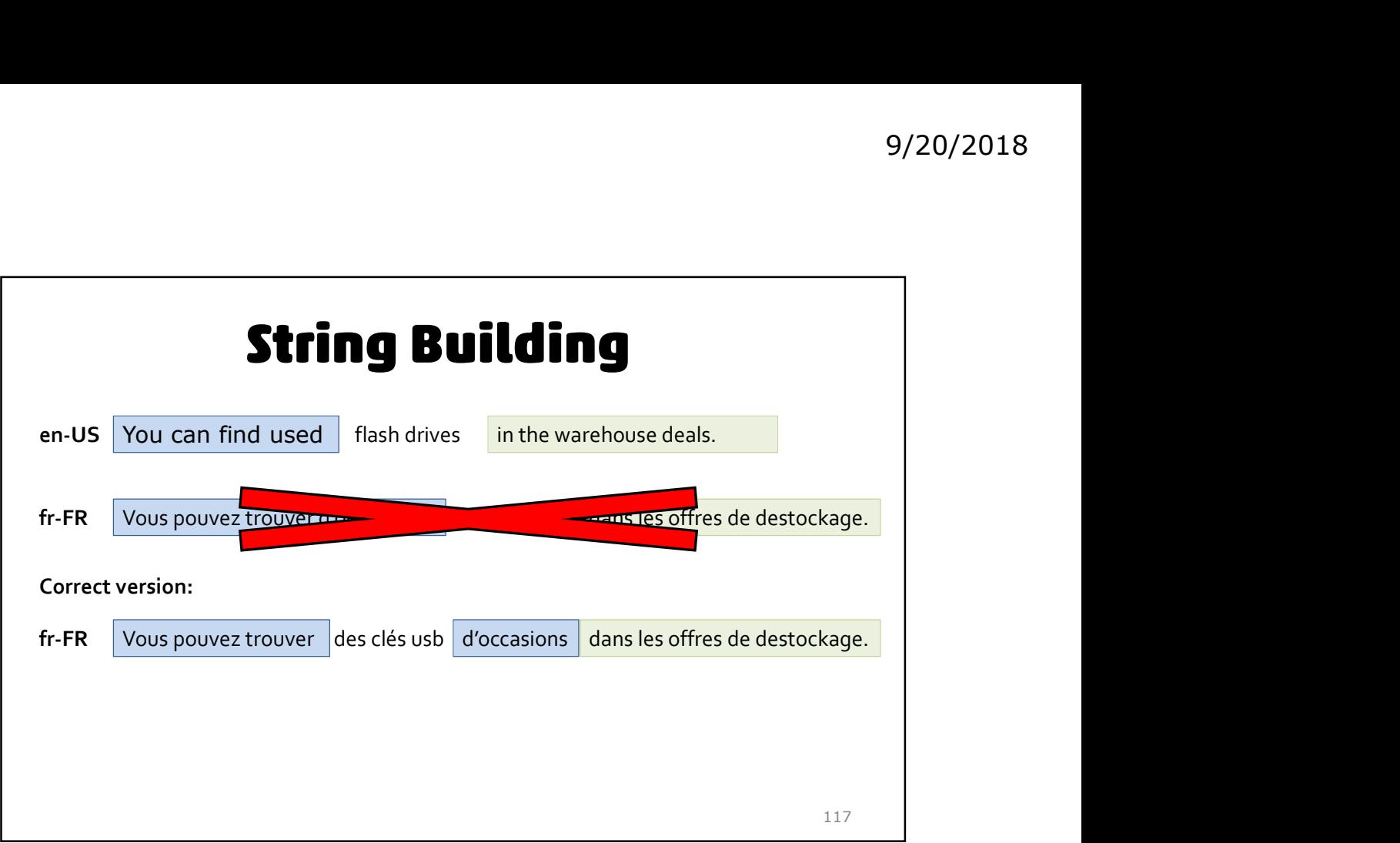

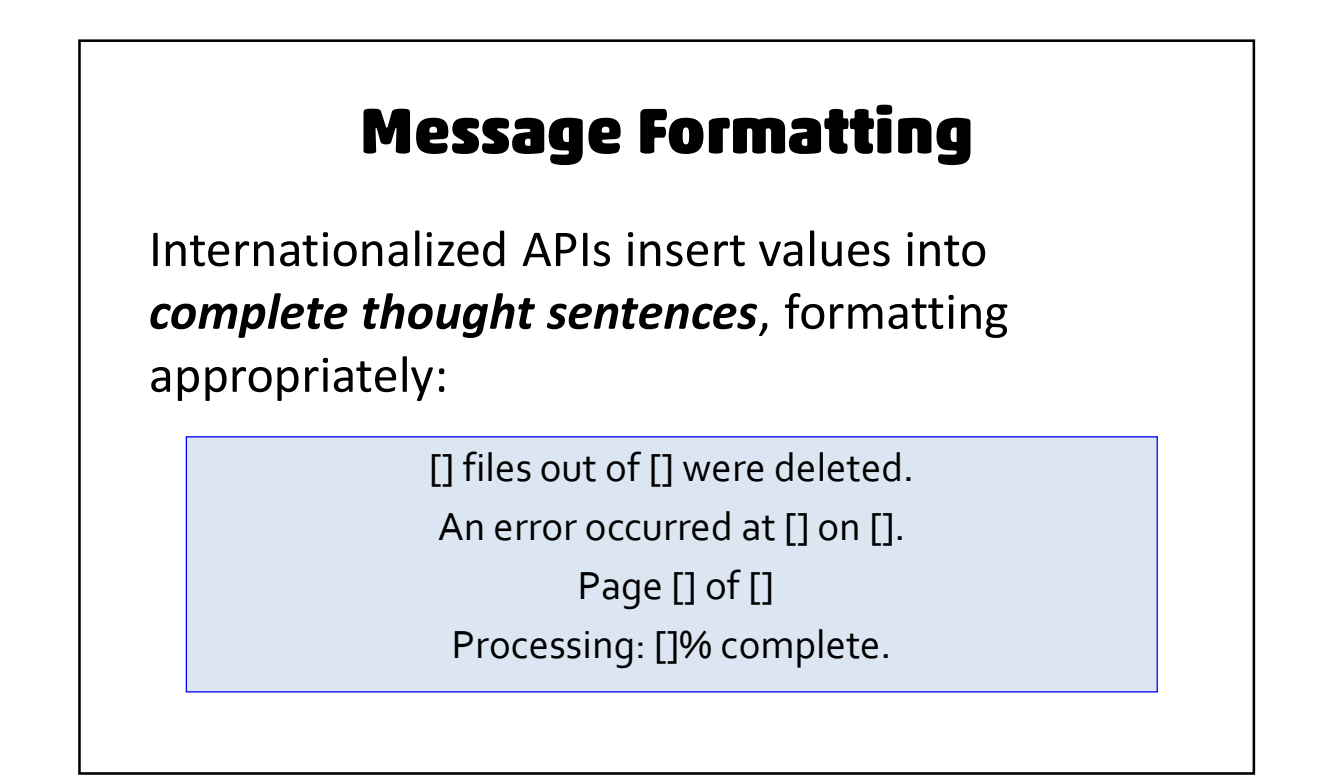

# 9/20/2018<br> **Use Message Formatting APIs**<br>
Number and type the replacement variables!<br>
"There were " + numTables + " tables on " + date + "."<br>
There were {0, number integer} tables on {1 date short}

Number and type the replacement variables!

There were  $\{0\}$  tables on  $\{1\}$ .

There were  ${0,$  number, integer} tables on  ${1,}$  date, short}. {1,date,short}に{0,number,integer}のテーブルがあった。

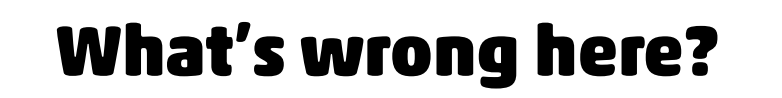

"You have {0,number,integer} {1} in your cart."

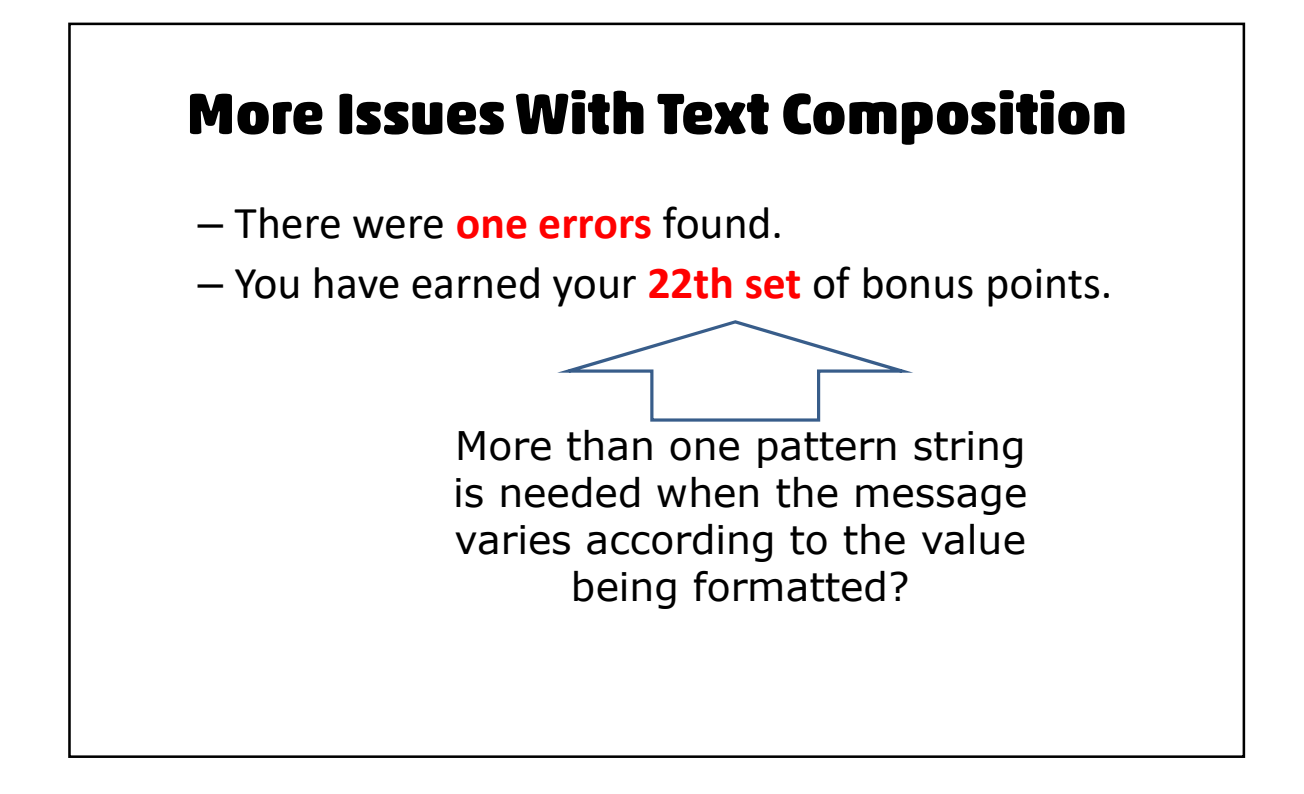

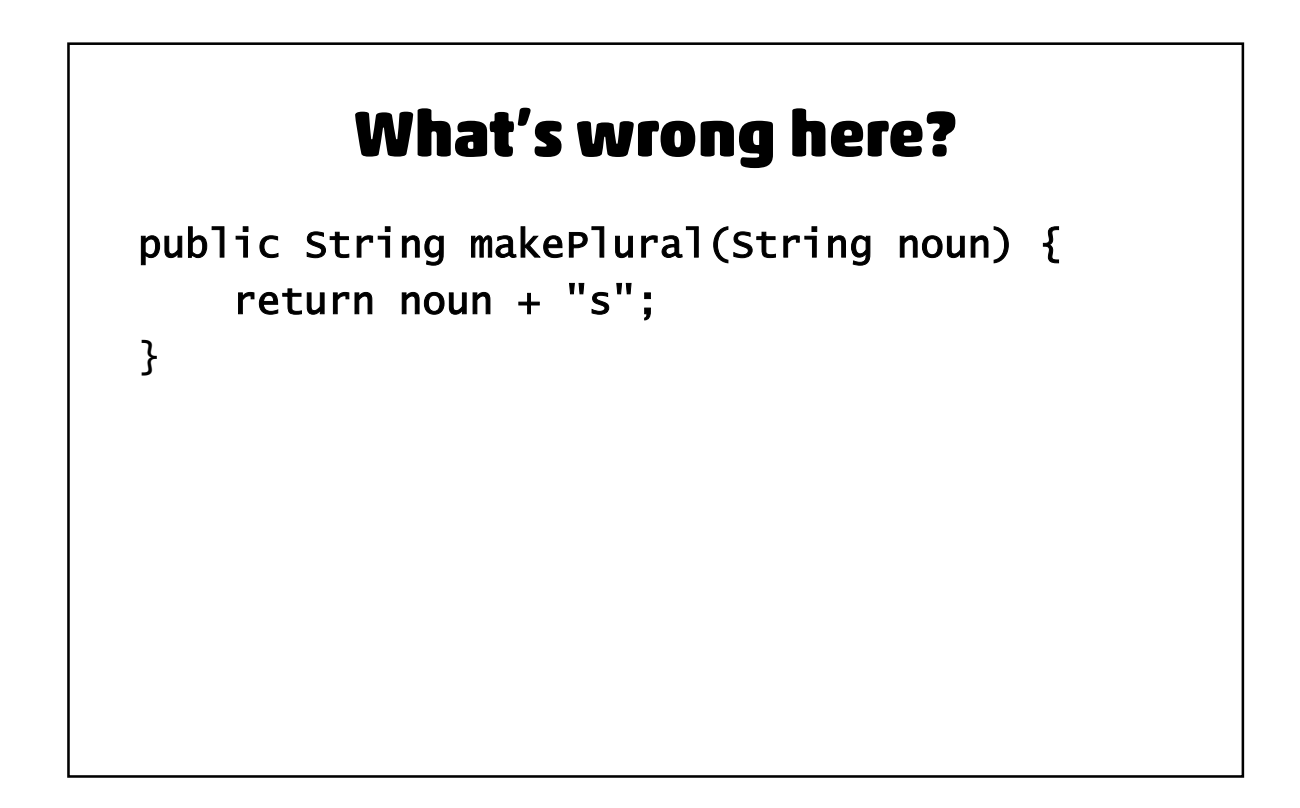

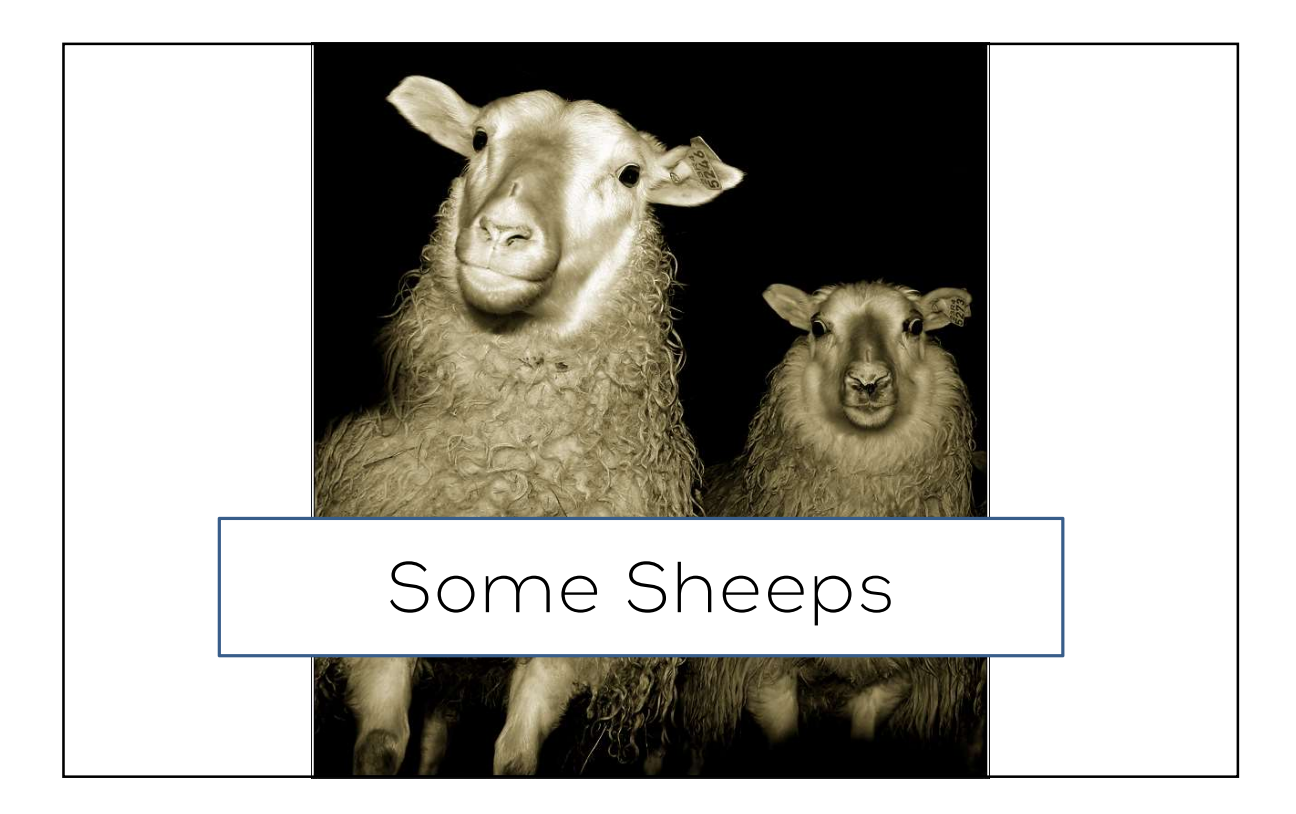

# Does this work? There were no errors. There was 1 error. There were 2 errors. 0:There were no errors. 1:There was {0} error. 2:There were {0} errors.

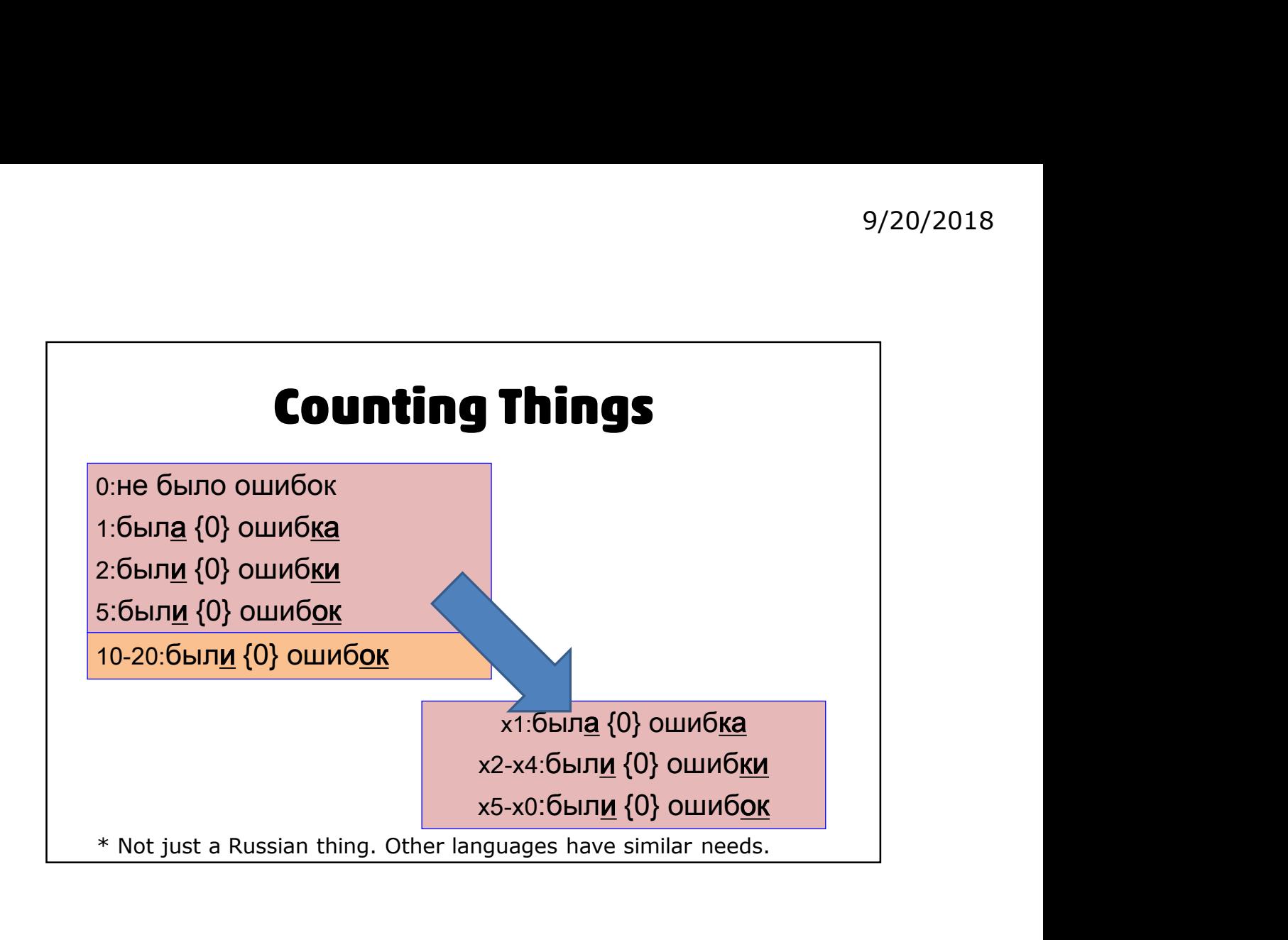

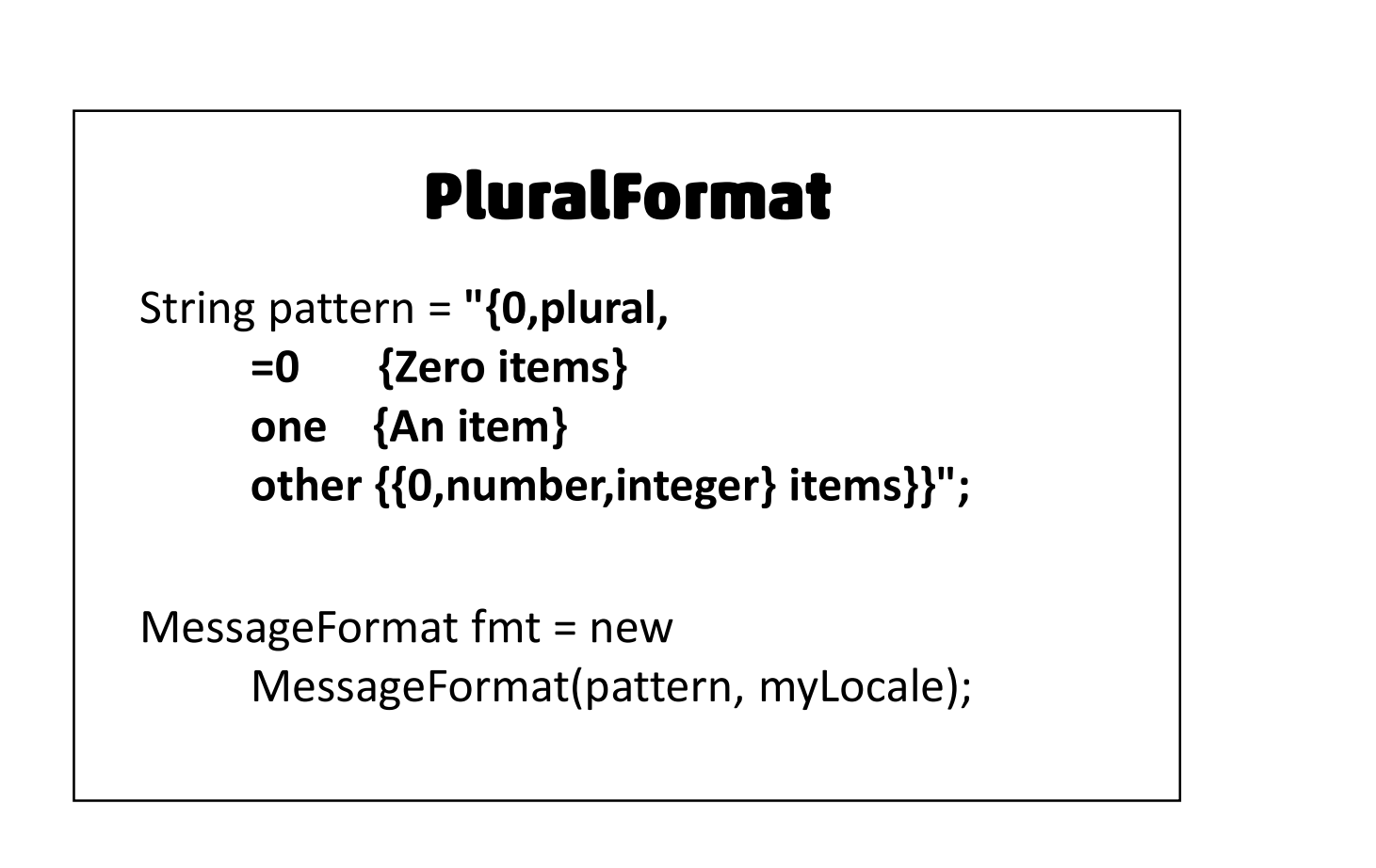

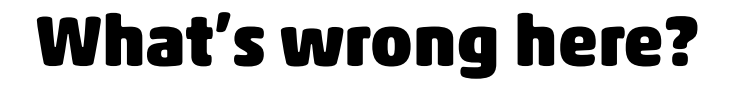

9/20/2018<br> **What's wrong here?**<br>
1 000,00, 1 001,00, 1 002,00, 1 003,00,<br>
1 004,00, 1 005,00, 1 006,01, 1 007,01,<br>
1 008,01, 1 009,01, 1 010,01 **What's wrong here?**<br>
1 000,00, 1 001,00, 1 002,00, 1 003,00,<br>
1 004,00, 1 005,00, 1 006,01, 1 007,01,<br>
1 008,01, 1 009,01, 1 010,01 9/20/2018<br> **What's wrong here?**<br>
00, 1 001,00, 1 002,00, 1 003,00,<br>
00, 1 005,00, 1 006,01, 1 007,01,<br>
1 008,01, 1 009,01, 1 010,01

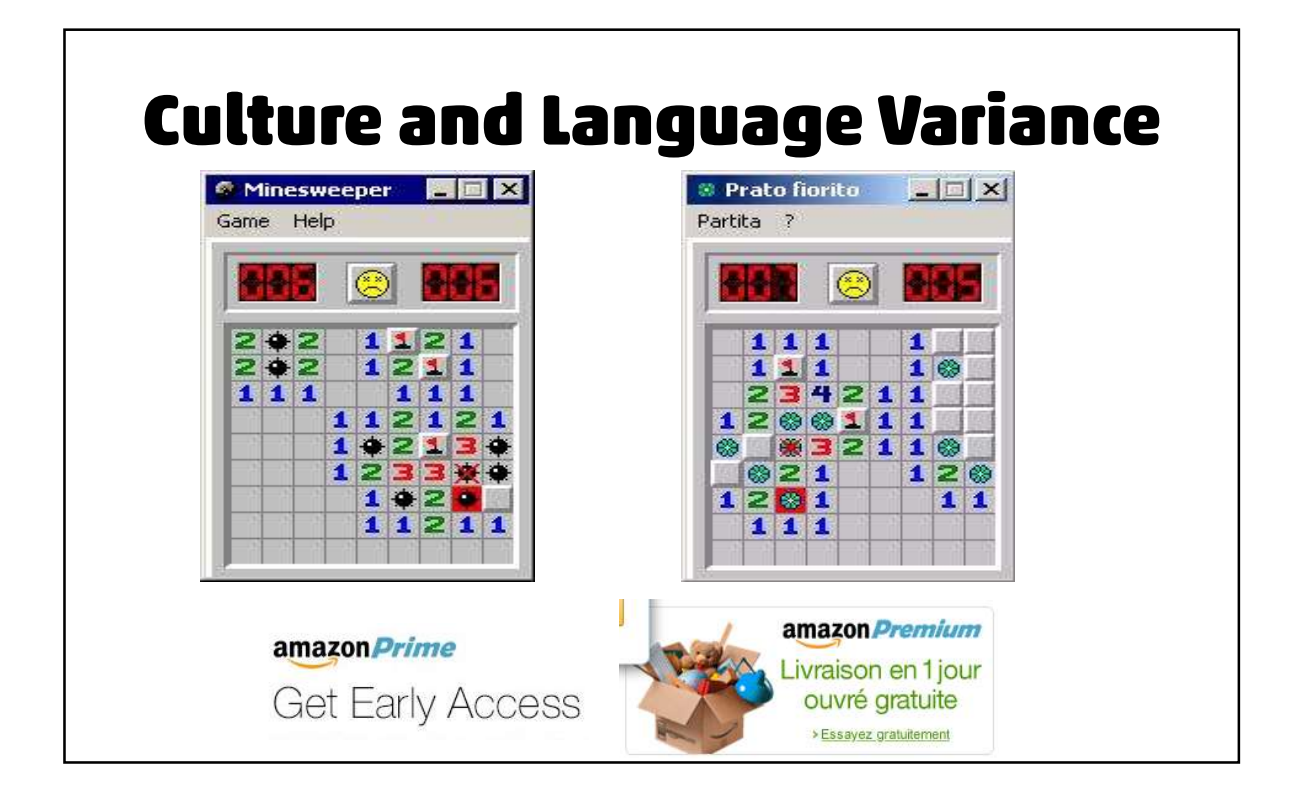

### **Images**

• Beware your biases—even "good" ones.

Avoid metaphors Avoid cultural sensitivities Avoid body parts Replace as necessary

Meet your friends on our new social website for India

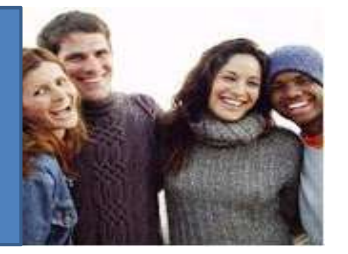

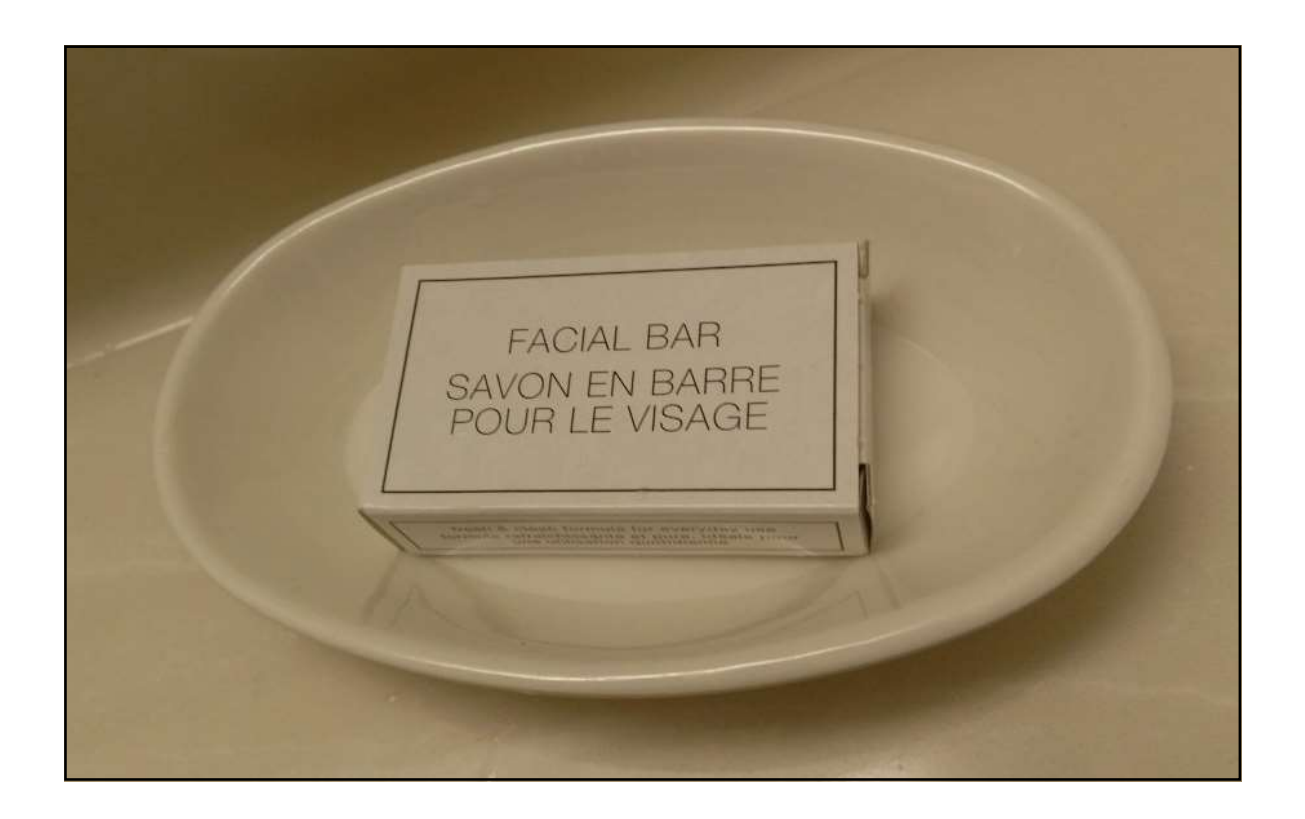

# **Text Swell**

- 30% in length (alphabetics)
- May require larger font sizes (ideographics)
	- But... a rule of thumb, not a "fact"

Measure your results with care.

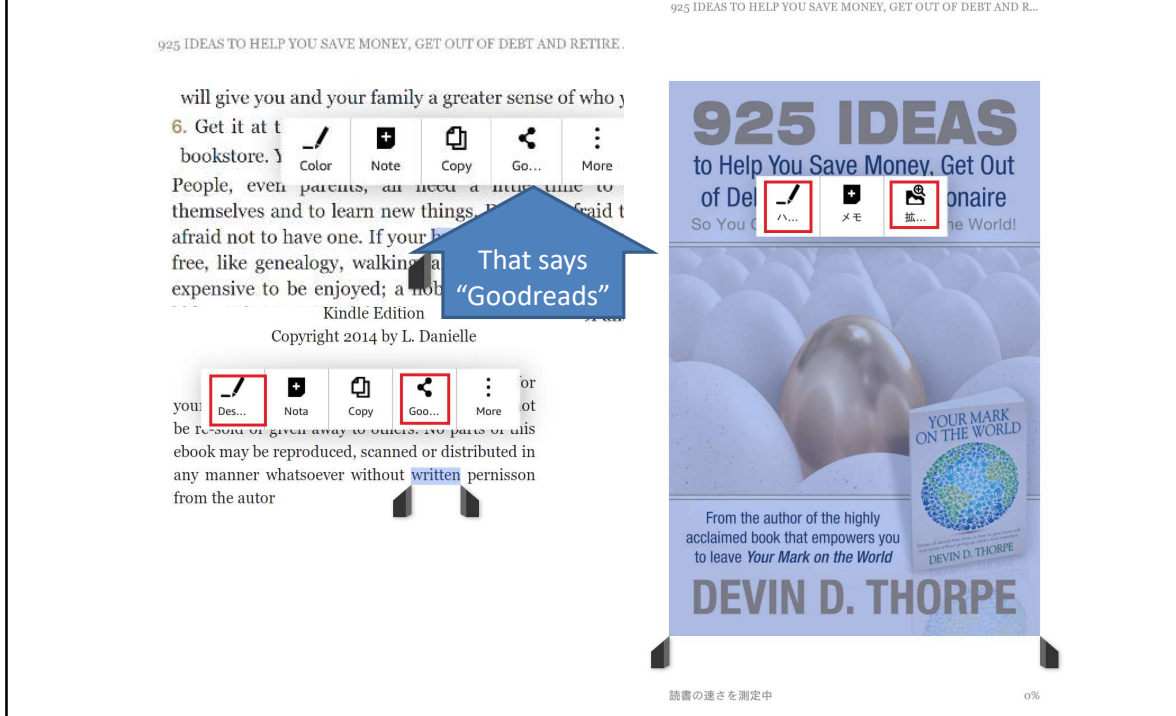

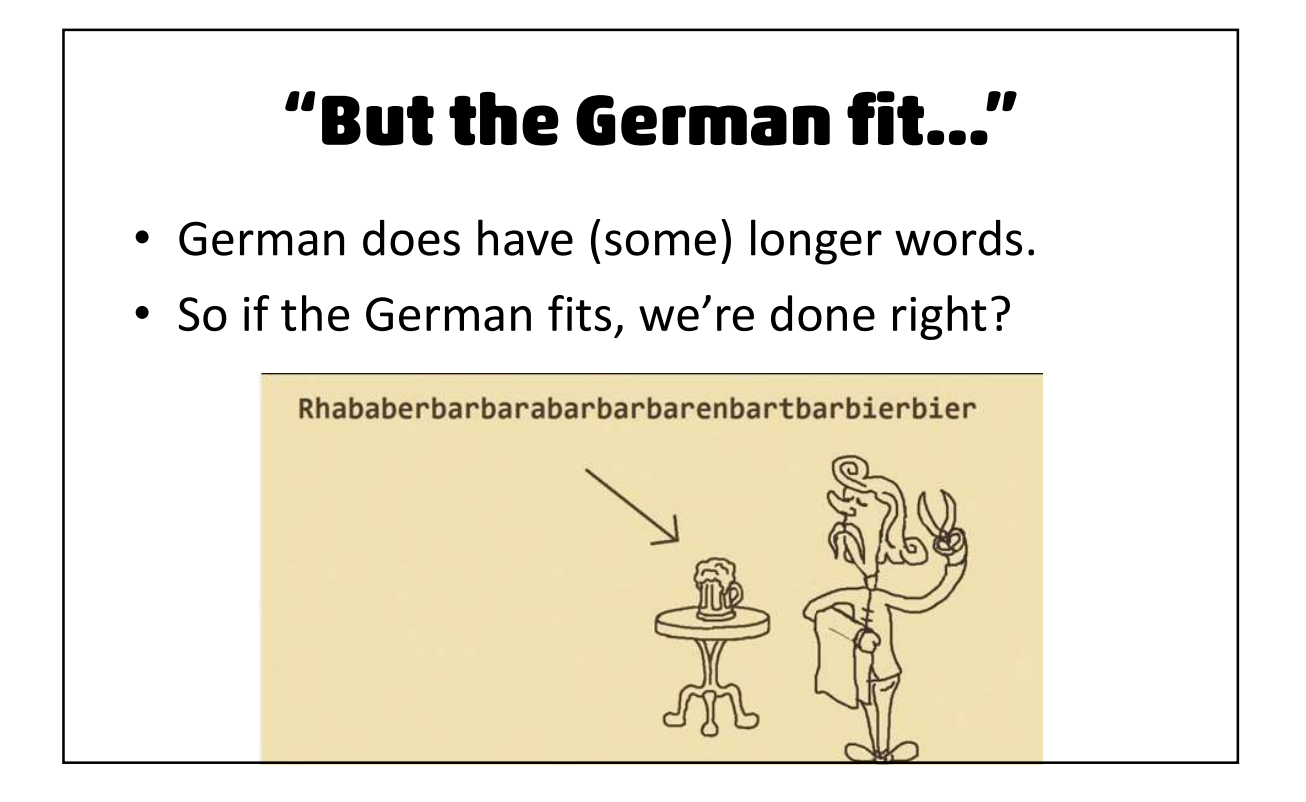

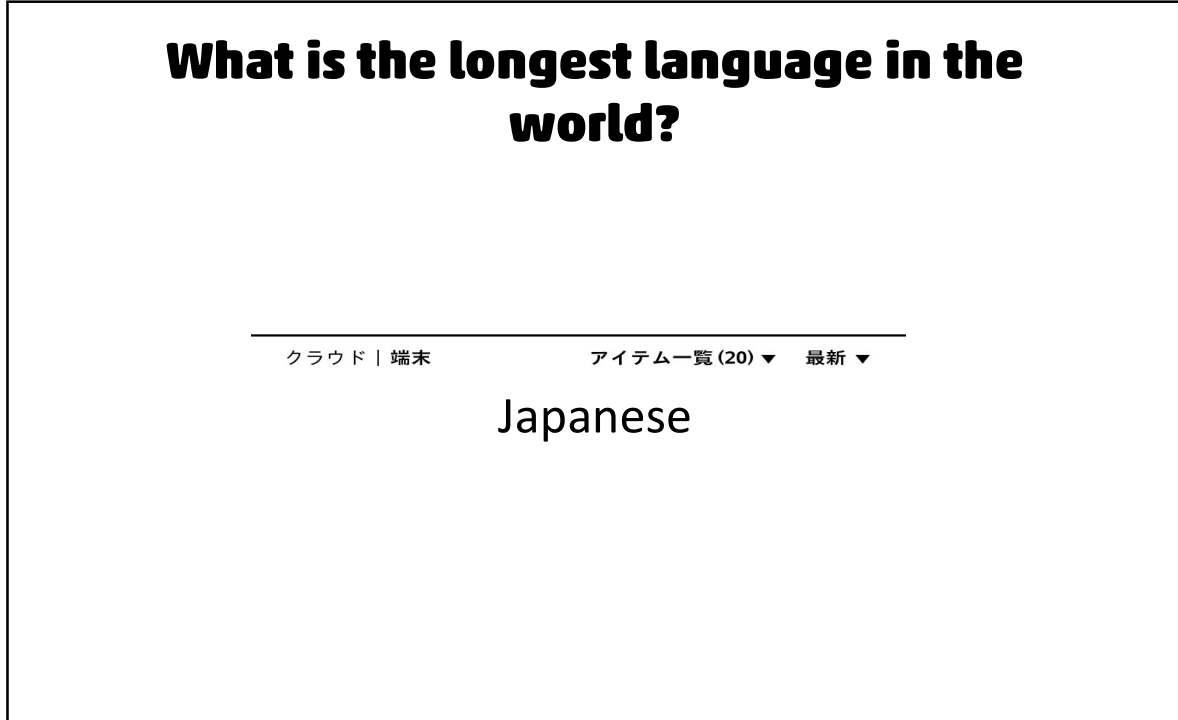

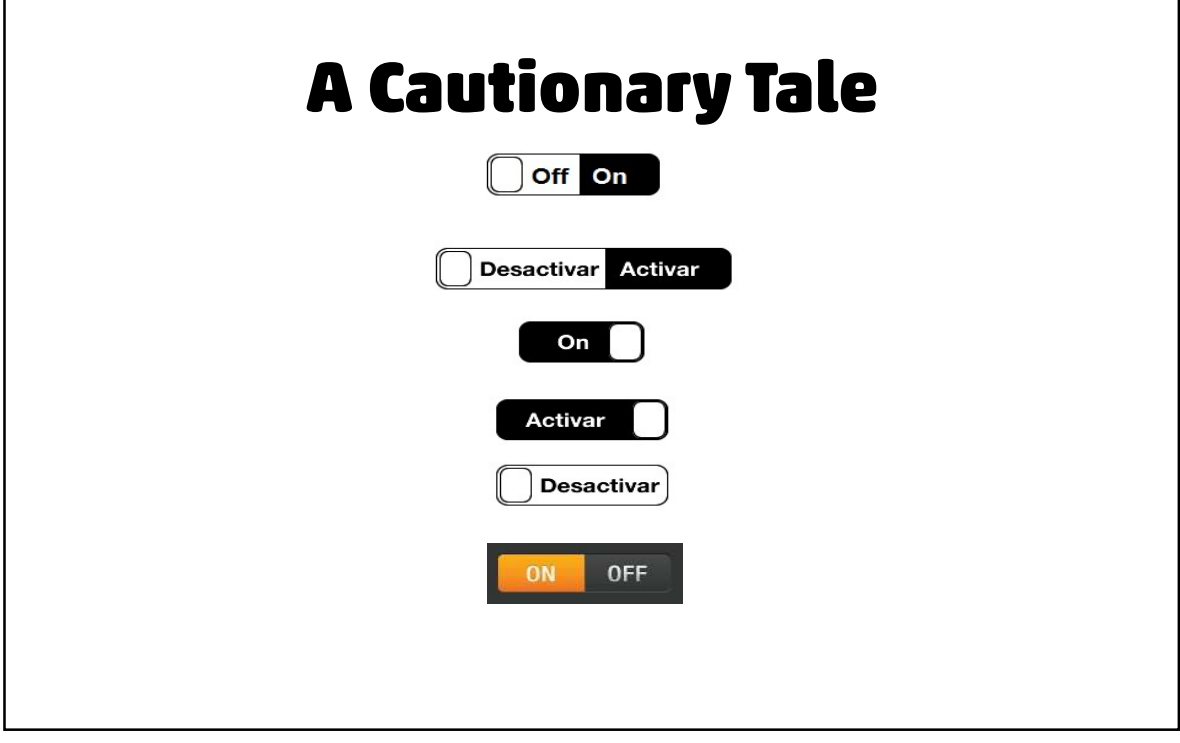

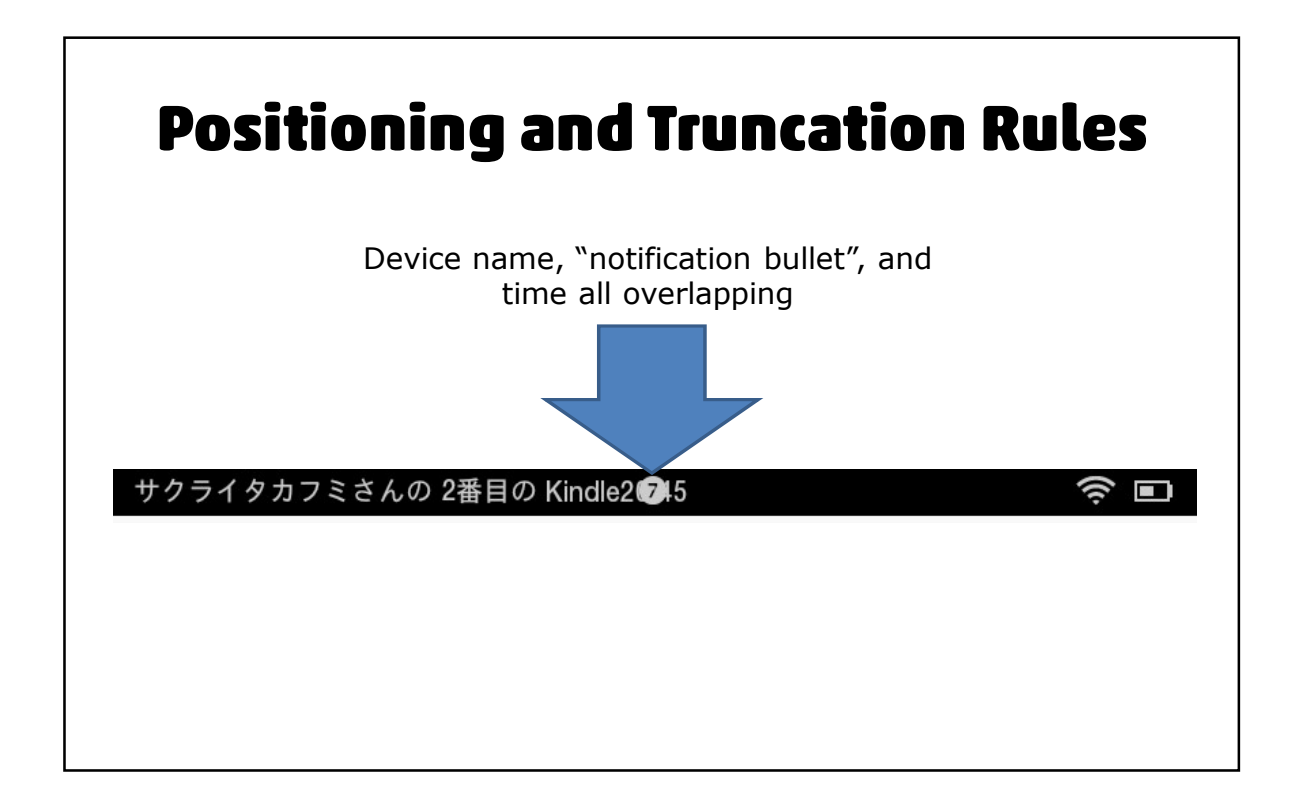

## **Ask Yourself...**

- What are the rules for expansion?
- Would you design an English dialog that follows those rules?
- Do you seek to avoid the expansion in English?
- What assumptions am I making about culture or language?
- Does the feature pertain to the language of the UX or of the content? Final Contents<br>
• Does the feature pertain to the language of the<br>
UX or of the content?<br>
• Use Resources.<br>
• Use MessageFormat to build strings.<br>
• Use MessageFormat to format insert values.<br>
• Use complete thoughts. **Example 19 The CONDET OF THE CONSTREMENT OF THE CONSTREMENT OF THE CONSTREMENT OF THE MESSAGEFOrmat to build strings.**<br>
• Use MessageFormat to build strings.<br>
• Use MessageFormat to format insert values.<br>
• Use complete t

- Use Resources.
- 
- 
- Use complete thoughts.
- Handle plurals correctly.

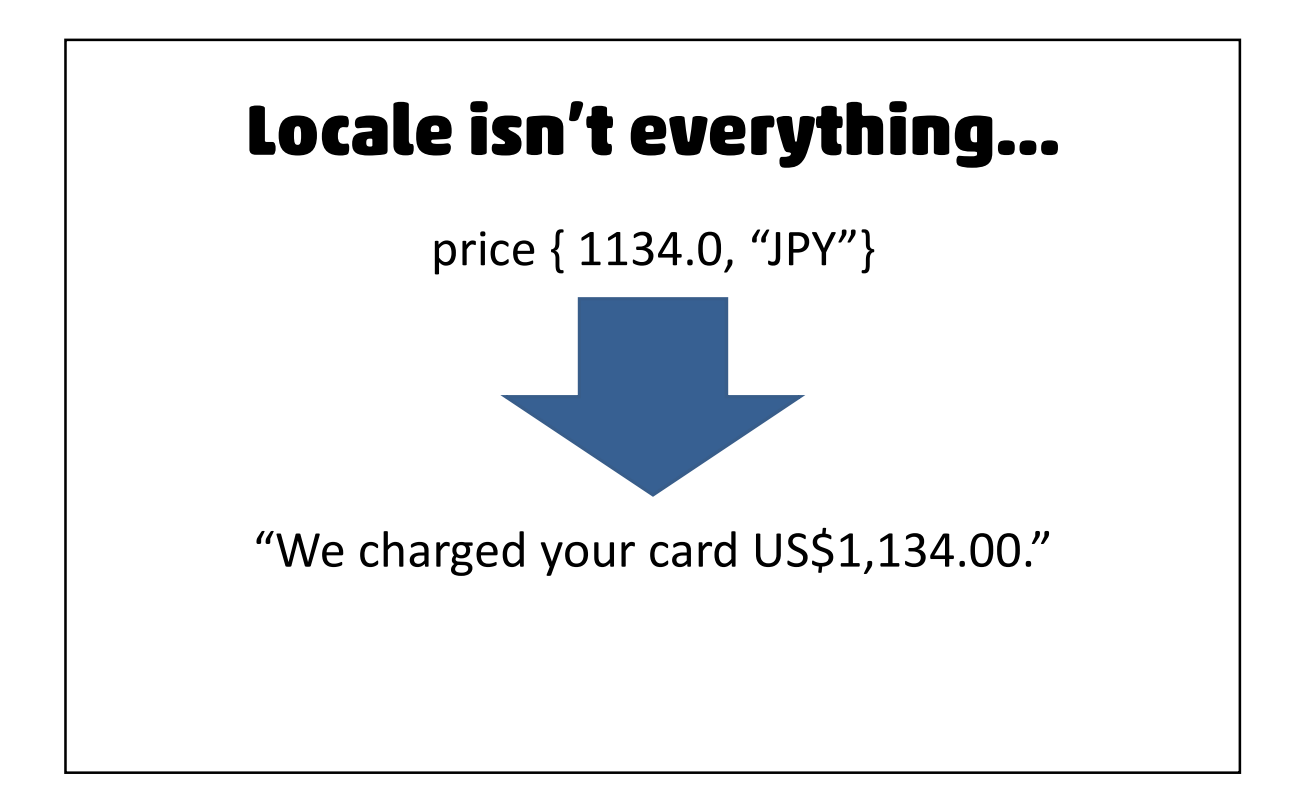

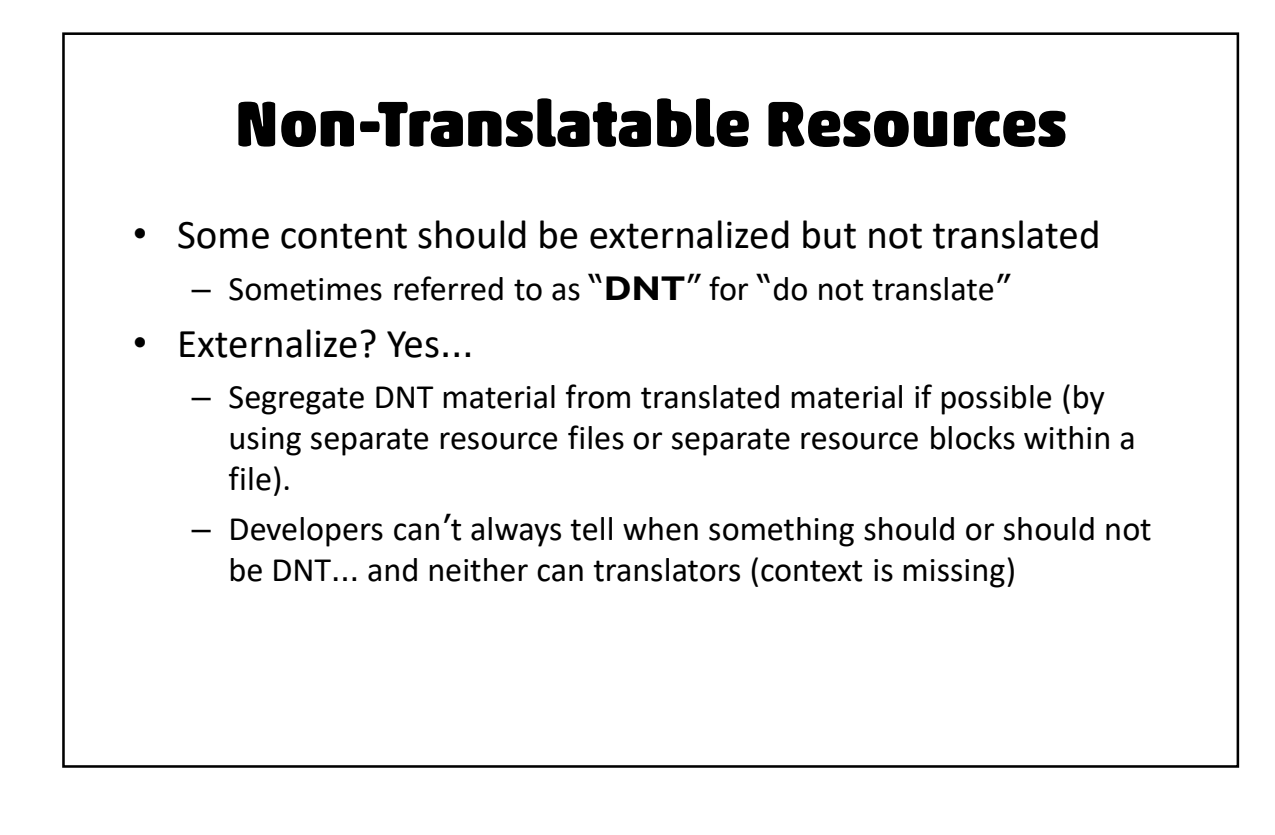

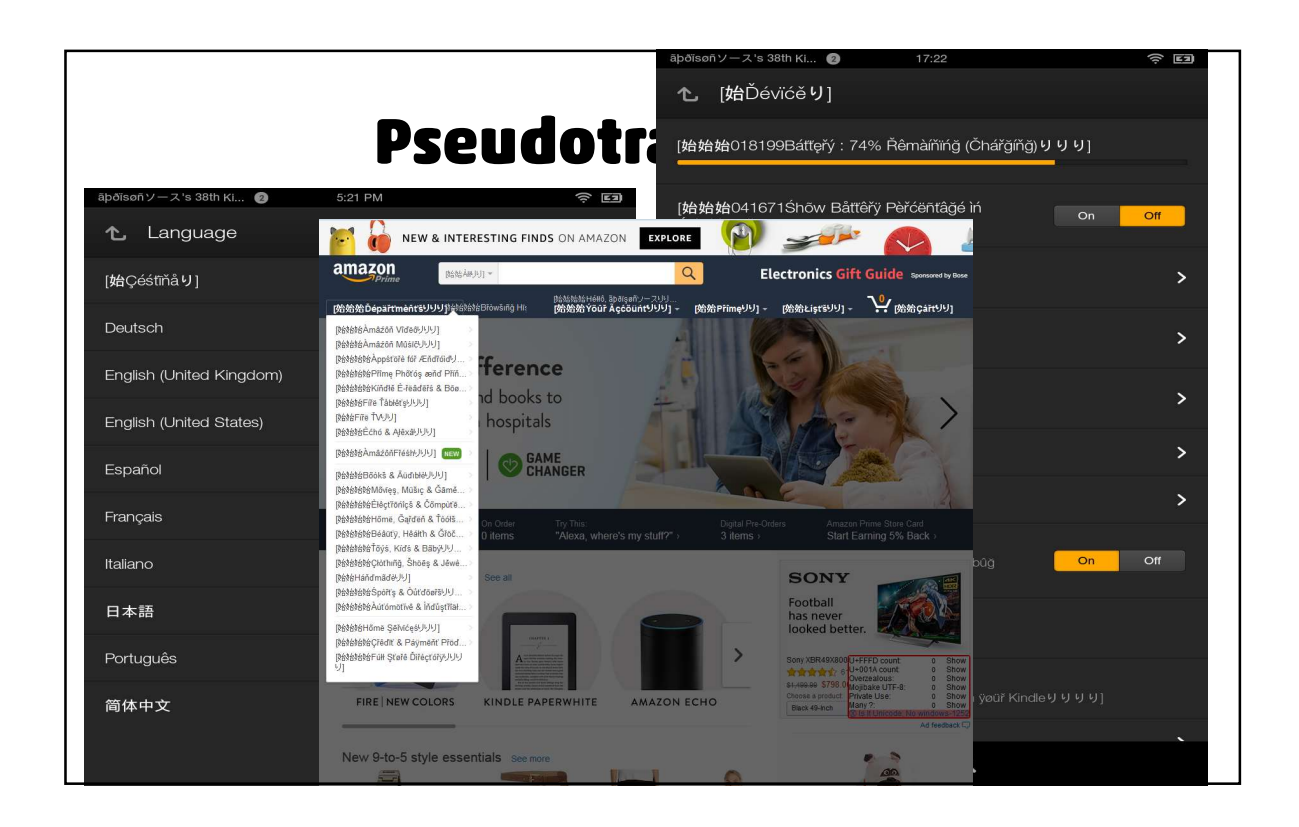

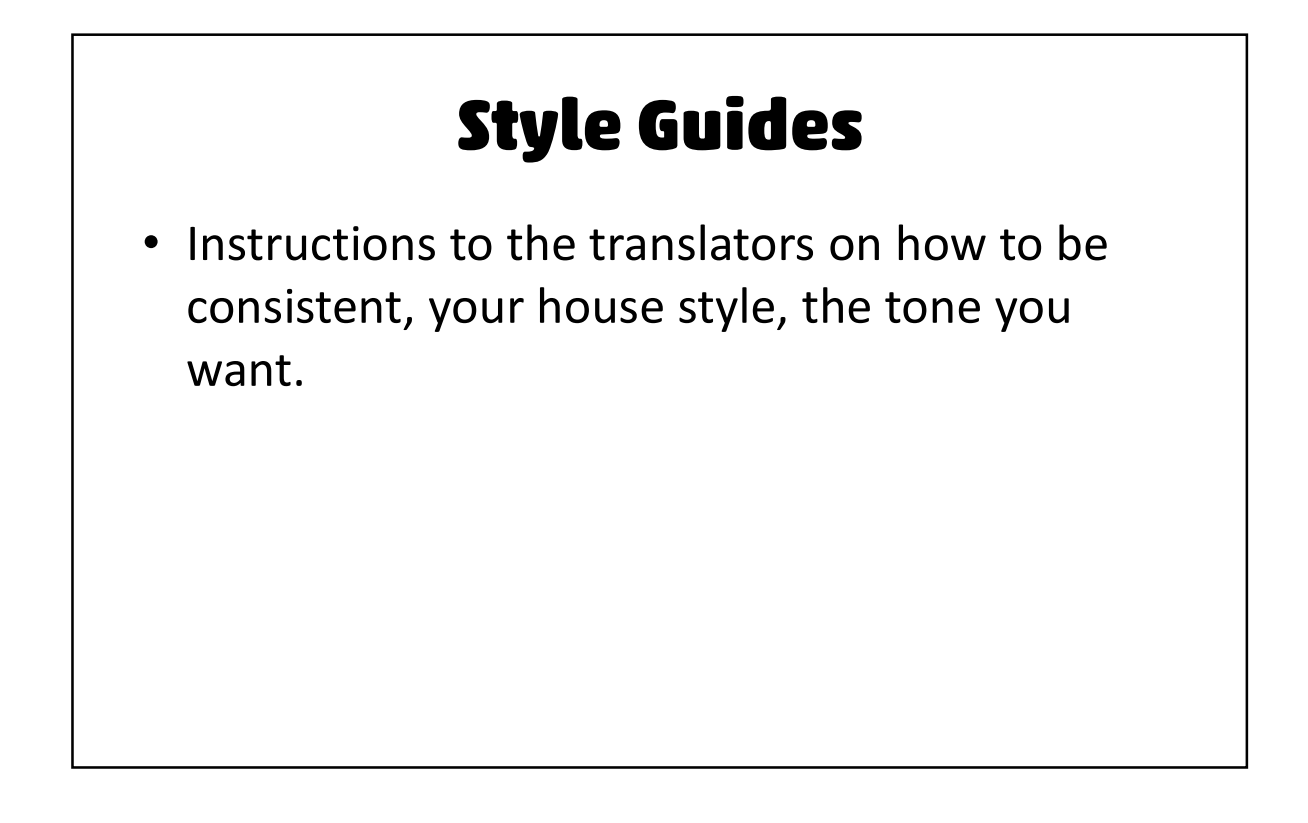

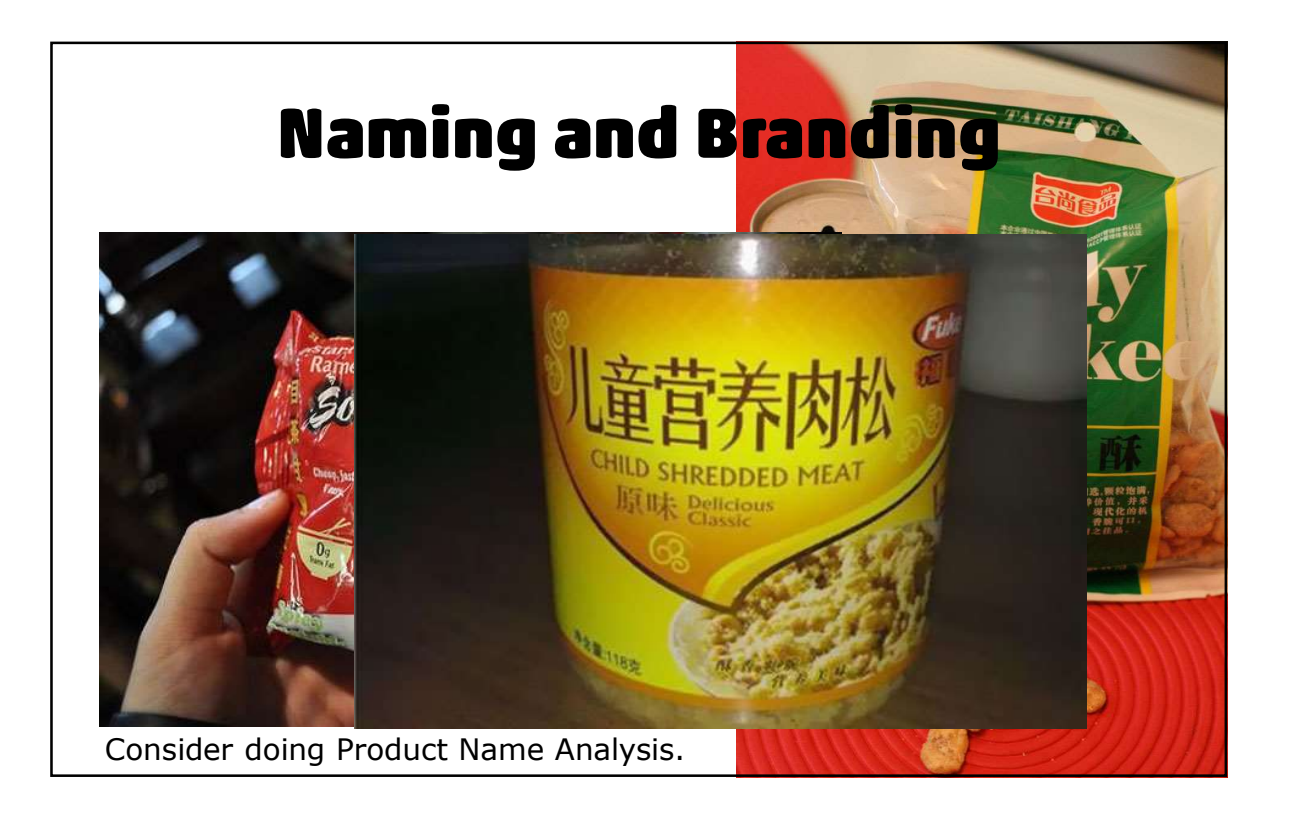

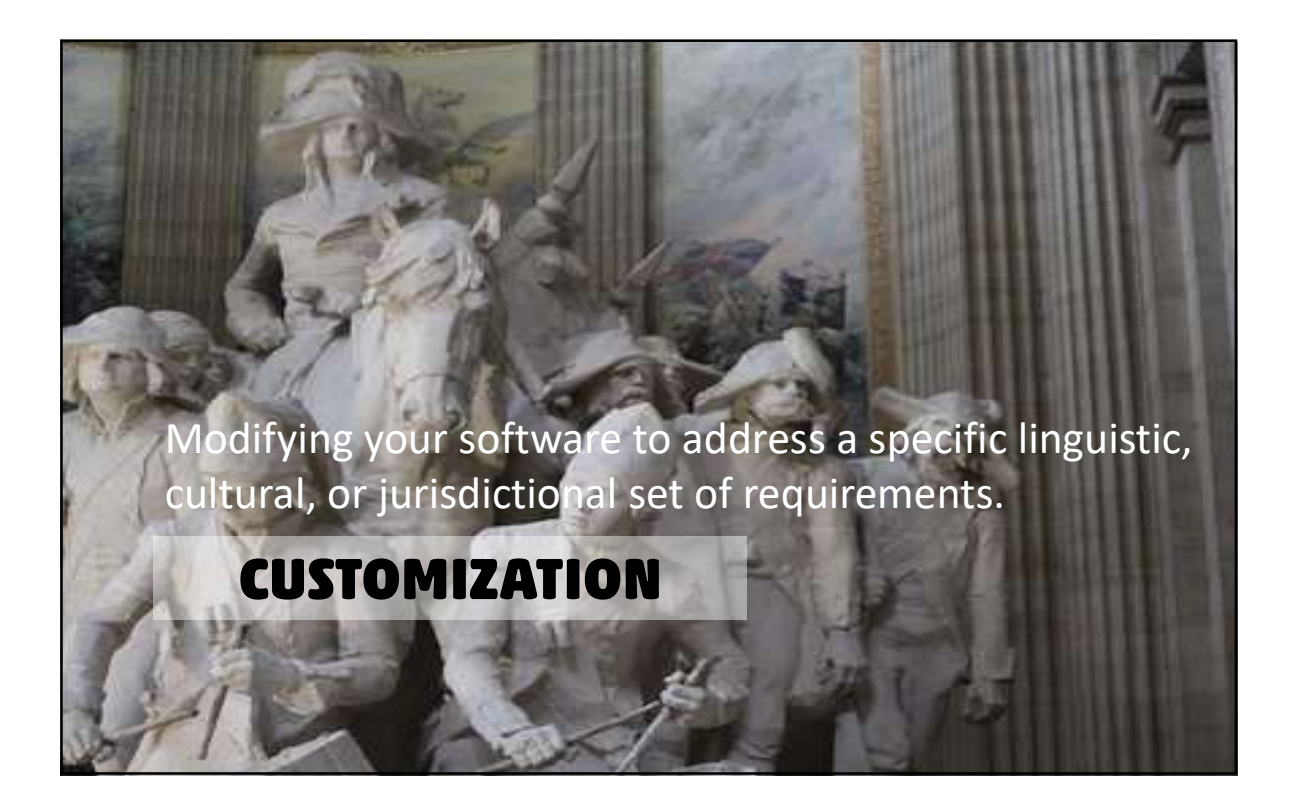
## **Externalization Review**

- Externalize all resources—strings, numbers, fonts, images, settings
- Use international APIs for string assembly, plurals, genders, and formatting
- Prefer built in formats or skeletons
- Test drive with pseudo
- Customize features where it makes sense—using code as a resource

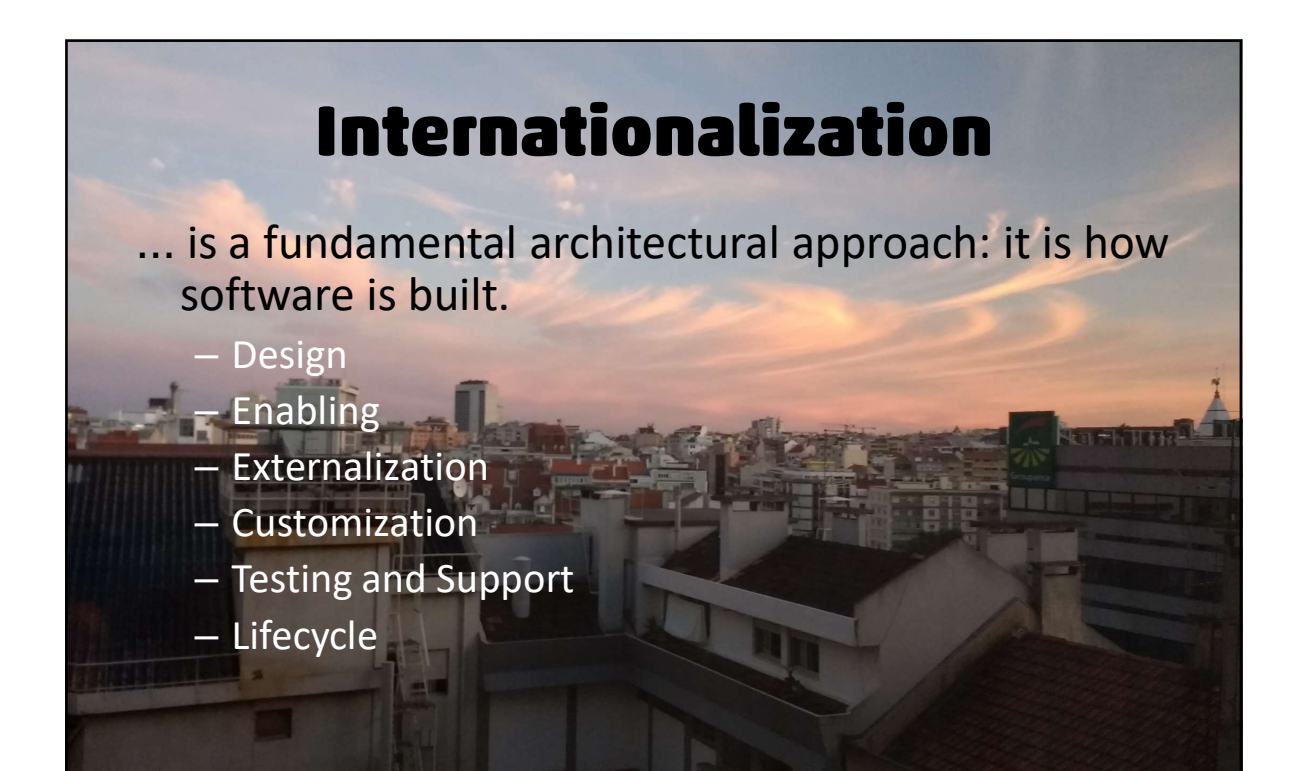

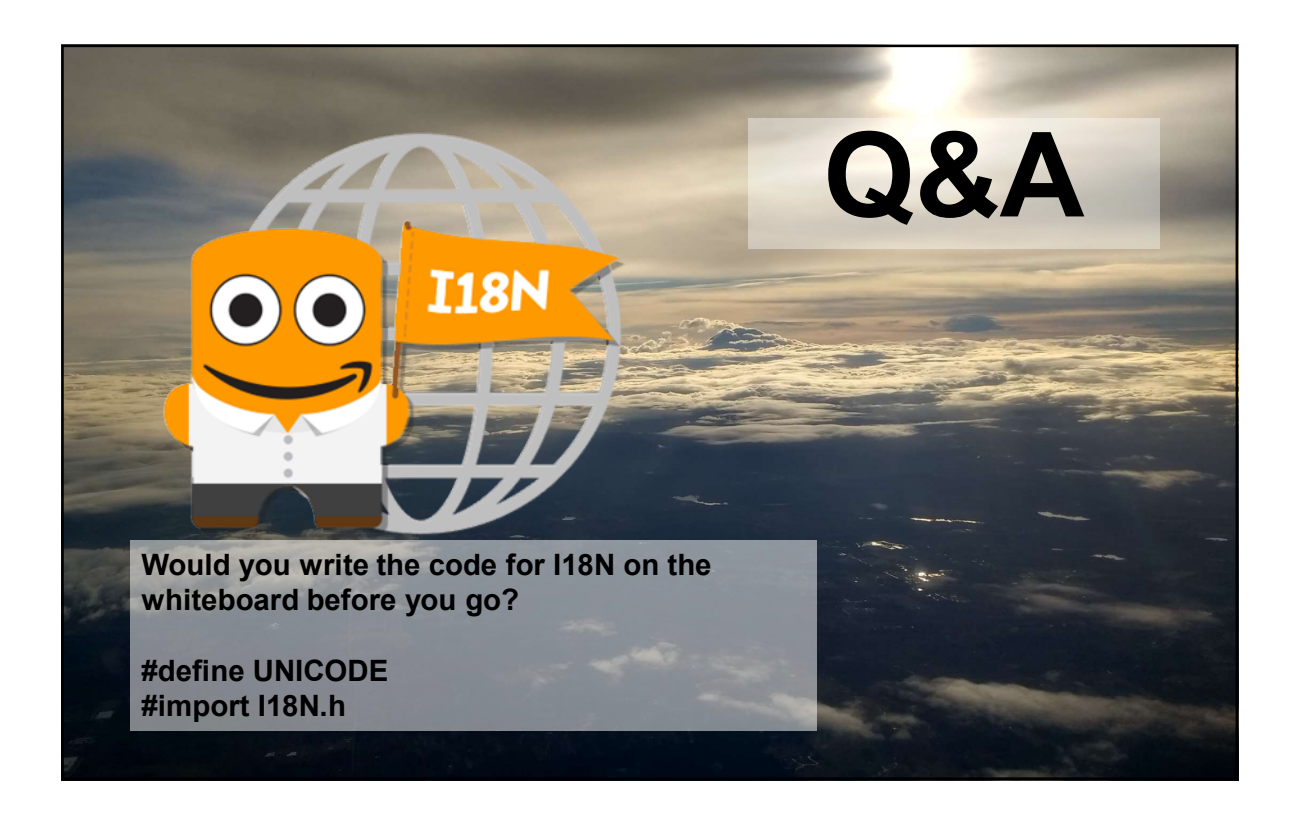